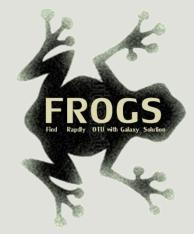

## Training on Galaxy: Metagenomics October 2016

# Find Rapidly OTU with Galaxy Solution

FRÉDÉRIC Escudié\* and LUCAS Auer\*, MARIA Bernard, LAURENT CAUQUIL, KATIA VIDAL, SARAH MAMAN, MAHENDRA MARIADASSOU, SYLVIE COMBES, GUILLERMINA HERNANDEZ-RAQUET, GÉRALDINE PASCAL

\*THESE AUTHORS HAVE CONTRIBUTED EQUALLY TO THE PRESENT WORK.

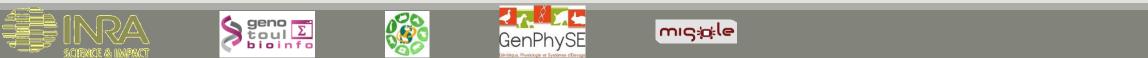

### Feedback:

### What are your needs in "metagenomics"?

Your background ?

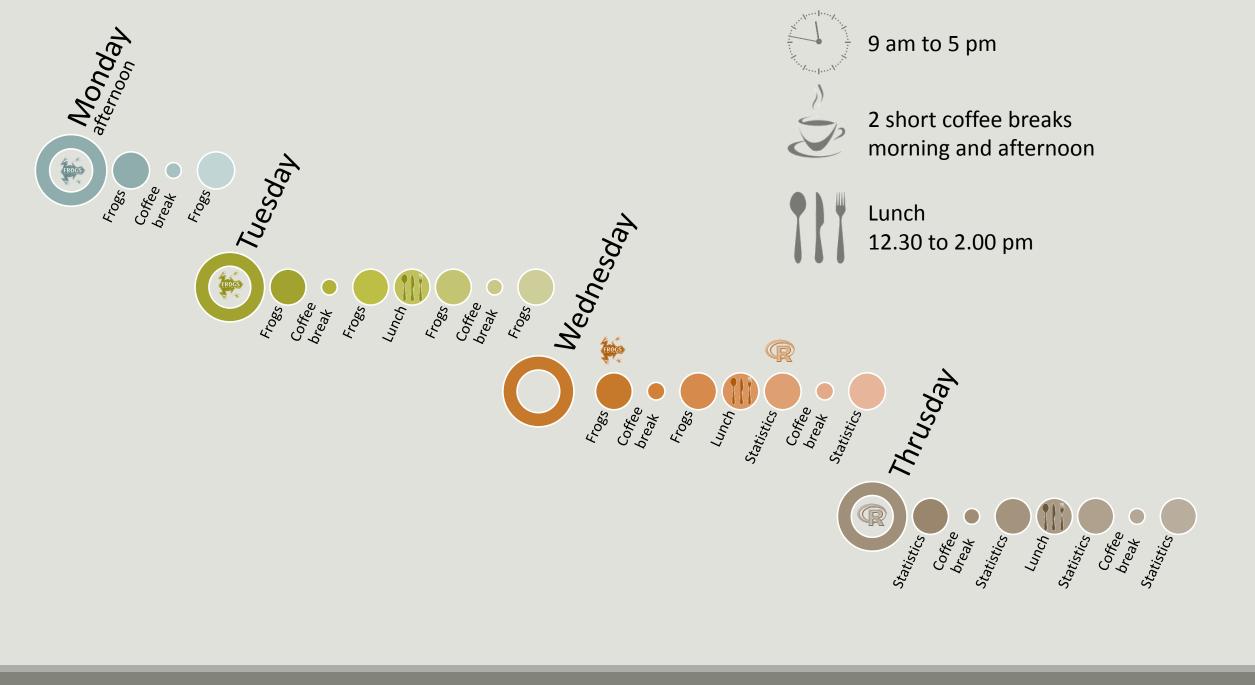

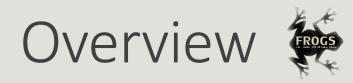

- Objectives
- Material: data + FROGS
- Data upload into galaxy environment
- Demultiplex tool
- Preprocessing
- Clustering + Cluster Statistics
- Chimera removal

- Filtering
- Affiliation + Affiliation Statistics
- Normalization
- Tool descriptions
- Format transformation
- Workflow creation
- Download data
- Some figures

### Objectives

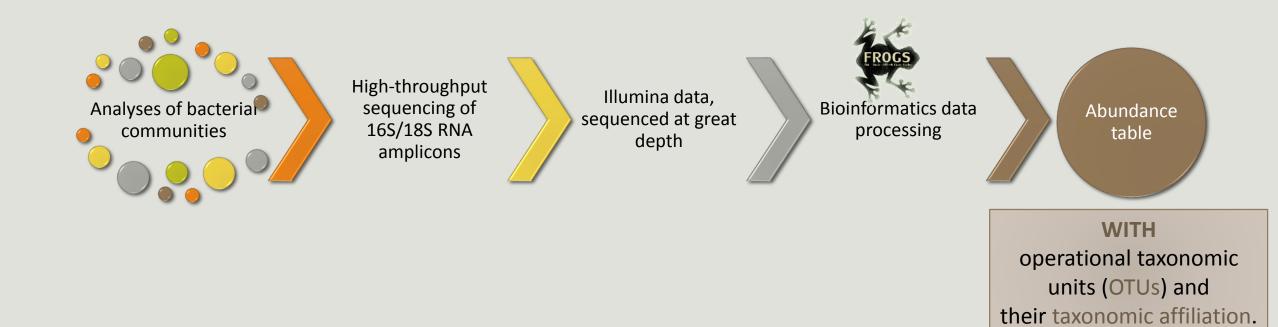

## OTUs for ecology

### **Operational Taxonomy Unit:**

a grouping of similar sequences that can be treated as a single « species »

### Strengths:

- Conceptually simple
- Mask effect of poor quality data
  - Sequencing error
  - In vitro recombination (chimera)

### Weaknesses:

- Limited resolution
- Logically inconsistent definition

## Objectives

|      | Affiliation | Sample 1 | Sample 2 | Sample 3 | Sample 4 | Sample 5 | Sample 6 |
|------|-------------|----------|----------|----------|----------|----------|----------|
| OTU1 | Species A   | 0        | 100      | 0        | 45       | 75       | 18645    |
| OTU2 | Species B   | 741      | 0        | 456      | 4421     | 1255     | 23       |
| OTU3 | Species C   | 12786    | 45       | 3        | 0        | 0        | 0        |
| OTU4 | Species D   | 127      | 4534     | 80       | 456      | 756      | 108      |
| OTU5 | Species E   | 8766     | 7578     | 56       | 0        | 0        | 200      |

## Why we have developed FROGS

The current processing pipelines struggle to run in a reasonable time.

The most effective solutions are often designed for specialists making access difficult for the whole community.

In this context we developed the pipeline FROGS: « Find Rapidly OTU with Galaxy Solution ».

# Material

### Sample collection and DNA extraction

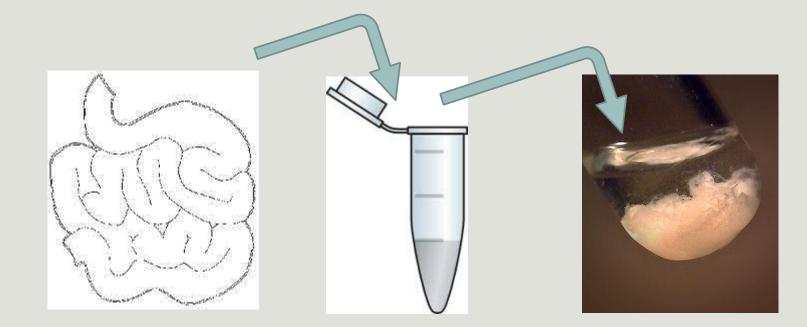

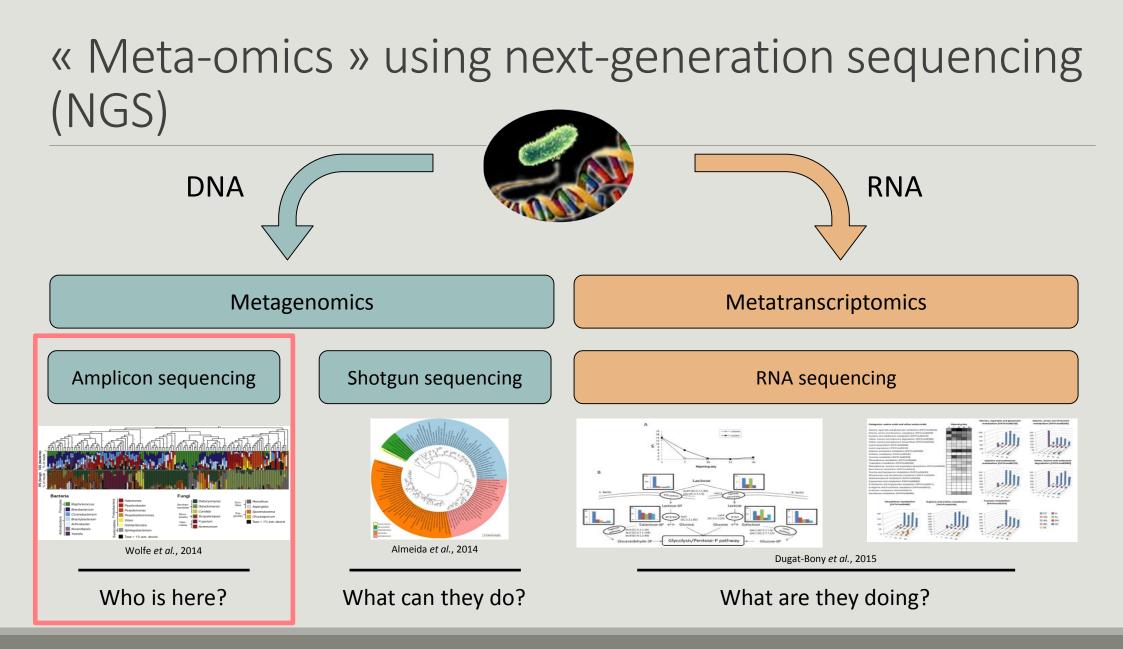

# The gene encoding the small subunit of the ribosomal RNA

The most widely used gene in **molecular phylogenetic** studies

Ubiquist gene : 16S rDNA in prokayotes ; 18S rDNA in eukaryotes

Gene encoding a ribosomal RNA : non-coding RNA (not translated), part of the small subunit of the ribosome which is responsible for the translation of mRNA in proteins

Not submitted to lateral gene transfer

Availability of databases facilitating comparison (Silva 2015: >22000 type strains)

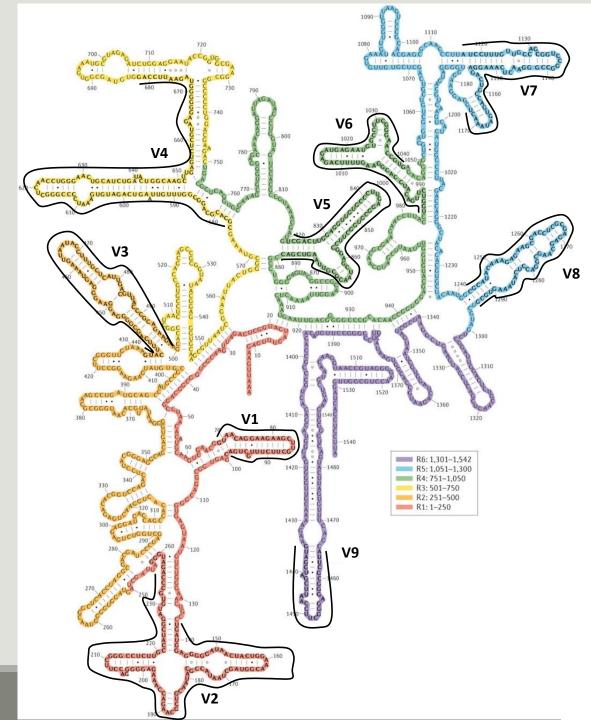

## Secondary structure of the 16S rRNA of

#### Escherichia coli

In red, fragment R1 including regions V1 and V2; in orange, fragment R2 including region V3; in yellow, fragment R3 including region V4; in green, fragment R4 including regions V5 and V6; in blue, fragment R5 including regions V7 and

V8;

and in purple, fragment R6 including region V9.

Uniting the classification of cultured and uncultured bacteria and archaea using 16S rRNA gene sequences Pablo Yarza, et al. Nature Reviews Microbiology 12, 635–645 (2014) doi:10.1038/nrmicro3330

# The gene encoding the small subunit of the ribosomal RNA

0 100 200 300 400 500 600 700 800 900 1000 1100 1200 1300 1400 1500 bp

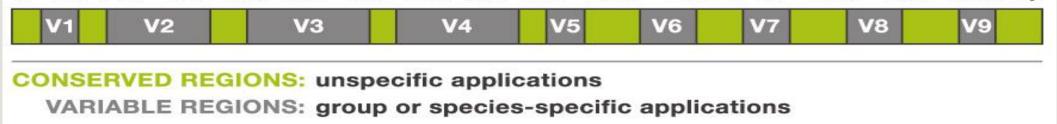

## Steps for Illumina sequencing

- 1st step : one PCR
   2nd step: one PCR
   2nd step: one PCR
- 3<sup>rd</sup> step: on flow cell, the cluster generations
- 4<sup>th</sup> step: sequencing

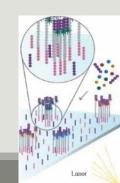

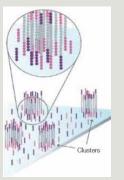

### Amplification and sequencing

« Universal » primer sets are used for PCR amplification of the phylogenetic biomarker

The primers contain adapters used for the sequencing step and barcodes (= tags = MIDs) to distinguish the samples (multiplexing = sequencing several samples on the same run)

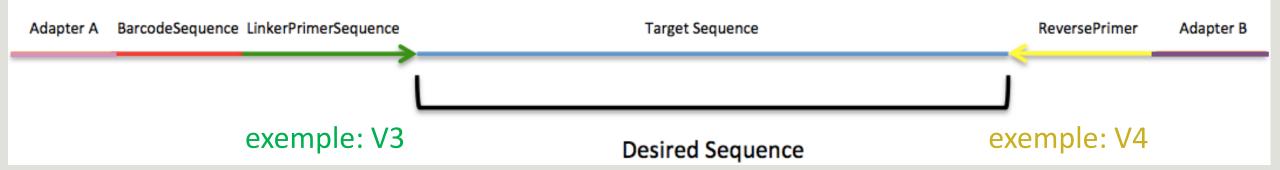

### Cluster generation

Prepare Genomic DNA Sample

Attach DNA to Surface

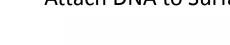

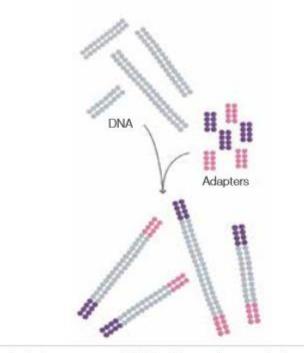

Randomly fragment genomic DNA and ligate adapters to both ends of the fragments.

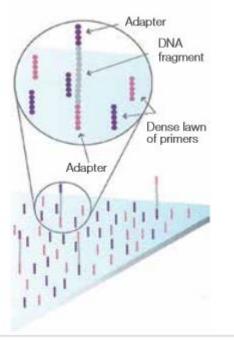

Bind single-stranded fragments randomly to the inside surface of the flow cell channels.

Attach DNA to surface

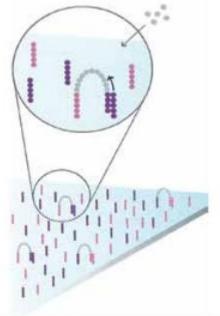

Bridge Amplification

Add unlabeled nucleotides and enzyme to initiate solid-phase bridge amplification.

Bridge amplification

### Cluster generation

### Fragments Become Double Stranded Denature the Double-Stranded Molecules

# Attached Attached Free terminus

The enzyme incorporates nucleotides to build double-stranded bridges on the solid-phase substrate.

Fragments become double stranded

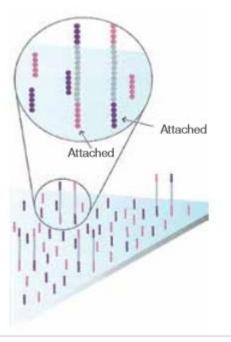

Denaturation leaves single-stranded templates anchored to the substrate.

Denature the double-stranded molecule

### Complete Amplification

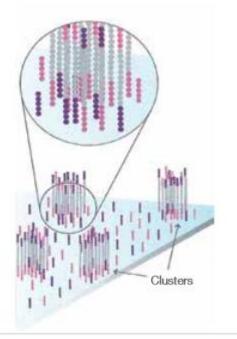

Several million dense clusters of double-stranded DNA are generated in each channel of the flow cell.

Cycle of new strand synthesis and denaturation to make multiple copies of the same sequence (amplification) Reverse strands are washed

### Sequencing by synthesis

**Determine First Base** 

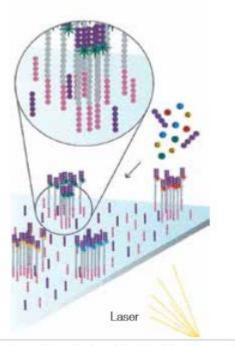

Image First Base

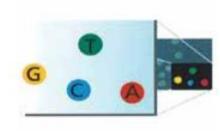

Determine Second Base

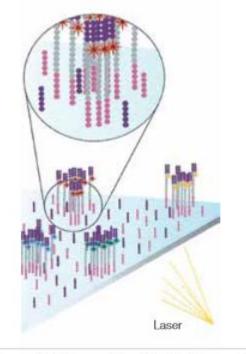

The first sequencing cycle begins by adding four labeled reversible terminators, primers, and DNA polymerase.

Light signal is more strong in cluster

After laser excitation, the emitted fluorescence from each cluster is captured and the first base is identified. The next cycle repeats the incorporation of four labeled reversible terminators, primers, and DNA polymerase.

### Sequencing by synthesis

### Image Second Chemistry Cycle

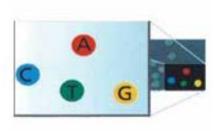

Sequencing Over Multiple Chemistry Cycles

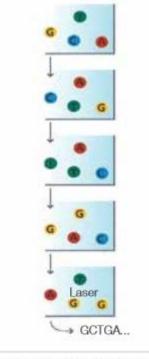

After laser excitation, the image is captured as before, and the identity of the second base is recorded.

The sequencing cycles are repeated to determine the sequence of bases in a fragment, one base at a time.

Barcode is read, so cluster is identified.

After first sequencing (250 or 300 nt of Reverse strand), fragment form bridges again and Forward strand can be sequenced also.

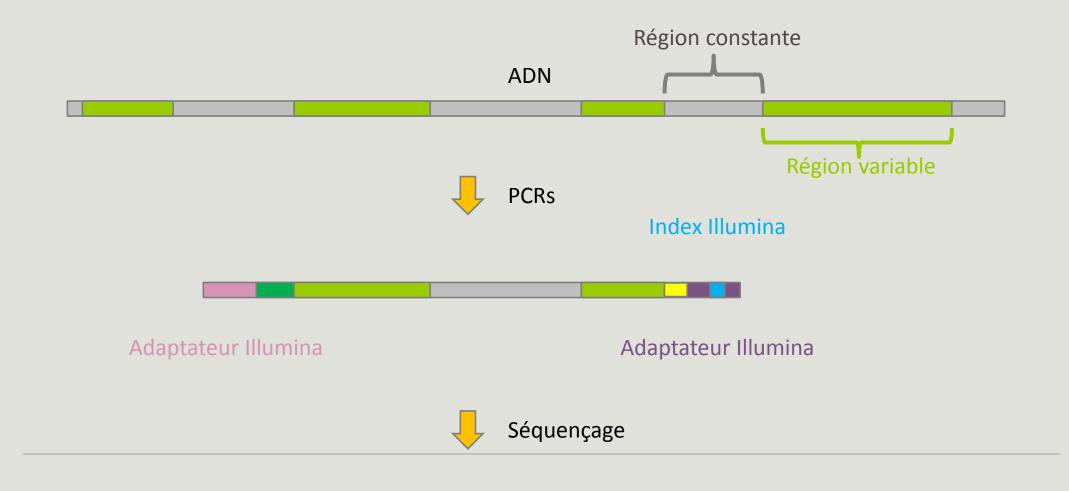

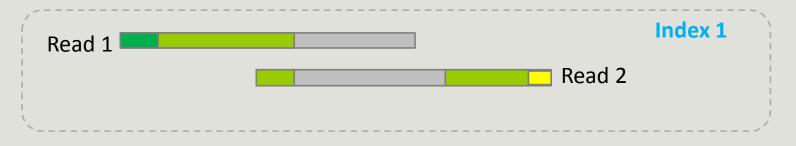

# Identification of bacterial populations may be not discriminating

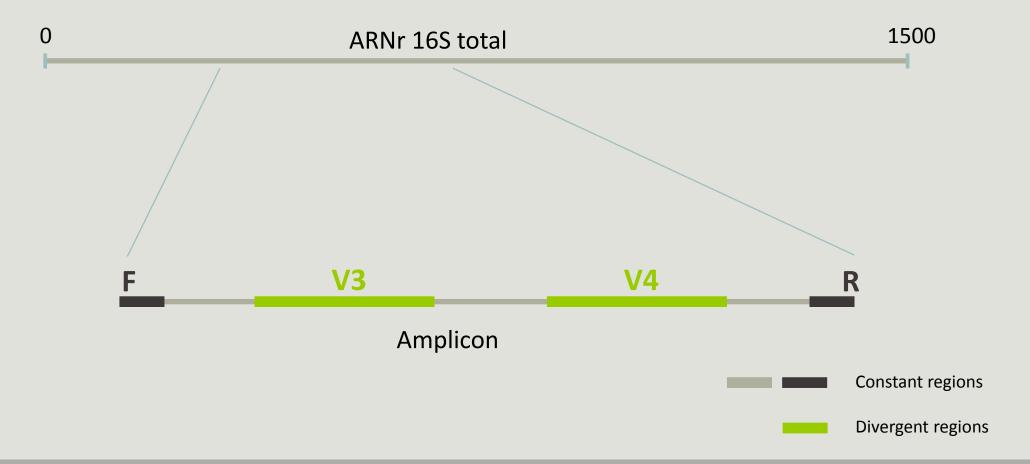

### Amplification and sequencing

Sequencing is generally perform on Roche-454 or Illumina MiSeq platforms.

Roche-454 generally produce ~ 10 000 reads per sample

MiSeq ~ 30 000 reads per sample

Sequence length is **>650 bp** for pyrosequencing technology (Roche-454) and **2 x 300 bp** for the MiSeq technology in paired-end mode.

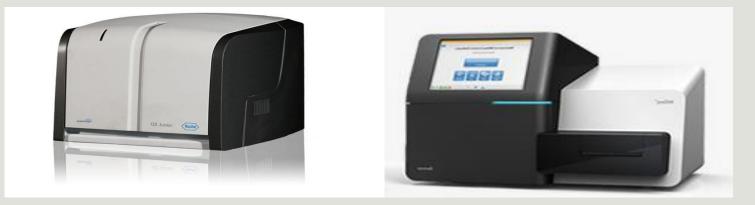

# Methods

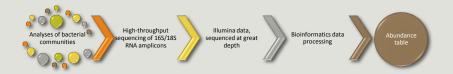

### Which bioinformatics solutions ?

|         | Disadvantages                                                                           |
|---------|-----------------------------------------------------------------------------------------|
| QIIME   | Installation problem<br>Command lines                                                   |
| UPARSE  | Global clustering<br>command lines                                                      |
| MOTHUR  | Not MiSeq data without normalization<br>Global hierarchical clustering<br>Command lines |
| MG-RAST | No modularity<br>No transparence                                                        |

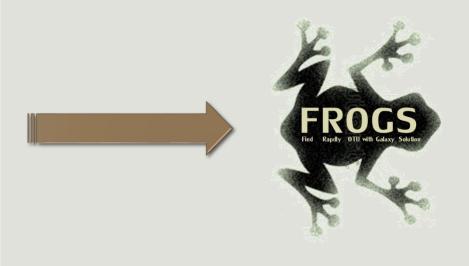

QIIME allows analysis of high-throughput community sequencing data J Gregory Caporaso et al, Nature Methods, 2010; doi:10.1038/nmeth.f.303 Introducing mothur: Open-source, platform-independent, community-supported software for describing and comparing microbial communities. Schloss, P.D., et al., Appl Environ Microbiol, 2009, doi: 10.1128/AEM.01541-09 UPARSE: Highly accurate OTU sequences from microbial amplicon reads Edgar, R.C. et al, *Nature Methods*, 2013, dx.doi.org/10.1038/nmeth.2604 The metagenomics RAST server – a public resource for the automatic phylogenetic and functional analysis of metagenomes F Meyer et al, BMC Bioinformatics, 2008, doi:10.1186/1471-2105-9-386

### FROGS ?

Use platform Galaxy

Set of modules = Tools to analyze your "big" data

Independent modules

Run on Illumina/454 data 16S, 18S, and 23S

New clustering method

Many graphics for interpretation

User friendly, hiding bioinformatics infrastructure/complexity

| 💳 Galaxy Sigenae -                                                                                        | Welcome gpascal Analyze Data Workflow Shared Data + Visualization + Help + User +                                        | Using 16.9 GB                                                             |
|----------------------------------------------------------------------------------------------------|----------------------------------------------------------------------------------------------------|---------------------------------------------------------------------------|
| Tools                                                                                                    | FROGS Pre-process Illumina (version 1.0.0)                                                                               | 🔶 History 🛛 🕹 🗘                                                           |
| FROGS - FIND RAPIDLY OTU<br>WITH GALAXY SOLUTION<br>FROGS pipeline                                        | ↑ Input type:<br>Files by samples ▼                                                                                      | Unnamed history<br>5.0 GB                                                 |
| Upload archive from your computer                                                                         | Samples files can be provided in single archive or with two files (R1 and R2) by sample. Reads already contiged ?: No  - | ③19: FROGS Filters: ● ℓ X<br>abundance table.biom                         |
| Demultiplex reads Split by<br>samples the reads in function<br>of inner barcode.                          | The inputs contains 1 file by sample : Reads 1 and Reads 2 are already contiged by pair. Samples                         | <u>③18: FROGS Filters:</u> ● Ø ¤<br>summary.html                          |
| FROGS Pre-process Illumina<br>Step 1 in metagenomics<br>analysis from Illumina                            | Samples 1<br>Name:                                                                                                    | ③17: FROGS Filters: ● Ø ⋈<br>seed.fasta                                   |
| (165/185) : denoising and<br>dereplication.                                                               | The sample name.                                                                                                    | ③16: FROGS Filters: ● Ø ⋈<br>summary.txt                                  |
| FROGS Clustering swarm<br>Step 2 in metagenomics<br>analysis : clustering.                                | Reads 1:                                                                                                    | ③15: FROGS Filters: ● Ø ⋈<br>abundance table.tsv                          |
| FROGS Remove chimera<br>Remove PCR chimera in each<br>sample.                                             | REPACTQUE de pared-end reads.<br>reads 2:                                                                                | 14: FROGS Clusters ● ℓ ×<br>stat: summary.html                            |
| FROGS Affiliation otu 165<br>Step 3 in metagenomics                                                       | R2 FASTQ file of paired-end reads.                                                                                       | 13: FROGS Clusters ● ℓ 🛛<br>stat: summary.html                            |
| analysis : Taxonomic<br>affiliation of each OTU's seed<br>by RDPtools and BLAST                           | Add new Samples Reads 1 size:                                                                                            | ★ 12: FROGS Affiliation ● Ø X<br>otu 16S:<br>excluded data report.html    |
| FROGS abundance<br>normalisation Step 4 in<br>metagenomics analysis                                       | The read1 size.                                                                                                    | <b><u>↓ 11: FROGS Affiliation</u> ● ℓ × otu 16S: tax_affiliation.biom</b> |
| (optional) : Abundance<br>normalisation                                                                   | Reads 2 size:                                                                                                    | <u>10: FROGS Remove</u> ● Ø ⊠<br><u>chimera:</u>                          |
| FROGS Filters Step in<br>metagenomics analysis from<br>Illumina (16S/18S) : Filters<br>on Chusters (OT In | Expected amplicon size:                                                                                                  | excluded data report.html 9: FROGS Remove                                 |
| on Clusters/OTUs.<br><u>FROGS Clusters stat</u> Process<br>some metrics on clusters.                      | The expected size for the majority of the amplicons (with primers). Minimum amplicon size:                               | chimera:<br>non chimera abundance.biom                                    |
| FROGS BIOM to TSV Converts<br>a BIOM file in TSV file.                                                    | The minimum size for the amplicons (with primers).                                                                       | 8: FROGS Remove                                                           |
|                                                                                                    | Maximum amplicon size:                                                                                                   | 7: FROGS Clustering                                                       |

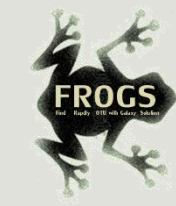

### **FROGS** Pipeline

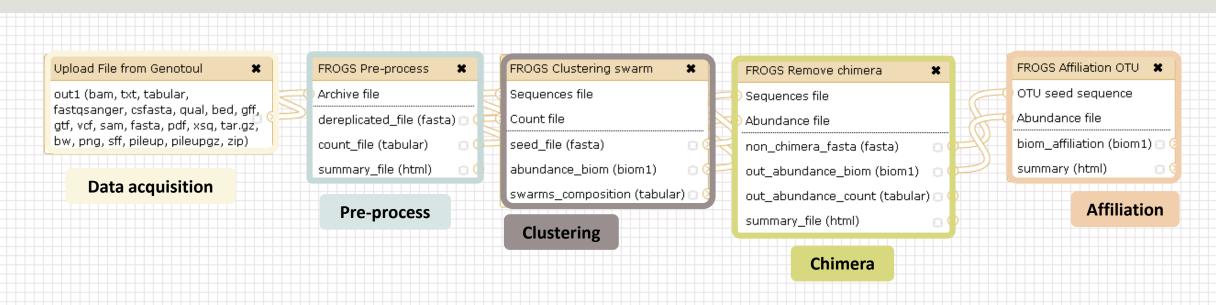

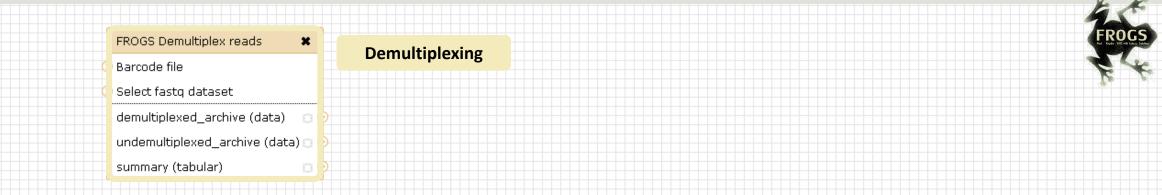

#### Upload File from Genotoul FROGS Clustering swarm FROGS Affiliation OTU × FROGS Pre-process × FROGS Remove chimera × × OTU seed sequence out1 (bam, txt, tabular, Archive file Sequences file Sequences file fastqsanger, csfasta, qual, bed, gff, Abundance file Count file dereplicated\_file (fasta) 🖂 🤇 Abundance file gtf, vcf, sam, fasta, pdf, xsq, tar.gz, bw, png, sff, pileup, pileupgz, zip) biom\_affiliation (biom1) 🖂 🤇 count\_file (tabular) seed\_file (fasta) non\_chimera\_fasta (fasta) summary (html) summary\_file (html) abundance\_biom (biom1) 00 out\_abundance\_biom (biom1) 🛛 🔅 **Data acquisition** swarms\_composition (tabular) 🗅 🤇 out\_abundance\_count (tabular) 💿 **Pre-process** summary\_file (html) Clustering Chimera

Affiliation

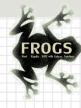

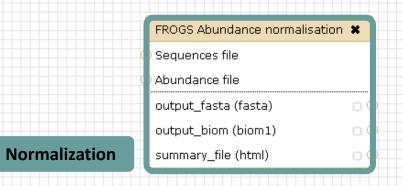

#### Upload File from Genotoul

out1 (bam, txt, tabular, fastqsanger, csfasta, qual, bed, gff, gtf, vcf, sam, fasta, pdf, xsq, tar.gz, bw, png, sff, pileup, pileupgz, zip)

×

#### Data acquisition

| FROGS Pre-process X             | FROG  |
|---------------------------------|-------|
| Archive file 🚽                  | Sequ  |
| dereplicated_file (fasta) 🛛 🤇 📑 | Coun  |
| count_file (tabular) 🛛 🛛 🕻 🚔    | seed  |
| summary_file (html) 🛛 😋 🗘 🞞     | abun  |
|                                 | swari |
| Pre-process                     | Clu   |

| FROGS Clustering swarm       | ×                                                 |
|------------------------------|---------------------------------------------------|
| Sequences file               |                                                   |
| Count file                   |                                                   |
| seed_file (fasta)            | 8                                                 |
| abundance_biom (biom1)       | 00                                                |
| swarms_composition (tabular) | 00                                                |
| Clustering                   |                                                   |
|                              | Sequences file<br>Count file<br>seed_file (fasta) |

| FROGS Remove chimera          | ×  |  |
|-------------------------------|----|--|
| Sequences file                |    |  |
| Abundance file                |    |  |
| non_chimera_fasta (fasta)     | 00 |  |
| out_abundance_biom (biom1)    | 00 |  |
| out_abundance_count (tabular) | 00 |  |
| summary_file (html)           | 00 |  |
|                               |    |  |

| FROGS Affiliation OTU | × |
|-----------------------|---|
| OTU seed seauence     |   |

Abundance file

biom\_affiliation (biom1) 🗇

summary (html)

Affiliation

#### Chimera

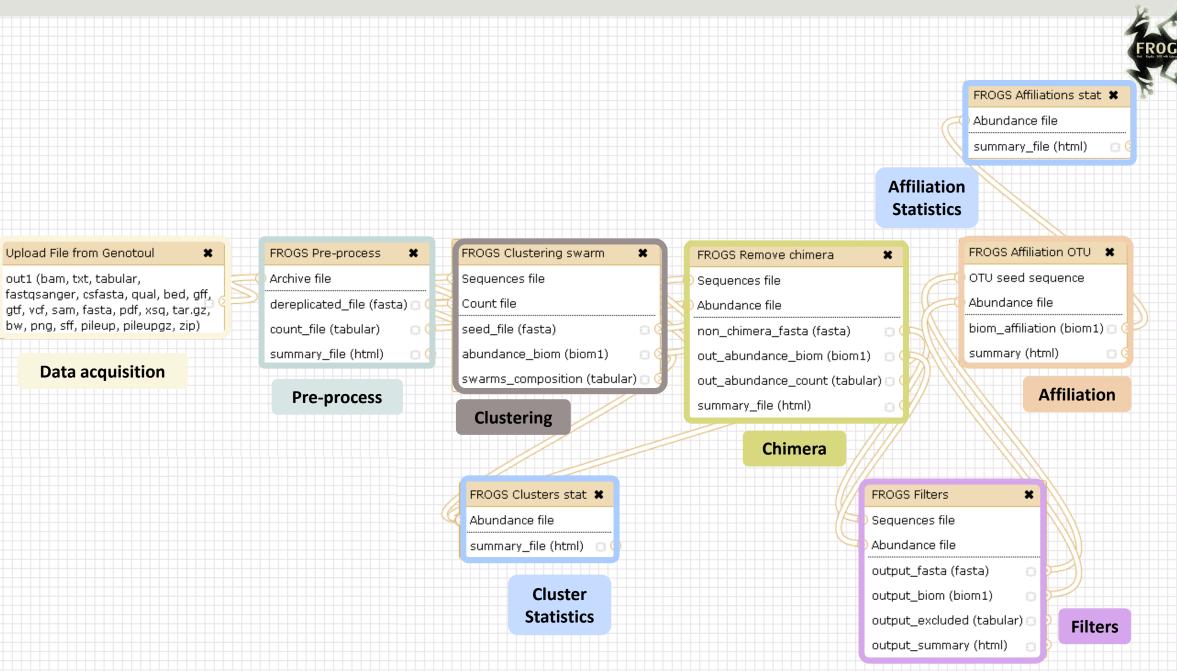

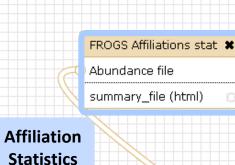

#### Upload File from Genotoul

out1 (bam, txt, tabular, fastqsanger, csfasta, qual, bed, gff, gtf, vcf, sam, fasta, pdf, xsq, tar.gz, bw, png, sff, pileup, pileupgz, zip)

×

#### **Data acquisition**

FROGS BIOM to TSV × Abundance file Sequences file tsv\_file (tabular) 00 -multi\_affi\_file (tabular) 🖸 🕻

**Convert to TSV** 

FROGS Pre-process ×

> Archive file dereplicated\_file (fasta) 🖂 🤇 count\_file (tabular)

> > **Pre-process**

FROGS BIOM to std BIOM \*

output\_metadata (tabular) 🗇

**Convert to** 

standard Biom

Abundance file

output\_biom (biom1)

summary\_file (html)

Clustering FROGS Clusters stat 🗶

Abundance file |summary\_file (html) 🛛 🖸 🤇

FROGS Clustering swarm

abundance\_biom (biom1)

swarms\_composition (tabular) |

Sequences file

seed\_file (fasta)

Count file

×

00

Cluster **Statistics** 

FROGS Remove chimera Sequences file Abundance file non\_chimera\_fasta (fasta)

×

out\_abundance\_biom (biom1) out\_abundance\_count (tabular) 🗇 🤇 summary\_file (html)

#### Chimera

FROGS Filters Sequences file Abundance file output\_fasta (fasta) output\_biom (biom1) output\_excluded (tabular) 🖸 output\_summary (html)

### FROGS Affiliation OTU OTU seed sequence Abundance file biom\_affiliation (biom1) 🖂 summary (html) Affiliation

×

Filters

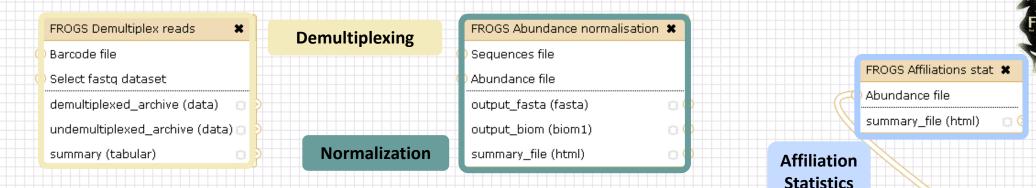

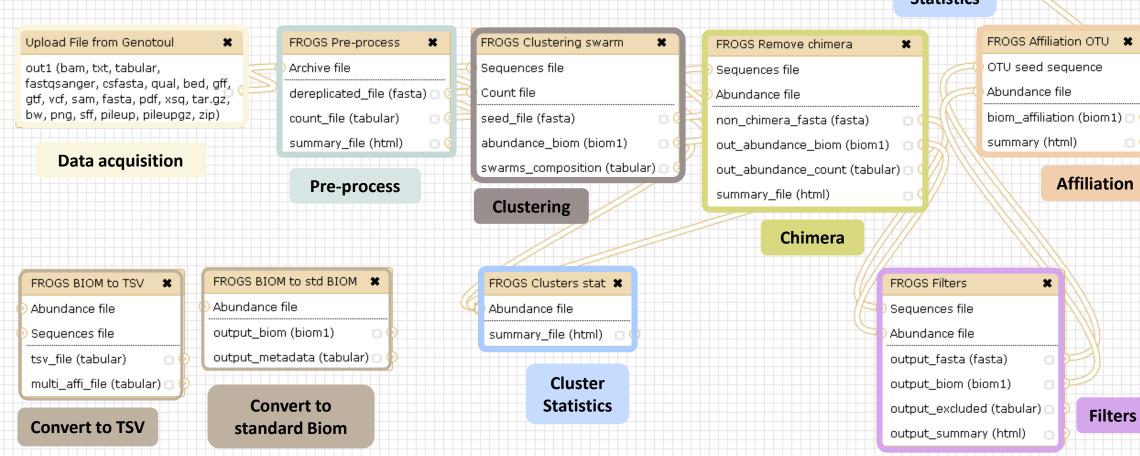

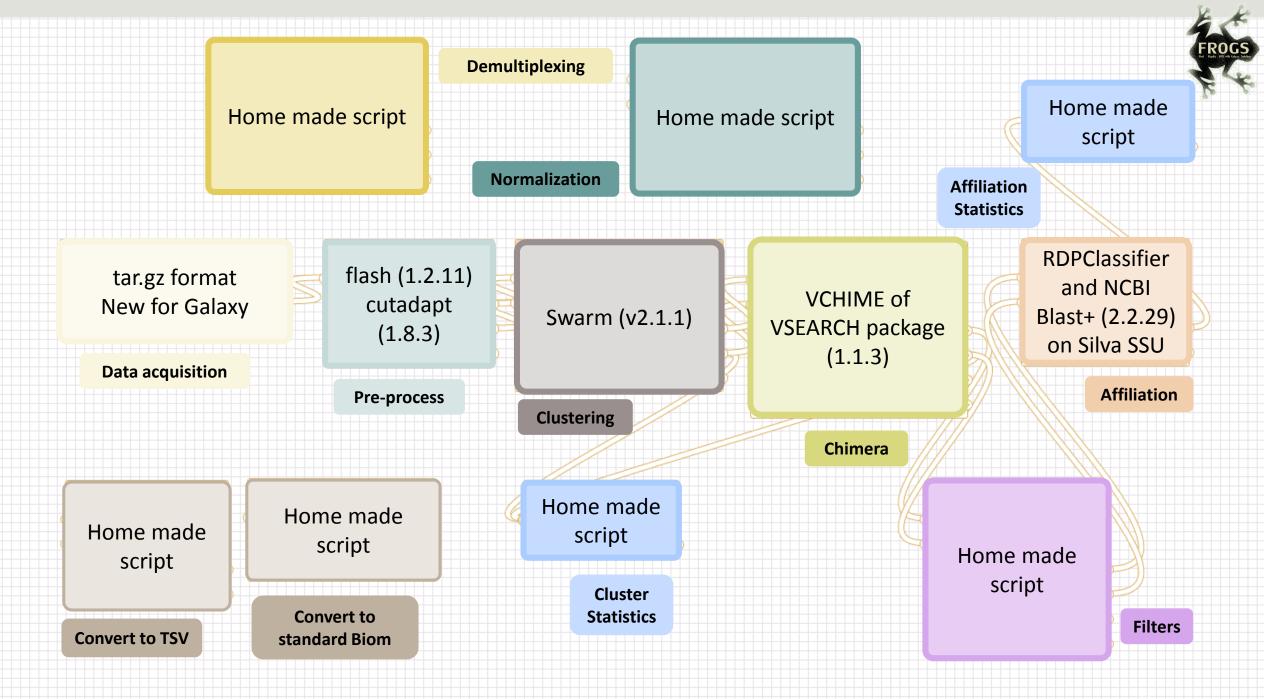

## Together go to visit FROGS

In your internet browser (Firefox, chrome, Internet explorer) :

New version : <u>http://147.99.108.167/galaxy/</u> Enter your login and Old version : <u>http://sigenae-workbench.toulouse.inra.fr/</u> password from GenoToul Analyze Data Workflow Shared Data 🕶 Help 🔻 User Logged in as gpascal@toulouse.inra.fr History Logout WELCOME TO GALAXY WORKBENC Unnamed history Saved Histories 0 bytes geno toul Σ Saved Datasets Your history is en Saved Pages Data' on the left API Keys Public Name sts from Sigenae Platform. Galaxy objectives are: biogists. ure.

#### Sigenae - Welcome gpascal Analyze Data Workflow SMAINIMENU alization - Help - User -Using 26.6 GB 2 0 History Tools Unnamed history WELCOME TO GALAXY WORKBENCH Θ search tools 0 bytes Seno D toul D YOUR DATA 1 Your history is empty. Click 'Get Upload Data **AVAILABLE** Data' on the left pane to start Download Data TOOLS FILES MANIPULATION Galaxy is a workbench available for biologists from Sigenae Platform. Galaxy objectives are: Text Manipulation (e-learning) DATASETS HISTORY Make bioinfo Linux tools accessible to biogists. Filter and Sort Hide the complexity of the infrastructure. Join, Subtract and Group Allow creation, execution and sharing of workflows. **Convert Formats TOOL CONFIGURATION** Warnings : BED Tools Graph/Display Data AND EXECUTION SEQUENCES MANIPULATION When you access or reload to your Galaxy webpage, please find all your histories saved in the following menu : "User" / "Saved histories". **FASTA** manipulation **FASTO** manipulation Your data are stored in work/ directory. Consequently, BioInfo Genotoul platform reserves the right to (e-learning) purge all files not accessed since 120 days on work/ disk space. SAM/BAM manipulation : Picard (beta) Sigenae support : sigenae-support@listes.inra.fr SAM/BAM manipulation: If you have some question about Galaxy, please consult your FAQ SAMtools (e-learning) How to cite Galaxy workbench ? Fetch Sequences Sequences Queries Depending on the help provided you can cite us in acknowledgements, references or both. VCF Tools Examples : SGS MAPPING Research teams can thank the Toulouse Midi-Pyrenees bioinformatics platform and Sigenae group, using BWA - Bowtie (e-learning) in their publications the following sentence : "We are grateful to the genotoul bioinformatics platform BLAT Toulouse Midi-Pyrenees and Sigenae group for providing help and/or computing and/or storage ressources thanks to Galaxy instance http://sigenae-workbench.toulouse.inra.fr".

|                  | 💳 Sigenae - Welcom                                                                                                    | ne mbernard Analyze Data Workflow Shared Data- Visualization- Admin Help- User-                                                    |                                                  | Using 5%            | 1              |
|------------------|----------------------------------------------------------------------------------------------------|----------------------------------------------------------------------------------------------------|--------------------------------------------------|---------------------|----------------|
|                  | Tools                                                                                                    | FROGS Pre-process (version 1.4.2)                                                                                                  | History                                          | 00                  |                |
|                  | FROGS - FIND RAPIDLY OTU<br>WITH GALAXY SOLUTION                                                                                 | Sequencer:                                                                                                    | FROGS analysis                                   |                     |                |
|                  | FROGS pipeline                                                                                                    | Illumina  Select the sequencer family used to produce the sequences.                                                               | 444.7 MB                                         | 47 🖻                |                |
| Data acquisition | FROGS Upload archive from<br>your computer                                                                                       | Input type:                                                                                                    | <u>Affiliations stat: su</u>                     | ● Ø X<br>mmary.html |                |
| Demultiplexing   | FROGS Demultiplex reads<br>Split by samples the reads in<br>function of inner barcode.                                           | Files by samples 🔽<br>Samples files can be provided in single archive or with two files (R1 and R2) by sample.                     | Std BIOM: blast_m                                |                     |                |
| Pre-process      | FROGS Pre-process Step 1 in metagenomics analysis:                                                                               | Reads already contiged ?:           No         Image: Contain 1 file by sample : Reads 1 and Reads 2 are already contiged by pair. | ©23: FROGS BIOM<br>std BIOM: abundan             |                     |                |
|                  | denoising and dereplication.<br>FROGS Clustering swarm Step                                                                      | Samples                                                                                                    | 22: FROGS BIOM<br>TSV: multi_hits.tsv            |                     | Waiting to run |
| Clustering       | 2 in metagenomics analysis :<br>clustering,                                                                                      | Samples 1 Name:                                                                                                    | ©21: FROGS BIOM<br>TSV: abundance.ts             |                     |                |
| Chimera          | FROGS Remove chimera Step<br>3 in metagenomics analysis :<br>Remove PCR chimera in each                                          | The sample name. Reads 1:                                                                                                    | <u>20: FROGS</u><br>Affiliations stat: su        | @ Ø X<br>mmary.html |                |
| Filters          | sample.<br><u>FROGS Filters</u> Filters OTUs on<br>several criteria.                                                             | R1 FASTQ file of paired-end reads.                                                                                                 | 19: FROGS Cluster<br>stat: summary.htm           |                     |                |
| Affiliation      | <u>FROGS Affiliation OTU</u> Step 4<br>in metagenomics analysis :<br>Taxonomic affiliation of each<br>OTU's seed by RDPtools and | reads 2:                                                                                                    | 32 18: FROGS Affilia<br>OTU: report.html         |                     | Currently      |
|                  | BLAST                                                                                                    | Add new Samples                                                                                                    | OTU: affiliation.bio                             |                     | running        |
| Biom to TSV      | FROGS BIOM to TSV<br>Converts a BIOM file in TSV<br>file.                                                                        | Reads 1 size:                                                                                                    | 16: FROGS Clusters<br>stat: summary.htm          |                     |                |
| Cluster Stat     | FROGS Clusters stat Process some metrics on clusters.                                                                            | The read1 size. Reads 2 size:                                                                                                    | <u>15: FROGS Filters:</u><br><u>report.html</u>  | • / %               |                |
| Affiliation Stat | FROGS Affiliations stat<br>Process some metrics on<br>taxonomies.                                                                | The read2 size.                                                                                                    | <u>14: FROGS Filters:</u><br><u>excluded.tsv</u> | • / ¤               | Result files   |
| Biom to std Biom | FROGS BIOM to std BIOM<br>Converts a FROGS BIOM in                                                                               | Expected amplicon size:                                                                                                    | 13: FROGS Filters:<br>abundance.biom             | • / %               | Result mes     |
| Normalization    | fully compatible BIOM.<br><u>FROGS Abundance</u><br><u>normalisation</u>                                                         | Maximum amplicon length expected in approximately 90% of the amplicons. Minimum amplicon size:                                     | <u>12: FROGS Filters:</u><br>sequences.fasta     | • / ×               |                |
|                  |                                                                                                    | The minimum size for the amplicons.                                                                                                |                                                  | >                   |                |

# Upload data

Go to demultiplexing tool

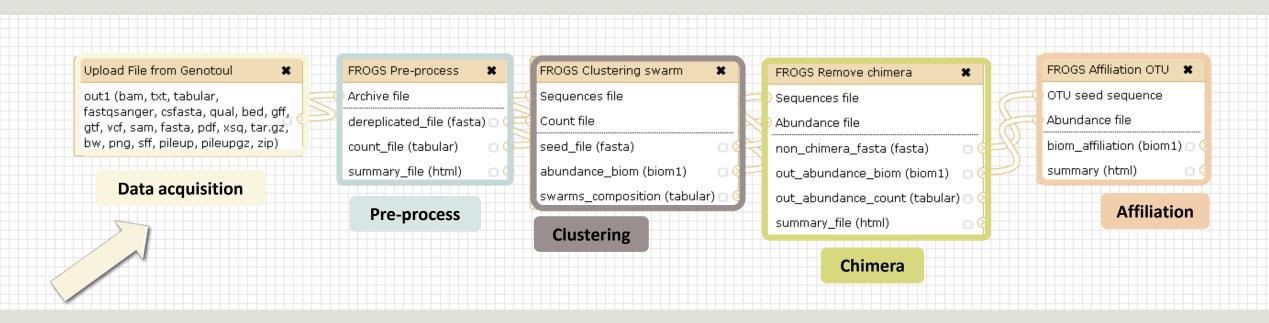

### What kind of data ?

### 4 Upload $\rightarrow$ 4 Histories

#### Multiplexed data

Pathobiomes rodents and ticks

multiplex.fastq

barcode.tabular

454 data

Freshwater sediment metagenome

454.fastq.gz

SRA number • SRR443364 MiSeq R1 fastq + R2 fastq

Farm animal feces metagenome

sampleA\_R1.fastq

sampleA\_R2.fastq

MiSeq contiged fastq in archive tar.gz

Farm animal feces metagenome

100spec\_90000seq\_9s amples.tar.gz

#### 1<sup>ST</sup> CONNEXION

#### **RENAME HISTORY**

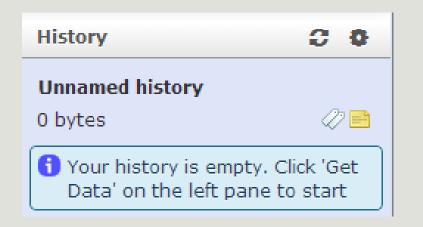

click on Unnamed history, Write your new name, Tap on Enter. 3 0 History Historique renommé 47 🖻 0 bytes 1 Your history is empty. Click 'Get Data' on the left pane to start

### History gestion

- Keep all steps of your analysis.
- Share your analyzes.
- At each run of a tool, a new dataset is created. The data are not overwritten.
- Repeat, as many times as necessary, an analysis.
- All your logs are automatically saved.
- Your published histories are accessible to all users connected to Galaxy (Shared Data / Published Histories).
- Shared histories are accessible only to a specific user (History / Option / Histories Shared With Me).
- To share or publish a history: User / Saved histories / Click the history name / Share or Publish

Saved Histories

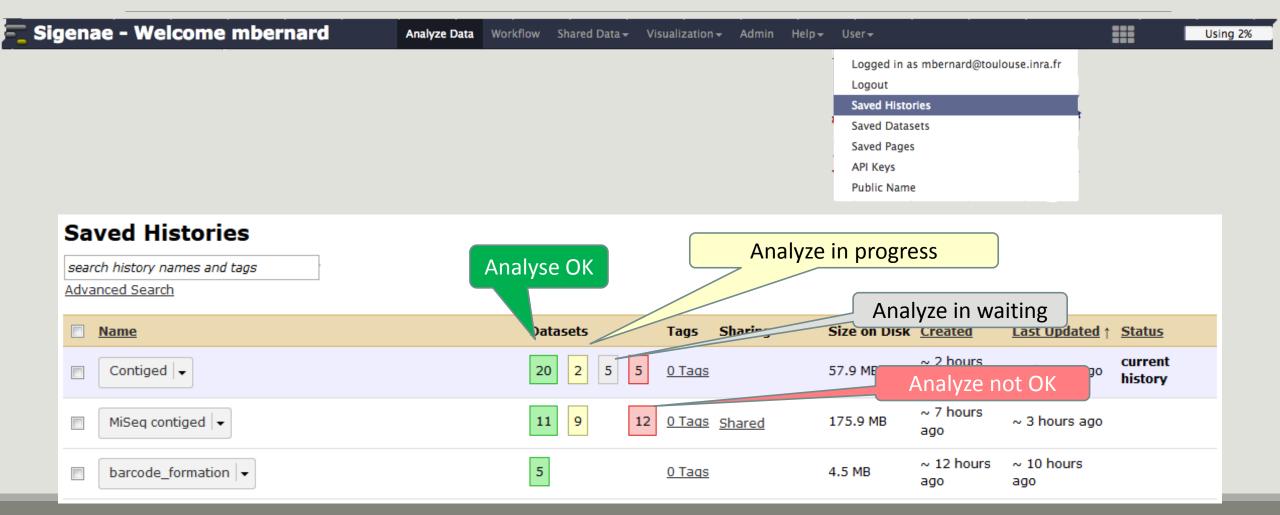

# Your turn! - 1

LAUNCH UPLOAD TOOLS

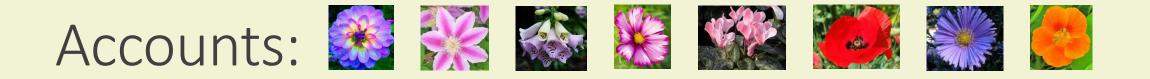

- anemone
- arome
- aster
- bleuet
- camelia
- capucine
- chardon
- clematite
- cobee

- coquelicot
- cosmos

Password: f1o2r3!

### Your turn: exo 1

Create the 1st history multiplexed

Import files « multiplex.fastq » and « barcode.tabular » present in the Genotoul folder /work/formation/FROGS/

Create the 2nd history 454

Import file « **454.fastq.gz** » present in the **Genotoul** folder /work/formation/FROGS/ (datatype <u>fastq or fastq.gz is the same !)</u>

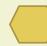

Create the 3rd history MiSeq R1 R2

Import files « sampleA\_R1.fastq » and « sampleA\_R2.fastq » present in the Genotoul folder /work/formation/FROGS/

#### Create the 4th history MiSeq contiged

Import archive file « 100spec\_90000seq\_9samples.tar.gz » present in the Genotoul folder /work/formation/FROGS/

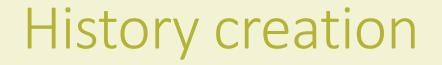

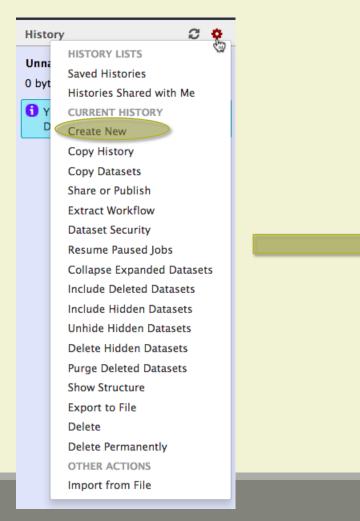

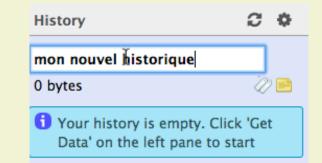

| Tools                           | Upload File (version 1.1.3)                                                                                                    |                                              |
|---------------------------------|----------------------------------------------------------------------------------------------------|----------------------------------------------|
| search tools                    | File Format:                                                                                                    | Default method, your files are on            |
| YOUR DATA                       | Auto-detect                                                                                                    | your computer or accessible on the           |
| Upload Data                     | Which format? See help below                                                                                                    | internet, they are copied on your            |
| Upload File                     | File:<br>Choisissez un fichier Aucun fichier choisi                                                                                        |                                              |
| Upload File from genotoul       | TIP: Due to browser limitations, uploading files larger than 2GB is guaranteed to 1 (below) or FTP (if enabled by the site administrator). | Galaxy account                               |
| EBI SRA ENA SRA                 | URL/Text:                                                                                                    |                                              |
| UCSC Main table browser         |                                                                                                    |                                              |
| UCSC Test table browser         |                                                                                                    | You can only upload one local file at a time |
| UCSC Archaea table browser      |                                                                                                    | $\rightarrow$ 10 samples $\geq$ 10 uploads   |
| <u>Get Microbial Data</u>       | Here you may specify a list of URLs (one per line) or paste the contents of a file.                                                        | You can upload multiple files using URLs     |
| <u>BioMart</u> Central server   | Convert spaces to tabs:                                                                                                    |                                              |
| <u>Compress</u> zip or tar file | Yes                                                                                                    | but only smaller than 2Go                    |
| Download Data                   | Use this option if you are entering intervals by hand.                                                                                     |                                              |

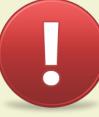

Each uploaded file will consume your Galaxy's quota!

| Tools                      |   | Upload File (ve        | ersion 1.0.0)                                                               |  |  |
|----------------------------|---|------------------------|-----------------------------------------------------------------------------|--|--|
| search tools               | 0 | Path to file:          |                                                                             |  |  |
| YOUR DATA                  |   |                        | onnees_simulees/100WEPL_setA.tar.gz<br>ike : /work/USERNAME/somewhere/afile |  |  |
| Upload Data<br>Upload File |   | File type:<br>tar.gz 🔻 | Do not forget to precise the input file type                                |  |  |
| Upload File from genotoul  |   | Execute                |                                                                             |  |  |

Specific SIGENAE GENOTOUL method. It allows you to access to your files in your work account on the Genotoul **without** consuming your Galaxy quota.

And if you have multiple samples ?

See <u>How to create an archiveTAR.ppt</u>

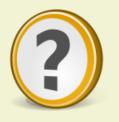

How to transfer files on /work of Genotoul?

See <u>How to transfert to genotoul.ppt</u>

| Tools                                                                                                    | Upload archive (version 1.0.0)                                                                                                    |
|----------------------------------------------------------------------------------------------------|----------------------------------------------------------------------------------------------------|
| FROGS - FIND RAPIDLY OTU WITH<br>GALAXY SOLUTION<br>FROGS pipeline<br>Upload archive from your<br>computer<br>Demultiplex reads Split by<br>samples the reads in function of | File: Choisissez un fichier Aucun fichier choisi TIP: Due to browser limitations, uploading files larger than 2GB is guaranteed to fail. To upload large files, use the URL method. URL: Here you may specify the archive URL. |
| inner barcode.<br><u>FROGS Pre-process</u> Step 1 in<br>metagenomics analysis (16S/18S):<br>denoising and dereplication.                                                     | Execute 3 What it does                                                                                                    |

If you have an archive on your own computer and smaller than 2Go, you may use this specific FROGS tool to upload your samples archive instead of the default « Upload File » of Galaxy.

| Tools                                                                                                    | Download from web or upload from disk                               |                                              |
|----------------------------------------------------------------------------------------------------|---------------------------------------------------------------------|----------------------------------------------|
| search tools                                                                                                    | Regular Composite                                                   |                                              |
| YOUR DATA<br>Upload Data<br>Upload File<br>Upload File from genotoul<br>EBI SRA ENA SRA<br>UCSC Main table browser<br>UCSC Test table browser<br>UCSC Archaea table browser<br>Get Microbial Data | Prop files here                                                     | You can only upload multiple files at a time |
| BioMart Central server                                                                                                    | Type (set all): Auto-detect V Q Genome (set all): unspecified (?) V | but only smaller than 2Go                    |
| <u>Compress</u> zip or tar file                                                                                                    | Chasse legel file Chaste date Deuse Deset Start Class               |                                              |
| Download Data                                                                                                    | Choose local file Paste/Fetch data Pause Reset Start Close          |                                              |

New functionality in latest Galaxy version : <u>http://147.99.108.167/galaxy/</u>

# Demultiplexing tool

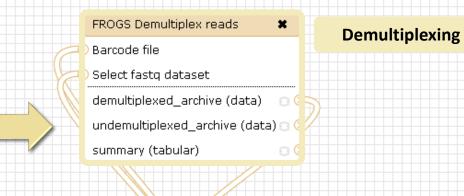

#### Upload File from Genotoul × out1 (bam, txt, tabular, fastqsanger, csfasta, qual, bed, gff, gtf, vcf, sam, fasta, pdf, xsq, tar.gz, bw, png, sff, pileup, pileupgz, zip)

### Data acquisition

#### FROGS Pre-process × Archive file dereplicated\_file (fasta) 🖸 count\_file (tabular) seed\_file (fasta) summary\_file (html) **Pre-process**

#### FROGS Clustering swarm Sequences file Count file

abundance\_biom (biom1)

swarms\_composition (tabular) 🖂 🤇

#### Clustering

#### FROGS Remove chimera Sequences file

x

#### Abundance file

×

0(

non\_chimera\_fasta (fasta)

out\_abundance\_biom (biom1) 🛛 🖸 🤅 out\_abundance\_count (tabular) 🗇 🤅

Chimera

summary\_file (html)

#### FROGS Affiliation OTU OTU seed sequence

Abundance file

biom\_affiliation (biom1) 🖸

summary (html)

Affiliation

52

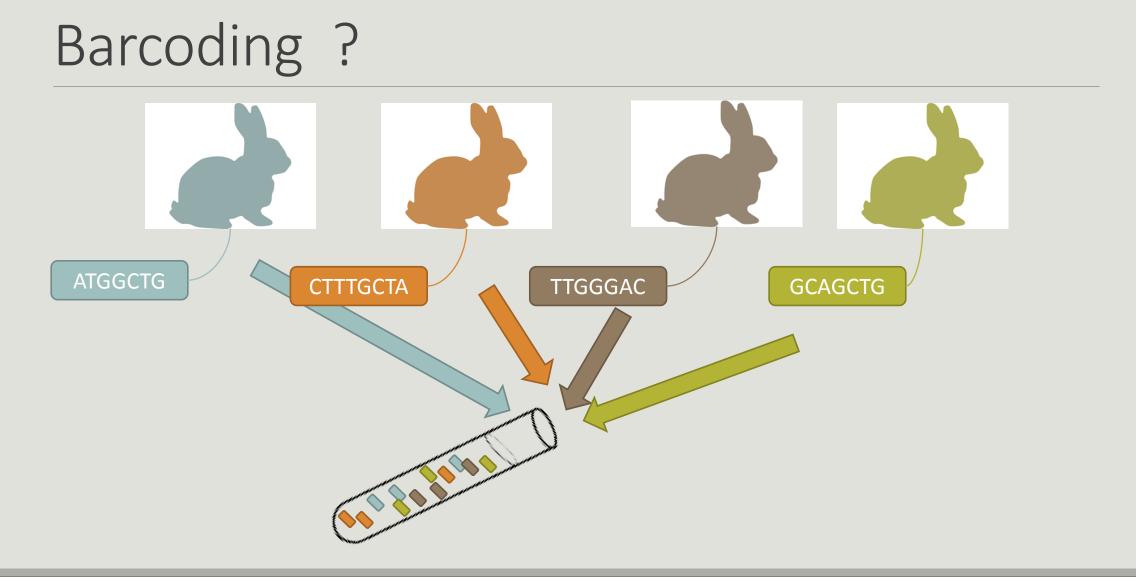

### Demultiplexing

Sequence demultiplexing in function of barcode sequences :

- In forward
- In reverse
- In forward and reverse

Remove unbarcoded or ambiguous sequences

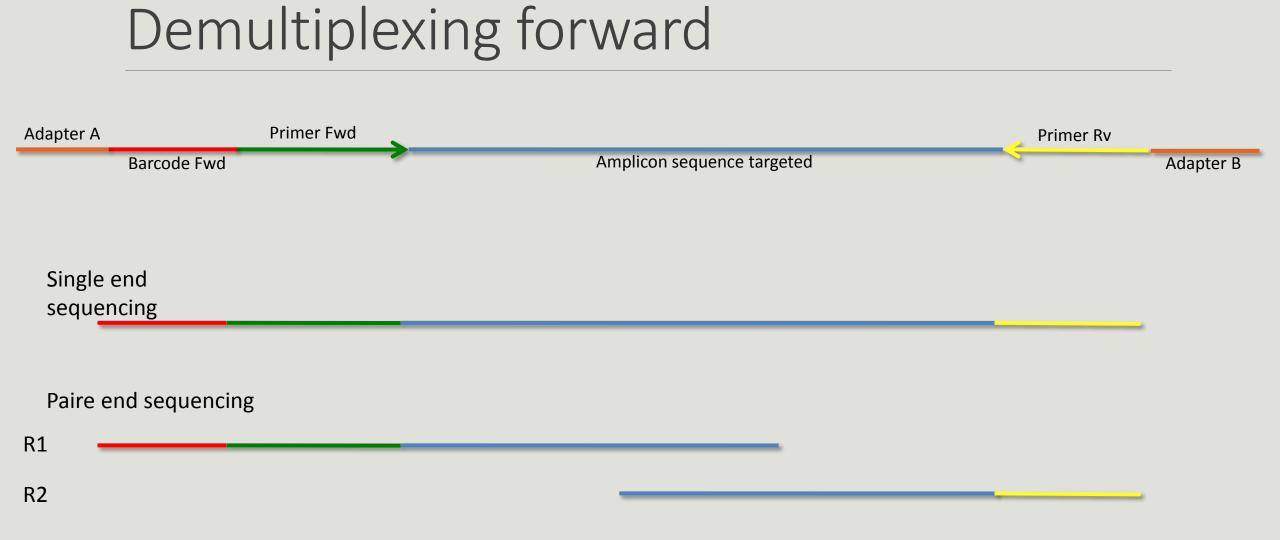

#### 

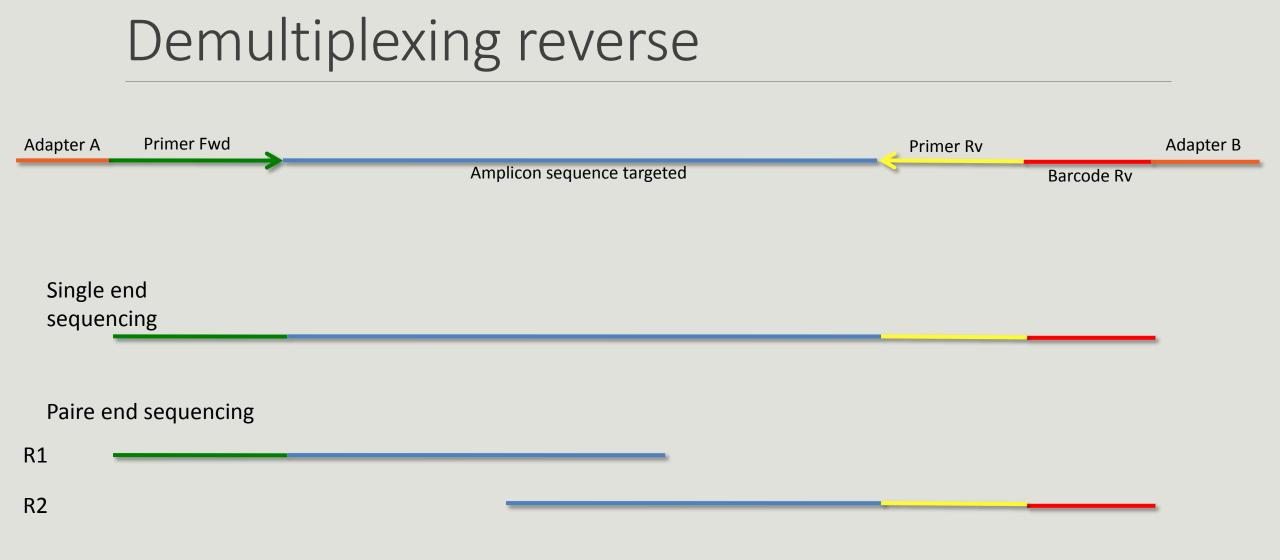

#### 

### Demultiplexing forward and reverse

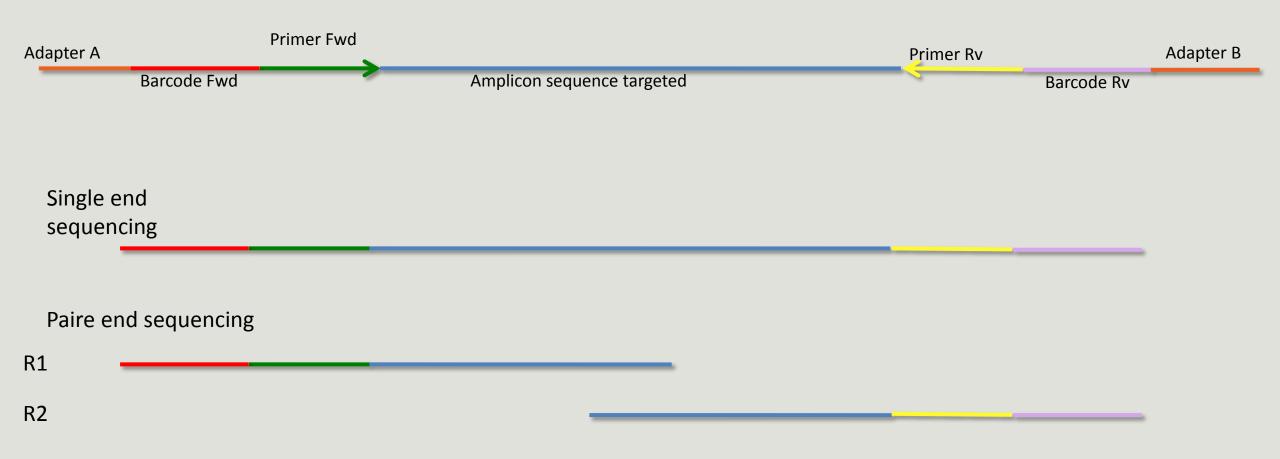

# Your turn! - 2

LAUNCH DEMULTIPLEX READS TOOL

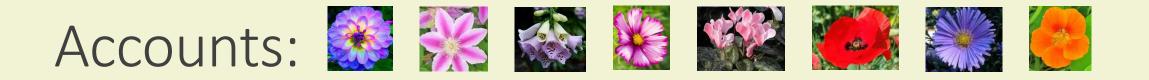

- anemone
- arome
- aster
- bleuet
- camelia
- capucine
- chardon
- clematite

- cobee
- coquelicot
- cosmos
- cyclamen

Password: f1o2r3!

#### FROGS Demultiplex reads (version 1.1.0)

#### Barcode file:

#### 1: barcode.tabular 🔻

This file describes barcodes and samples (one line by sample tabulated separated from barcode sequence(s)). See Help section

#### Single or Paired-end reads:

Single 🔻

Select between paired and single end data

#### Select fastq dataset:

| Г | , | ÷ |
|---|---|---|
| L | 4 | _ |

Specify dataset of your single end reads

#### barcode mismatches:

Number of mismatches allowed in barcode

#### barcode on which end ?:

| Forward   | • |                                                                   |
|-----------|---|-------------------------------------------------------------------|
| Forward   |   | at the begining of the forward end or of the reverse end or both? |
| Reverse   |   | · ·                                                               |
| Both ends |   |                                                                   |
| Execute   |   |                                                                   |

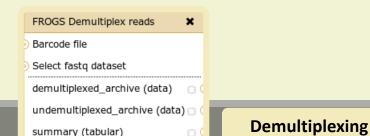

#### FROGS Demultiplex reads (version 1.1.0)

#### Barcode file:

#### 1: barcode.tabular 🔻

This file describes barcodes and samples (one line by sample tabulated separated from barcode sequence(s)). See Help section

#### Single or Paired-end reads:

Paired 🔻

Select between paired and single end data

#### Select first set of reads:

Specify dataset of your forward reads

#### Select second set of reads:

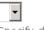

Specify dataset of your reverse reads

#### barcode mismatches:

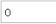

Number of mismatches allowed in barcode

#### barcode on which end ?:

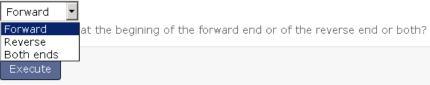

### Exercise 2

In **multiplexed** history launch the demultiplex tool:

« The Patho-ID project, rodent and tick's pathobioms study, financed by the metaprogram INRA-MEM, studies zoonoses on rats and ticks from multiple places in the world, the co-infection systems and the interactions between pathogens. In this aim, thay have extracted hundreads of or rats and ticks samples from which they have extracted 16S DNA and sequenced them first time on Roche 454 plateform and in a second time on Illumina Miseq plateform. For this courses, they authorized us to publicly shared some parts of these samples. »

Parasites & Vectors (2015) 8:172 DOI 10.1186/s13071-015-0784-7. Detection of Orientia sp. DNA in rodents from Asia, West Africa and Europe. Jean François Cosson, Maxime Galan, Emilie Bard, Maria Razzauti, Maria Bernard, Serge Morand, Carine Brouat, Ambroise Dalecky, Khalilou Bâ, Nathalie Charbonnel and Muriel Vayssier-Taussat

### Exercise 2

In **multiplexed** history launch the demultiplex tool:

Data are single end reads

 $\rightarrow$  only 1 fastq file

Samples are characterized by an association of two barcodes in forward and reverse strands → multiplexing « both ends »

| <u>2: /work/frogs</u><br>/Formation/multiplex.fas | ھ<br>ta | 0 | 8 |
|---------------------------------------------------|---------|---|---|
| <u>1: /work/froqs</u><br>/Formation/barcode.txt   | ۲       | 0 | × |

### Exercise 2

Demultiplex tool asks for 2 files: one « fastq » and one « tabular »

1. Play with pictograms

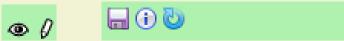

- 2. Observe how is built a fastq file.
- 3. Look at the stdout, stderr when available (in the 1) pictogram )

| FROGS Demultiplex reads (version 1.1.0)                                                                                                    | History 🖸                                                                                                    | 0    |
|----------------------------------------------------------------------------------------------------|----------------------------------------------------------------------------------------------------|------|
| Barcode file:  1: barcode.tabular  This file describes barcodes and samples (one line by sample tabulated separated from                           | FROGS multiplexed                                                                                                    | ? 📑  |
| barcode sequence(s)). See Help section   Single or Paired-end reads:   Single    Select between paired and single end data   Select fastq dataset: | 2: multiplex.fastq  2.1 MB format: fastqsanger, database: ? Epilog : job finished at Fri Nov 6 15:08:03 CET 2015  (1) (2) (2) (2) (2) (2) (3) (3) (3) (4) (4) (4) (4) (4) (4) (4) (4) (4) (4 | / 🗙  |
| 2: multiplex.fastq -<br>Specify dataset of your single end reads                                                                                   | @HNHOSKDØ1ALDØH<br>ATCTAGTGATAAGTTCCGTTCATCCTAAGTCCAT                                                                                                    | TATT |
| barcode mismatches:<br>0<br>Number of mismatches allowed in barcode                                                                                | +<br>FFFFFFFFFDDA554444889422=<>400044<br>@HNHOSKD01B8SLE<br>ATAGCTGATTGGTTTAAGCGGATAGGGATTAGAT                                                                                              |      |
| barcode on which end ?:<br>Both ends 💌<br>The barcode is at the begining of the forward end or of the reverse end or both?                         | 1: barcode.tabular 👁 🕼                                                                                                    |      |
| Execute                                                                                                    | 10 lines<br>format: tabular, database: ?<br>Epilog : job finished at Fri Nov 6<br>15:07:53 CET 2015                                                                                          | 28   |
| 🕽 What it does                                                                                                    | 1 2 3<br>MgArd0001 ACAGCGT TGTACGT                                                                                                    |      |
| Classify single or paired end reads in function of barcode forward or reverse in the first or both reads.                                          | NgArd0009 ACAGTAG TGTACGT<br>MgArd0009 ACGTCAG TGTACGT                                                                                                    |      |
| Command line:                                                                                                    | MgArd0029 ACTCAGT TGTACGT<br>MgArd0038 ACTCGTC TGTACGT                                                                                                    |      |
| demultiplex.pyinput-R1 *FQ_INPUT1* [input-R2 *FQ_INPUT2*]input-barcode *TXT_F                                                                      | MgArd0046 AGCAGTC TGTACGT                                                                                                    |      |

demultiplex.py --input-R1 \*FQ\_INPUT1\* [--input-R2 \*FQ\_INPUT2\*] --input-barcode \*TXT F

### Advices

#### For your own data

- Do not forget to indicate barcode sequence as they are in the fastq sequence file, especially if you have data multiplexed via the reverse strand.
- For the mismatch threshold, we advised you to let the threshold to 0, and if you are not satisfied by the result, try with 1. The number of mismatch depends on the length of the barcode, but often those sequences are very short so 1 mismatch is already more than the sequencing error rate.
- If you have different barcode lengths, you must demultiplex your data in different times beginning by the longest barcode set and used the "unmatched" or "ambiguous" sequence with smaller barcode and so on.
- If you have Roche 454 sequences in sff format, you must convert them with some program like sff2fastq

### Results

|   |                                                | $\rightarrow$ |
|---|------------------------------------------------|---------------|
|   |                                                |               |
|   |                                                |               |
|   | A tar archive is created                       |               |
|   | A tar archive is created by grouping one (or a |               |
|   | pair of) fastq file per                        |               |
|   | sample with the names indicated in the first   |               |
| _ | column of the barcode                          |               |
|   | tabular file                                   |               |

|   | #sample   | count |
|---|-----------|-------|
|   | ambiguous | 0     |
|   | MgArd0009 | 65    |
|   | MgArd0017 | 152   |
|   | MgArd0038 | 1185  |
|   | MgArd0029 | 172   |
| > | unmatched | 492   |
|   | MgArd0001 | 85    |
|   | MgArd0081 | 209   |
|   | MgArd0046 | 373   |
|   | MgArd0054 | 217   |
|   | MgArd0073 | 454   |
|   | MgArd0062 | 1109  |
|   |           |       |

With barcode mismatches >1 sequence can corresponding to several samples. So these sequences are non-affected to a sample.

Sequences without known barcode. So these sequences are non-affected to a sample.

### Format: Barcode

BARCODE FILE is expected to be tabulated:

- first column corresponds to the sample name (unique, without space)
- second to the forward sequence barcode used (None if only reverse barcode)
- optional third is the reverse sequence barcode (optional)

Take care to indicate sequence barcode in the strand of the read, so you may need to reverse complement the reverse barcode sequence. Barcode sequence must have the same length.

Example of barcode file.

The last column is optional, like this, it describes sample multiplexed by both fragment ends.

MgArd00001 ACAGCGT ACGTACA

### Format : FastQ

FASTQ : Text file describing biological sequence in 4 lines format:

- first line start by "@" correspond to the sequence identifier and optionally the sequence description. "@Sequence\_1 description1"
- second line is the sequence itself. "ACAGC"
- third line is a "+" following by the sequence identifier or not depending on the version
- fourth line is the quality sequence, one code per base. The code depends on the version and the sequencer

@HNHOSKD01ALD0H ACAGCGTCAGAGGGGGTACCAGTCAGCCATGACGTAGCACGTACA + CCCFFFFFFHHHHHJJIJJJJHHFF@DEDDDDDDD@CDDDDACDD

### How it works ?

For each sequence or sequence pair the sequence fragment at the beginning (forward multiplexing) of the (first) read or at the end (reverse multiplexing) of the (second) read will be compare to all barcode sequence.

If this fragment is equal (with less or equal mismatch than the threshold) to one (and only one) barcode, the fragment is trimmed and the sequence will be attributed to the corresponding sample.

Finally fastq files (or pair of fastq files) for each sample are included in an archive, and a summary describes how many sequence are attributed for each sample.

# Pre-process tool

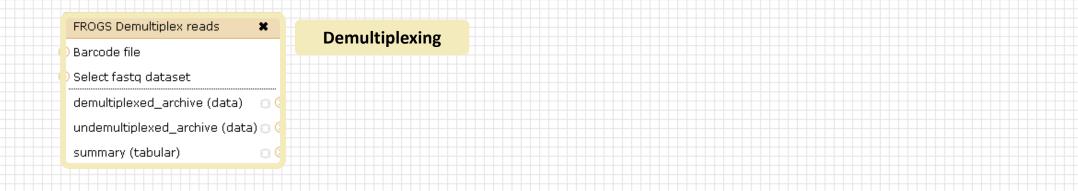

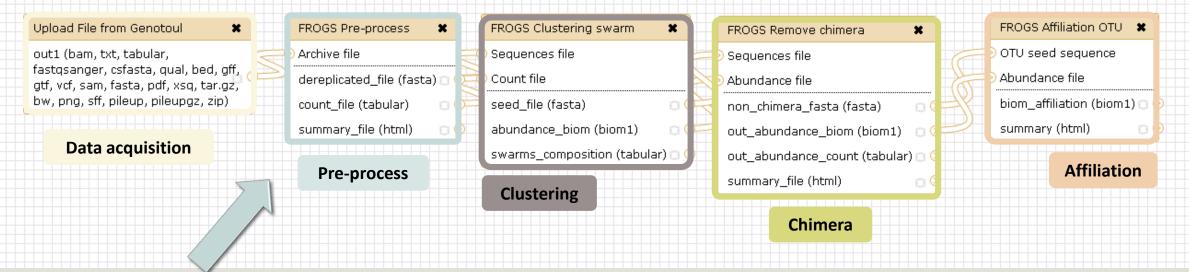

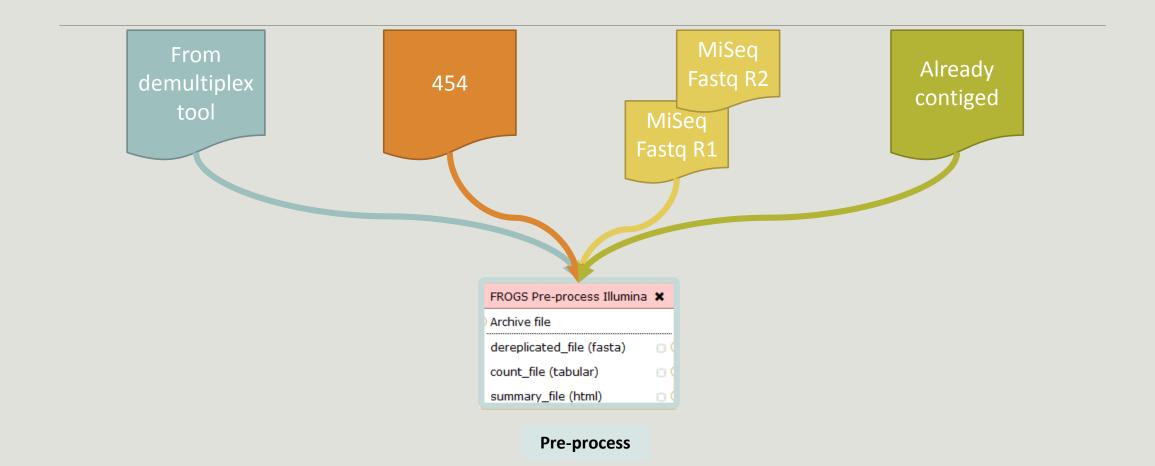

### Amplicon-based studies general pipeline

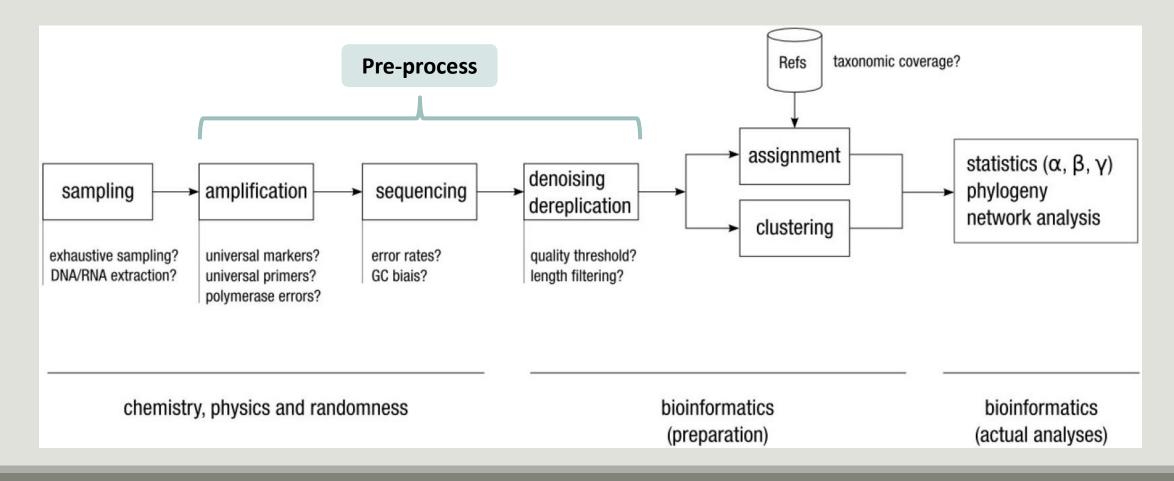

### Pre-process

- Delete sequence with not expected lengths
- Delete sequences with ambiguous bases (N)
- Delete sequences do not contain good primers
- Dereplication

- + removing homopolymers (size = 8) for 454 data
- + quality filter for 454 data

#### Sequencer: 454 \$

Select the sequencer family

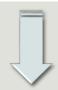

#### Samples

Samples 1

Name:

The sample name.

#### Sequence file:

FASTQ file of sample.

Add new Samples

#### FROGS Pre-process (version 1.2.0)

[Illumina \$] Select the sequencer family used to produce the sequences.

#### Input type:

Sequencer:

Files by samples Samples files can be provided in single archive or with two files (R1 and R2) by sample.

Reads already contiged ?:

No 
The inputs contains 1 file by sample : Reads 1 and Reads 2 are already contiged by pair.

#### Samples

Samples 1

Name:

The sample name.

Reads 1:

R1 FASTQ file of paired-end reads.

reads 2: R2 FASTQ file of paired-end reads.

Add new Samples

Reads 1 size:

The read1 size.

Reads 2 size:

The read2 size.

Expected amplicon size:

Maximum amplicon length expected in approximately 90% of the amplicons (with primers).

Minimum amplicon size:

The minimum size for the amplicons (with primers).

Maximum amplicon size:

The maximum size for the amplicons (with primers).

5' primer:

The 5' primer sequence (wildcards are accepted).

3' primer:

The 3' primer sequence (wildcards are accepted).

#### Input type:

Archive

OR

OR

2

Samples files can be provided in single archive or with two files (R1 and R2) by sample.

#### Archive file:

1: /work/frogs/Donnees\_simulees/500WEPL\_setA.tar.gz

The tar file containing the sequences file(s) for each sample.

#### Reads already contiged ?:

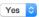

The archive contains 1 file by sample : Reads 1 and Reads 2 are already contiged by pair.

Minimum amplicon size:

380 The minimum size for the amplicons.

Maximum amplicon size:

500 The maximum size for the amplicons.

#### Sequencing protocol:

Illumina standard The protocol used for sequencing step: standard or custom with PCR primers as sequencing primers.

5' primer:

ACGGGAGGCAGCAG

The 5' primer sequence (wildcards are accepted). The orientation is detailed below in 'Primers parameters'.

3' primer:

AGGATTAGATACCCTGGT/

The 3' primer sequence (wildcards are accepted). The orientation is detailed below in 'Primers parameters'.

Execute

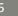

**Pre-process** 

# Your turn! - 3

GO TO EXERCISES 3

Go to « 454 » history

454

Launch the pre-process tool on that data set

 $\rightarrow$  objective : understand the parameters

1- Test different parameters for « minimum and maximum amplicon size »

2- Enter these primers: Forward: ACGGGAGGCAGCAG Reverse: AGGATTAGATACCCTGGTA

#### FROGS Pre-process (version 1.4.2)

#### Sequencer:

```
454
```

Select the sequencer family used to produce the sequences.

#### Input type:

One file by sample 🔻

Samples files can be provided in single archive or with one file by sample.

#### Samples

| Samples 1        | Sample name is required |  |  |  |  |
|------------------|-------------------------|--|--|--|--|
| Name:            |                         |  |  |  |  |
| my_sample        |                         |  |  |  |  |
| The sample name. |                         |  |  |  |  |

#### Sequence file:

6: /work/formation/FROGS/454.fastq.gz ▼ FASTQ file of sample.

#### Add new Samples

#### Minimum amplicon size:

380

The minimum size for the amplicons (with primers).

#### Maximum amplicon size:

#### 500

The maximum size for the amplicons (with primers).

#### 5' primer:

ACGGGAGGCAGCAG

The 5' primer sequence (wildcards are accepted). The orientation is detailed

#### 3' primer:

Execute

#### AGGATTAGATACCCTGGTA

The 3' primer sequence (wildcards are accepted). The orientation is detailed

Primers used for sequencing V3-V4: Forward: ACGGGAGGCAGCAG Reverse: AGGATTAGATACCCTGGTA

### Size range of 16S V3-V4: [ 380 - 500 ]

What do you understand about amplicon size, which file can help you ?
What is the length of your reads before preprocessing ?
Do you understand how enter your primers ?
What is the « FROGS Pre-process: dereplicated.fasta » file ?
What is the « FROGS Pre-process: count.tsv » file ?
Explore the file « FROGS Pre-process: report.html »
Who loose a lot of sequences ?

|  | Samples    | before<br>process ∲ | with the two<br>primers | with expected<br>length | without<br>N | without large ¢ | without nearest poor<br>quality |
|--|------------|---------------------|-------------------------|-------------------------|--------------|-----------------|---------------------------------|
|  | sample_454 | 28,009              | 20,227                  | 6,806                   | 6,677        | 6,675           | 6,672                           |

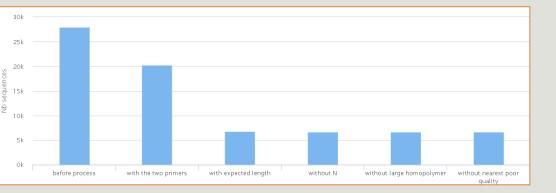

454

To be kept, sequences must have the 2 primers

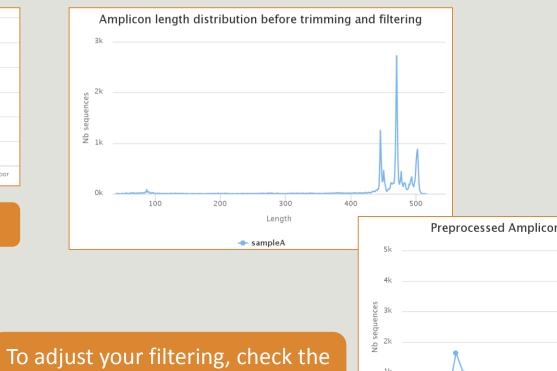

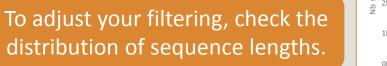

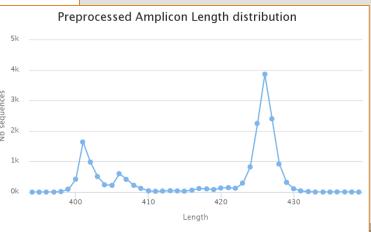

--- sampleA

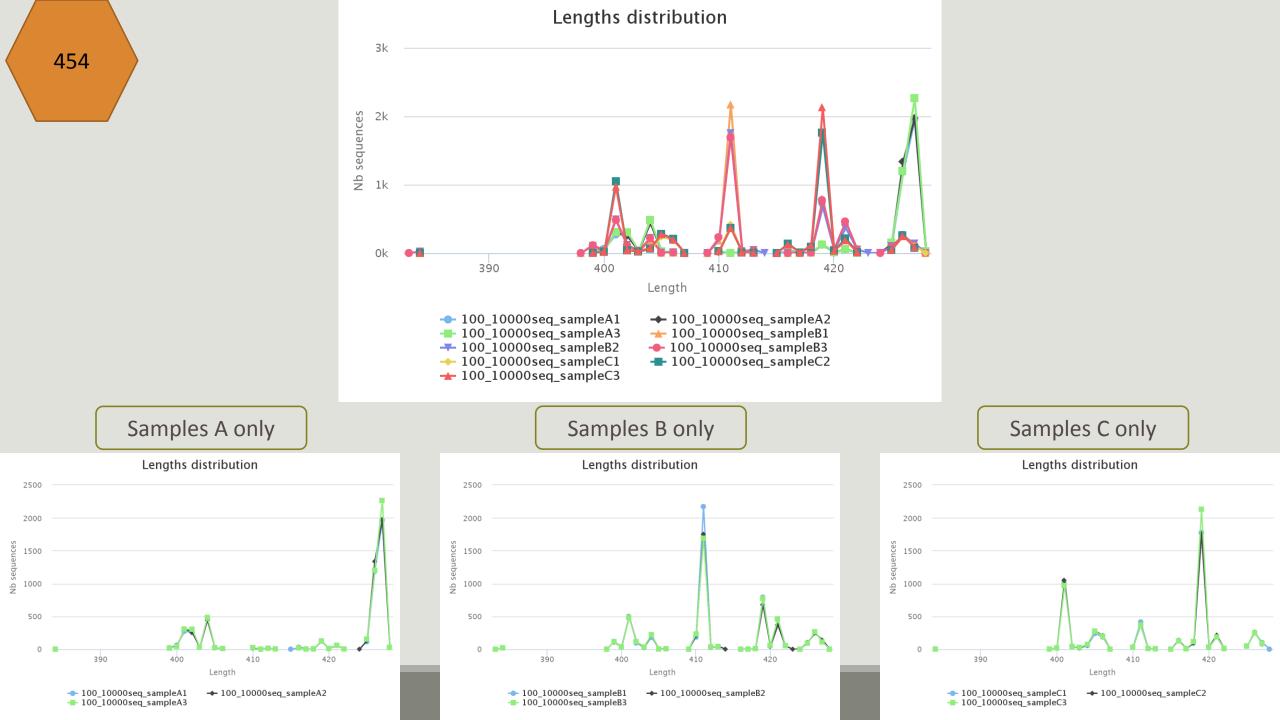

# Cleaning, how it work ?

Filter contig sequence on its length which must be between min-amplicon-size and maxamplicon-size

use cutadapt to search and trim primers sequences with less than 10% differences

| 380            |                            |
|----------------|----------------------------|
| The mini       | mum size for the amplicons |
|                |                            |
|                |                            |
| Maximur        | n amplicon size:           |
| Maximur<br>500 | n amplicon size:           |

# Cleaning, how it work ?

dereplicate sequences and return one uniq fasta file for all sample and a count table to indicate sequence abundances among sample.

In the HTML report file, you will find for each filter the number of sequences passing it, and a table that details these filters for each sample.

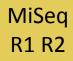

Go to « MiSeq R1 R2 » history

- Launch the pre-process tool on that data set
- $\rightarrow$  objective: understand flash software

#### FROGS Pre-process (version 1.4.2)

#### Sequencer:

#### Illumina 🝷

Select the sequencer family used to produce the sequences.

#### Input type:

#### Files by samples 💌

Samples files can be provided in single archive or with two files (R1 and R2) by sample.

#### Reads already contiged ?:

```
No 💌
```

The inputs contain 1 file by sample : Reads 1 and Reads 2 are already contiged by pair.

#### Samples

#### Samples 1

#### Name:

sampleA

The sample name.

#### Reads 1:

1: /work/formation/FROGS/sampleA\_R1.fastq 💌

R1 FASTQ file of paired-end reads.

#### reads 2:

2: /work/formation/FROGS/sampleA\_R2.fastq 💌

R2 FASTQ file of paired-end reads.

#### Add new Samples

#### Reads 1 size:

250 The read1 size.

#### Reads 2 size:

250 The read2 size.

### Primers used for this sequencing : Forward: CCGTCAATTC Reverse: CCGCNGCTGCT Lecture 5' $\rightarrow$ 3'

#### >ERR619083.M00704

CCGTCAATTCATTGAGTTTCAACCTTGCGGCCGTACTTCCCAGGCGGTACGTT TATCGCGTTAGCTTCGCCAAGCAAGCAGCATCCTGCGCTTAGCCAACGTACATCG TTTAGGGTGTGGACTACCCGGGTATCTAATCCTGTTCGCTACCCACGCTTTCG AGCCTCAGCGTCAGTGACAGACCAGAGAGCCGCTTTCGCCACTGGTGTTCCTC CATATATCTACGCATTTCACCGCTACACATGGAATTCCACTCTCCCCTTCTGC ACTCAAGTCAGACAGTTTCCAGAGCACTCTATGGTTGAGCCATAGCCTTTTAC TCCAGACTTTCCTGACCGACTGCACTCGCTTTACGCCCAATAAATCCGGACAA

CGCTTGCCACCTACGTATTACCGCNGCTGCT

### Real 16S sequenced fragment

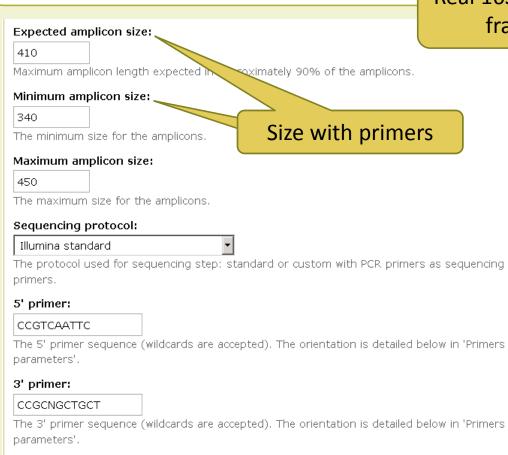

Execut

### MiSeq R1 R2

# Flash, how it works ?

To contig read1 and read2 with FLASh with :

- a minimum overlap equals to
- [(R1-size + R2-size) expected-amplicon-size]

ex: minimum overlap (250+250) - 450 = 50 maximum overlap 450

and a maximum overlap equal to [expected-amplicon-size] with a maximum of 10% mismatch among this overlap

90% of the amplicon are smaller than [expected-amplicon-size]

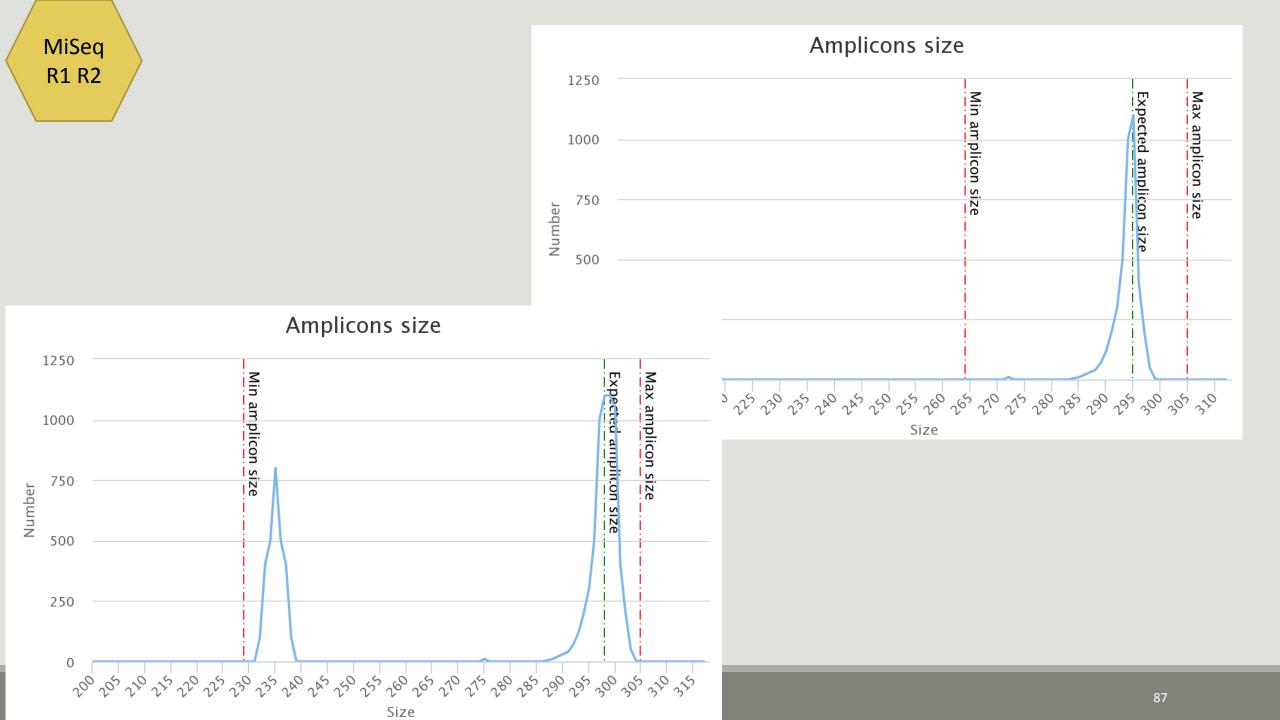

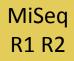

Interpret « FROGS Pre-process: report.html » file.

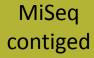

Go to« MiSeq contiged » history

- Launch the pre-process tool on that data set
- $\rightarrow$  objective: understand output files

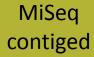

3 samples are **technically replicated** 3 times : 9 samples of 10 000 sequences each.

100\_10000seq\_sampleA1.fastq100\_10000seq\_sampleB1.fastq100\_10000seq\_sampleC1.fastq100\_10000seq\_sampleA2.fastq100\_10000seq\_sampleB2.fastq100\_10000seq\_sampleC2.fastq100\_10000seq\_sampleA3.fastq100\_10000seq\_sampleB3.fastq100\_10000seq\_sampleC3.fastq

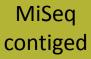

- 100 species, covering all bacterial phyla
- Power Law distribution of the species abundances
- Error rate calibrated with real sequencing runs
- 10% chimeras
- 9 samples of 10 000 sequences each (90 000 sequences)

Normal

Distribution

Power Law

Distribution

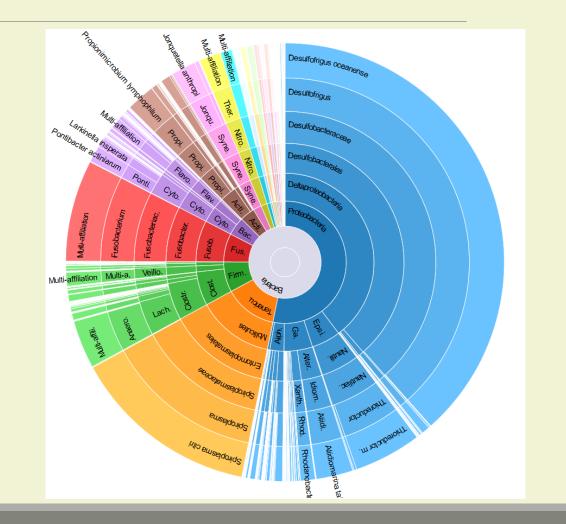

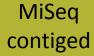

"Grinder (v 0.5.3) (Angly et al., 2012) was used to simulate the PCR amplification of full-length (V3-V4) sequences from reference databases. The reference database of size 100 were generated from the LTP SSU bank (version 115) (Yarza et al., 2008) by

- (1) filtering out sequences with a N,
- (2) keeping only type species
- (3) with a match for the forward (ACGGRAGGCAGCAG) and reverse (TACCAGGGTATCTAATCCTA) primers in the V3-V4 region and
- (4) maximizing the phylogenetic diversity (PD) for a given database size. The PD was computed from the NJ tree distributed with the LTP."

#### FROGS Pre-process (version 1.4.2)

#### CO Sequencer:

IV

#### Illumina 👻

Select the sequencer family used to produce the sequences.

#### Input type:

#### Archive

Samples files can be provided in single archive or with two files (R1 and R2) by sample.

#### Archive file:

1: /work/formation/FROGS/100spec\_90000seq\_9samples.tar.gz 
The tar file containing the sequences file(s) for each sample.

#### Reads already contiged ?:

#### Yes 🔻

The archive contains 1 file by sample : Reads 1 and Reads 2 are already contiged by pair.

#### Minimum amplicon size:

#### 380

The minimum size for the amplicons.

#### Maximum amplicon size:

#### 500

The maximum size for the amplicons.

#### Sequencing protocol:

Illumina standard

The protocol used for sequencing step: standard or custom with PCR primers as sequencing primers.

#### 5' primer:

#### ACGGGAGGCAGCAG

The 5' primer sequence (wildcards are accepted). The original

#### 3' primer:

#### TAGGATTAGATACCCTGGT

The 3' primer sequence (wildcards are accepted). The ori

Primers used for this sequencing : 5' primer: ACGGGAGGCAGCAG 3' primer: TAGGATTAGATACCCTGGTA Lecture 5'  $\rightarrow$  3'

#### Lengths distribution $\equiv$ ₽ 1k 385 390 395 405 410 415 420 425 Length 100\_10000seg\_sampleA1 → 100\_10000seq\_sampleA2 → 100\_10000seq\_sampleA3 → 100\_10000seq\_sampleB1 100\_10000seq\_sampleB3 100\_10000seq\_sampleC1 = 100\_10000seq\_sampleC2 + 100\_10000seq\_sampleC3

Click on legend

Amplicons lengths

### Exercise 3.3 - Questions

- 1. How many sequences are there in the input file ?
- 2. How many sequences did not have the 5' primer?
- 3. How many sequences still are after pre-processing the data?
- 4. How much time did it take to pre-process the data ?
- 5. What can you tell about the sample based on sequence length distributions ?

#### FROGS Pre-process (version 1.4.2)

-

#### Sequencer:

```
Illumina 🔻
```

Select the sequencer family used to produce the sequences.

#### Input type:

#### Archive

Samples files can be provided in single archive or with two files (R1 and R2) by sample.

#### Archive file:

1: /work/frogs/Donnees\_simulees/Formation/100spec\_90000seq\_9samples.tar.gz 
The tar file containing the sequences file(s) for each sample.

#### Reads already contiged ?:

#### Yes 🔻

The archive contains 1 file by sample : Reads 1 and Reads 2 are already contiged by pair.

#### Minimum amplicon size:

380

The minimum size for the amplicons.

#### Maximum amplicon size:

500

The maximum size for the amplicons.

#### Sequencing protocol:

#### Illumina standard

The protocol used for sequencing step: standard or custom with PCR primers as sequencing primers.

•

#### 5' primer:

#### ACGGGAGGCAGCAG

The 5' primer sequence (wildcards are accepted). The orientation is detailed below in 'Primers parameters'.

#### 3' primer:

#### AGGATTAGATACCCTGGTA

The 3' primer sequence (wildcards are accepted). The orientation is detailed below in 'Primers parameters'.

#### Execute

#### FROGS Pre-process (version 1.4.2)

 $\mathbf{T}$ 

#### Sequencer:

Illumina 🔻

Select the sequencer family used to produce the sequences.

#### Input type:

| Archive |  |
|---------|--|
|         |  |
|         |  |

Samples files can be provided in single archive or with two files (R1 and R2) by sample.

#### Archive file:

1: /work/frogs/Donnees\_simulees/Formation/100spec\_90000seq\_9samples.tar.gz 
The tar file containing the sequences file(s) for each sample.

#### Reads already contiged ?:

Yes 🔻

The archive contains 1 file by sample : Reads 1 and Reads 2 are already contiged by pair.

#### Minimum amplicon size:

380

The minimum size for the amplicons.

#### Maximum amplicon size:

500

The maximum size for the amplicons.

#### Sequencing protocol:

Custom protocol (Kozich et al. 2013)

The protocol used for sequencing step: standard or custom with PCR primers as sequencing primers.

#### Execute

### Primers are already removed

# Clustering tool

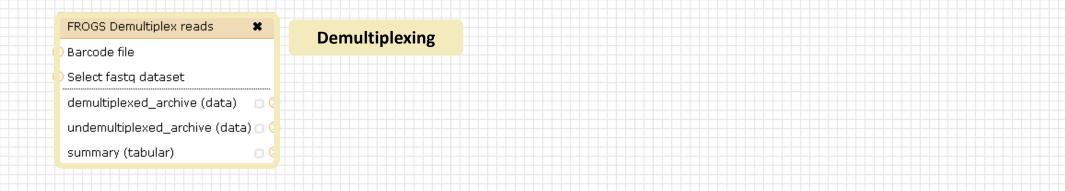

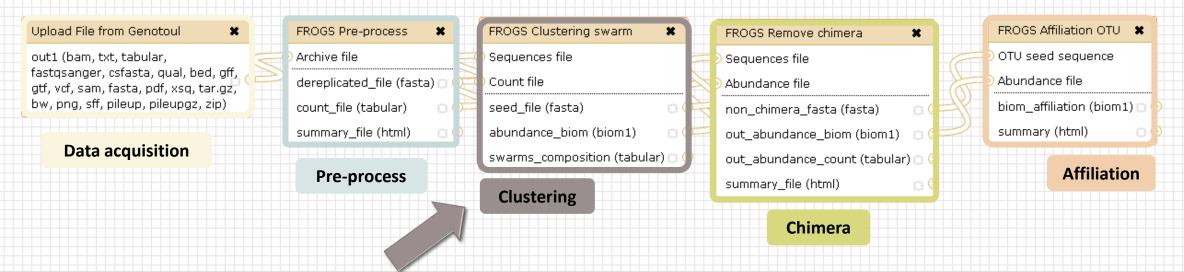

# Why do we need clustering ?

Amplication and sequencing and are not perfect processes

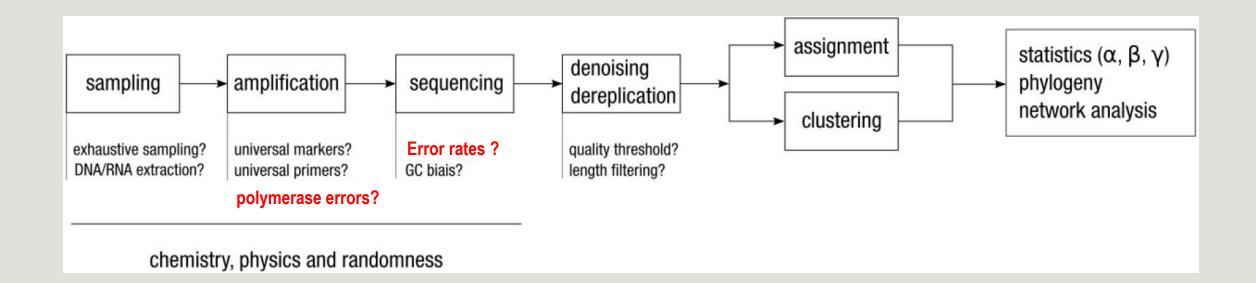

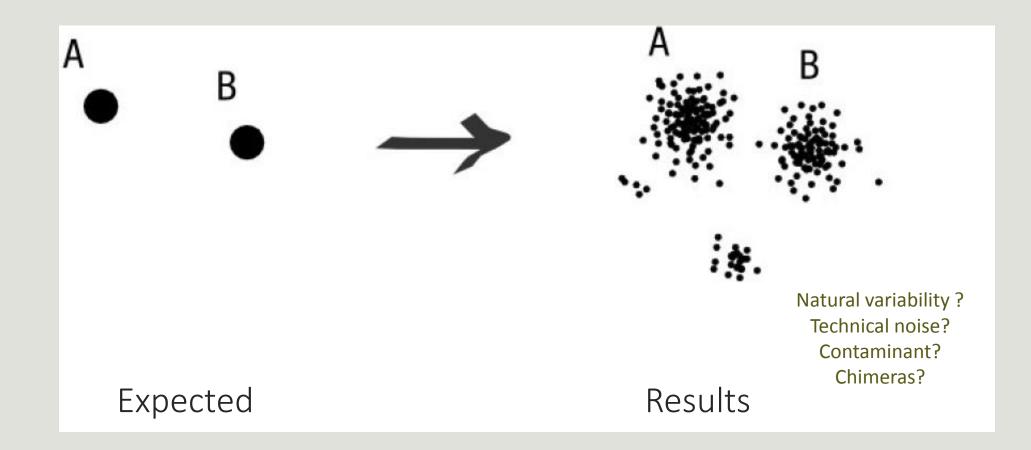

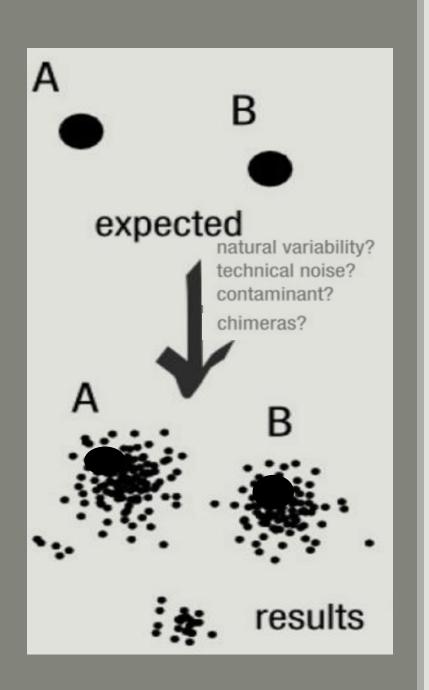

### To have the best accuracy:

### Method: All against all

- Very accurate
- Requires a lot of memory and/or time

=> Impossible on very large datasets without strong filtering or sampling

### How traditional clustering works ?

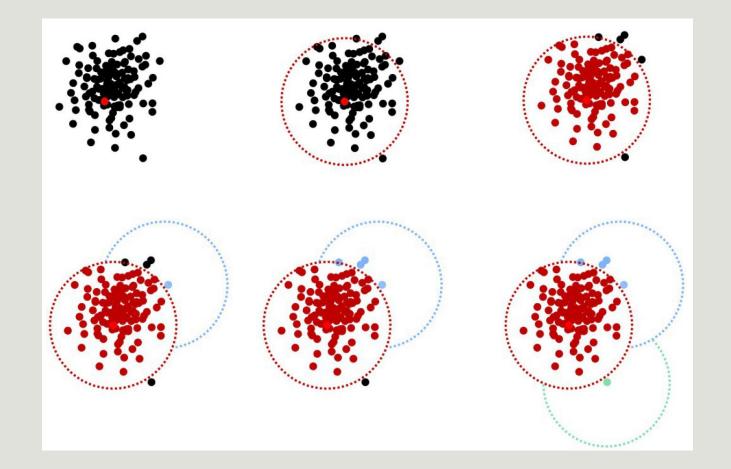

### Input order dependent results

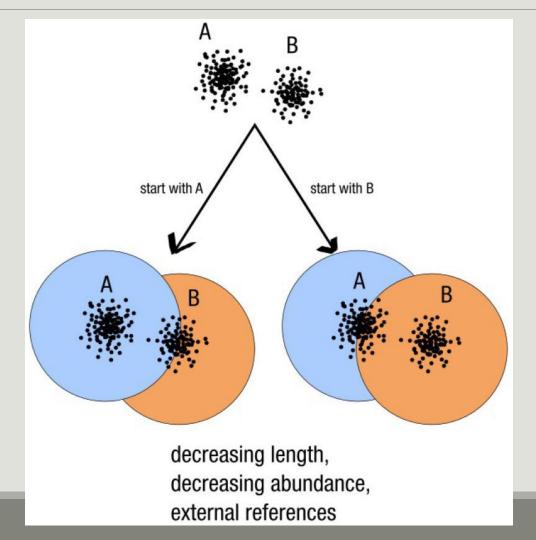

# Single a priori clustering threshold

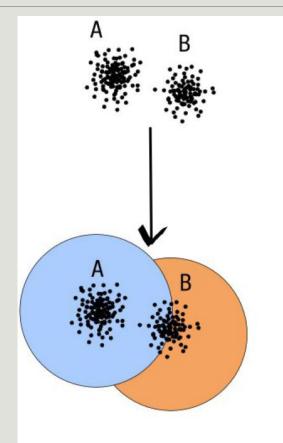

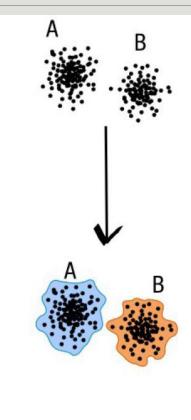

compromise threshold unadapted threshold natural limits of clusters

### Swarm clustering method

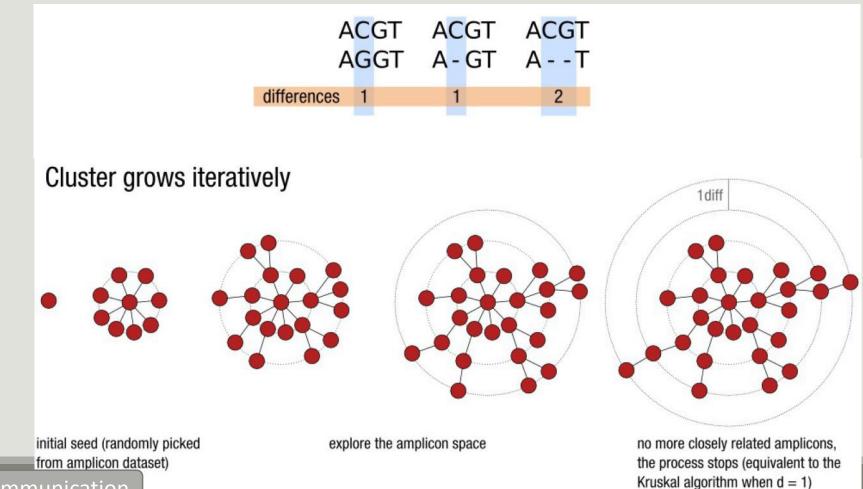

### Comparison Swarm and 3% clusterings

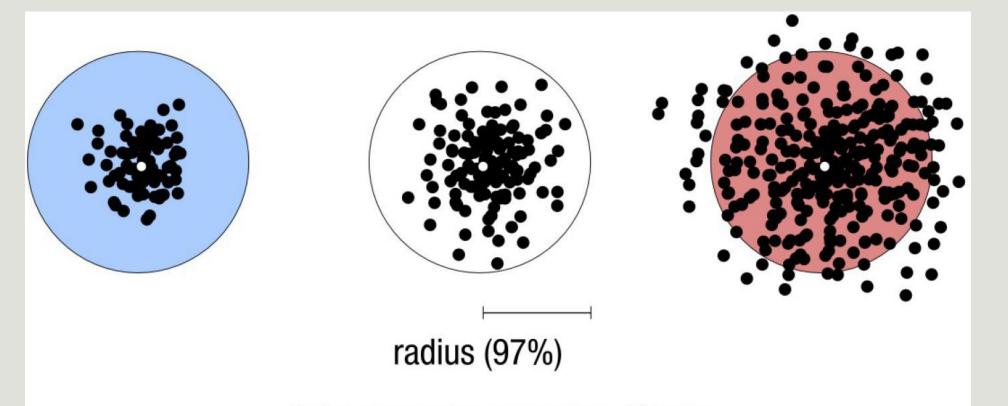

Radius expressed as a percentage of identity with the central amplicon (97% is by far the most widely used clustering threshold)

### Comparison Swarm and 3% clusterings

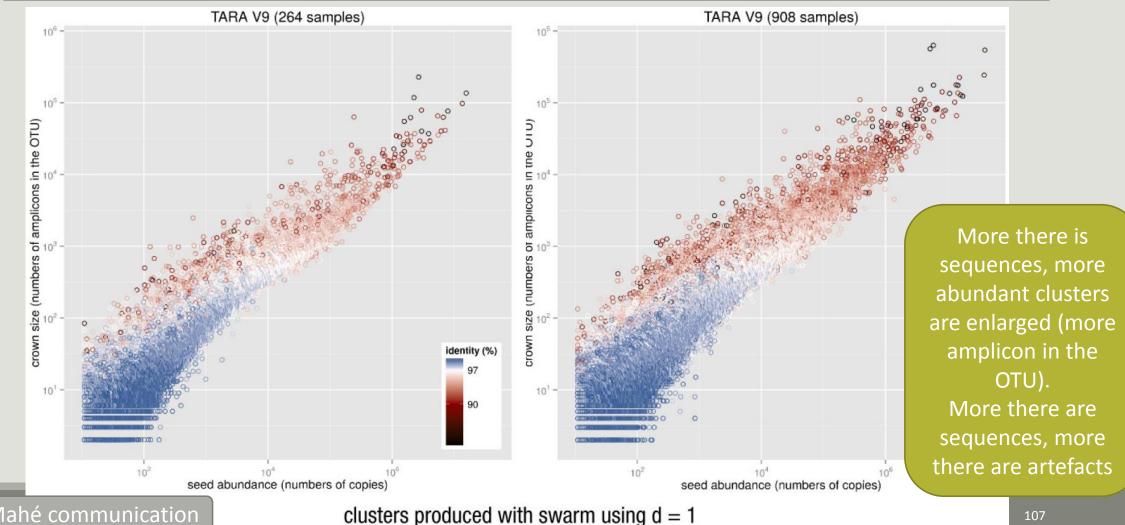

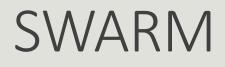

A robust and fast clustering method for amplicon-based studies.

The purpose of **swarm** is to provide a novel clustering algorithm to handle large sets of amplicons.

**swarm** results are resilient to input-order changes and rely on a small **local** linking threshold *d*, the maximum number of differences between two amplicons.

swarm forms stable high-resolution clusters, with a high yield of biological information.

Swarm: robust and fast clustering method for amplicon-based studies. Mahé F, Rognes T, Quince C, de Vargas C, Dunthorn M. PeerJ. 2014 Sep 25;2:e593. doi: 10.7717/peerj.593. eCollection 2014. PMID:25276506

| FROGS Clustering swarm         | FROGS Clustering swarm (version 2.1.0)                                                                         |  |  |  |  |
|--------------------------------|----------------------------------------------------------------------------------------------------|--|--|--|--|
| Sequences file                 | Sequences file:                                                                                                |  |  |  |  |
| Count file                     | 2: FROGS Pre-process Illumina: dereplicated.fasta 🔹                                                            |  |  |  |  |
| abundance_biom (txt)           | The sequences file.                                                                                            |  |  |  |  |
| seed_file (fasta)              | Count file:                                                                                                    |  |  |  |  |
| swarms_composition (tabular) 🕤 | 3: FROGS Pre-process Illumina: count.tsv 🔹                                                                     |  |  |  |  |
|                                | It contains the count by sample for each sequence.                                                             |  |  |  |  |
| Clustering                     | Aggregation maximal distance:                                                                                  |  |  |  |  |
|                                | 3                                                                                                    |  |  |  |  |
|                                | Maximum distance between sequences in each aggregation step.                                                   |  |  |  |  |
|                                | Performe denoising clustering step?:                                                                           |  |  |  |  |
|                                |                                                                                                    |  |  |  |  |
|                                | If checked, clustering will be perform in two steps, first with distance = 1 and then with your input distance |  |  |  |  |
|                                | Execute                                                                                                    |  |  |  |  |
|                                | 1st run for denoising:                                                                                         |  |  |  |  |
|                                | Swarm with d = 1 -> high OTUs definition                                                                       |  |  |  |  |
|                                | linear complexity                                                                                              |  |  |  |  |
|                                | intear complexity                                                                                              |  |  |  |  |
|                                | 2 <sup>nd</sup> run for clustering:                                                                            |  |  |  |  |
|                                | Swarm with d = 3 on the seeds of first Swarm                                                                   |  |  |  |  |
|                                | quadratic complexity                                                                                           |  |  |  |  |
|                                |                                                                                                    |  |  |  |  |
|                                | Gain time !                                                                                                    |  |  |  |  |
|                                | Remove false positives !                                                                                       |  |  |  |  |

# Cluster stat tool

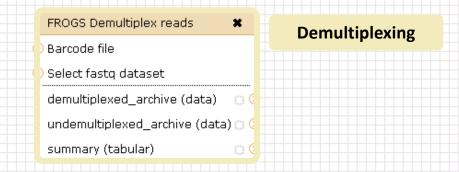

### Upload File from Genotoul

out1 (bam, txt, tabular, fastqsanger, csfasta, qual, bed, gff, gtf, vcf, sam, fasta, pdf, xsq, tar.gz, bw, png, sff, pileup, pileupgz, zip)

×

### Data acquisition

| FROGS Pre-process 🗶           | FROGS Clustering swarm                            | FROGS Remove chimera 🛛 🗶 —        |  |  |
|-------------------------------|---------------------------------------------------|-----------------------------------|--|--|
| Archive file                  | ) Sequences file                                  | Sequences file                    |  |  |
| dereplicated_file (fasta) 🗅 🤤 | Count file                                        | ) Abundance file                  |  |  |
| count_file (tabular) 🛛 💿 ( 🍃  | seed_file (fasta) 🛛 🔅 🔫 non_chimera_fasta (fasta) |                                   |  |  |
| summary_file (html) 🛛 💿 🔿     | abundance_biom (biom1) 🛛 💿 🖙                      | out_abundance_biom (biom1) 🛛 🔿 🗲  |  |  |
|                               | swarms_composition (tabular) 🔿 🗹                  | out_abundance_count (tabular) 🔾 🤇 |  |  |
| Pre-process                   | Clustering                                        | summary_file (html)               |  |  |
|                               |                                                   | Chimera                           |  |  |
|                               | FROGS Clusters stat 🗙                             |                                   |  |  |
|                               | Abundance file                                    |                                   |  |  |
|                               | summary_file (html) 💿 🔿                           |                                   |  |  |
|                               |                                                   |                                   |  |  |
|                               | Cluster                                           |                                   |  |  |
|                               | Statistics                                        |                                   |  |  |

### FROGS Affiliation OTU

OTU seed sequence

Abundance file

biom\_affiliation (biom1) 🖸

summary (html)

Affiliation

# Your Turn! - 4

LAUNCH CLUSTERING AND CLUSTERSTAT TOOLS

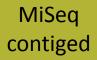

Go to « MiSeq contiged » history

Launch the Clustering SWARM tool on that data set with aggregation distance = 3 and the denoising

- $\rightarrow$  objectives :
  - understand the denoising efficiency
  - understand the ClusterStat utility

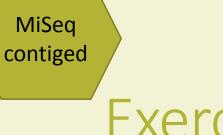

- 1. How much time does it take to finish?
- 2. How many clusters do you get ?

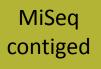

3. Edit the biom and fasta output dataset by adding d1d3

| <u>Attributes</u>                                | Convert Format                      | <u>Datatype</u> | Permissions |  |  |
|--------------------------------------------------|-------------------------------------|-----------------|-------------|--|--|
| Edit Attribut                                    | ies                                 |                 |             |  |  |
| Name:<br>warm: seed_sequencesd1d3.fasta<br>Info: |                                     |                 |             |  |  |
| /src/galaxy                                      | /usr/local/bioinfo<br>-test/galaxy- | •<br>•          |             |  |  |
| Annotation                                       | / Notes:                            |                 |             |  |  |

FROGS Clusters stat Process some metrics on clusters.

Ø

4. Launch FROGS Cluster Stat tools on the previous abundance biom file

## MiSeq contiged

# Exercise 4

- 5. Interpret the boxplot: Clusters size summary
- 6. Interpret the table: **Clusters size details**
- 7. What can we say by observing the **sequence distribution**?
- 8. How many clusters share "sampleB3" with at least one other sample?
- 9. How many clusters could we expect to be shared ?
- **10**. How many sequences represent the 550 specific clusters of "sampleC2"?
- **11**. This represents what proportion of "sampleC2"?
- **12**. What do you think about it?
- **13**. How do you interpret the « Hierarchical clustering » ?

The « Hierachical clustering » is established with a Bray Curtis distance particularly well adapted to abundance table of very heterogenous values (very big and very small figures).

| Sigenae - Welcome                                                     | mbernard              | Analyze Data Workflow Shared Data▼          | Visualization <del>-</del> Admin F | Aelp - User -               |                      | Using 59                                                                                     |
|-----------------------------------------------------------------------|-----------------------|---------------------------------------------|------------------------------------|-----------------------------|----------------------|----------------------------------------------------------------------------------------------|
| Tools                                                                 | Clusters distribution | Sequences distribution Samples distribution |                                    |                             |                      | History                                                                                      |
| deepTools 🔺                                                           |                       |                                             |                                    |                             |                      | 15: FROGS Filters:     Image: Comparison of the sequences.fasta                              |
| FROGS - FIND RAPIDLY OTU<br>WITH GALAXY SOLUTION                      |                       |                                             |                                    |                             |                      | 14: FROGS Remove I I I I I I I I I I I I I I I I I I I                                       |
| FROGS pipeline                                                        |                       | Clusters                                    | Sequ                               | quences                     |                      | chimera: report.html                                                                         |
| FROGS Upload archive from                                             |                       | 5,945                                       | 89                                 | 9,721                       |                      | 13: FROGS Remove                                                                             |
| your computer                                                         |                       |                                             |                                    |                             |                      | <u>chimera:</u>                                                                              |
| FROGS Demultiplex reads Split                                         |                       |                                             |                                    |                             |                      | non chimera abundance.biom                                                                   |
| by samples the reads in function of inner barcode.                    |                       |                                             |                                    |                             |                      | <u>12: FROGS Remove</u> • 0                                                                  |
|                                                                       | Clustere (            | eize eummany                                |                                    | Most of OTUs are singletons |                      | chimera: non_chimera.fasta                                                                   |
| <u>FROGS Pre-process</u> Step 1 in<br>metagenomics analysis:          | CIUSICIS              | size summary                                |                                    |                             |                      | 11: FROGS Clusters @ 0                                                                       |
| denoising and dereplication.                                          |                       |                                             |                                    |                             |                      | stat:                                                                                        |
| FROGS Clustering swarm Step                                           |                       | Clusters size distribution                  | ≡                                  | Clusters size dir           | istribution (decile) | summary swarm d1d3.html                                                                      |
| 2 in metagenomics analysis :                                          | 1.5k                  |                                             | -                                  |                             |                      | format: html, database: ?                                                                    |
| clustering.                                                           | 7C 1                  |                                             |                                    | Decile                      | Value                | ## Application Software                                                                      |
| FROGS Remove chimera Step 3<br>in metagenomics analysis :             |                       |                                             |                                    | Min                         | 1                    | <ul> <li>:/usr/local/bioinfo/src/galaxy-</li> <li>dev/galaxy-dist/tools/FROGS/too</li> </ul> |
| Remove PCR chimera in each                                            | 12.5k                 |                                             |                                    | IMILL                       |                      | /clusters_stat.py (version : 1.1.                                                            |
| sample.                                                               |                       |                                             |                                    | 1                           | 1                    | Command : /usr/local/bioinfo                                                                 |
| FROGS Filters Filters OTUs on                                         |                       |                                             |                                    | -                           |                      | <pre>/src/galaxy-dev/galaxy-dist/tool<br/>/FROGS/tools/clusters_stat.py</pre>                |
| several criteria.                                                     | 10k                   |                                             |                                    | 2                           | 1                    | input-biom /galaxydata                                                                       |
| FROGS Affiliation OTU Step 4                                          |                       |                                             |                                    | 3                           | 1                    | /database/file                                                                               |
| in metagenomics analysis :<br>Taxonomic affiliation of each           | SIZE                  |                                             |                                    |                             |                      |                                                                                              |
| OTU's seed by RDPtools and                                            | ັດ<br>ອີ.7.5k         |                                             |                                    | 4                           | 1                    | HTML file                                                                                    |
| BLAST                                                                 | 7.5k                  |                                             |                                    | Median                      | 1                    |                                                                                              |
| FROGS BIOM to TSV Converts                                            | U                     |                                             |                                    |                             |                      | 10: FROGS Clustering @ Q                                                                     |
| a BIOM file in TSV file.                                              | 5k                    |                                             |                                    | 6                           | 1                    | <u>swarm:</u><br><u>swarms</u> composition d1d3.ts                                           |
| FROGS Clusters stat Process                                           |                       |                                             |                                    | 7                           | 1                    |                                                                                              |
| some metrics on clusters.                                             |                       |                                             |                                    | 1                           | 1                    | 9: FROGS Clustering @ 0                                                                      |
| <u>FROGS Affiliations stat</u> Process<br>some metrics on taxonomies. | 2.5k                  |                                             |                                    | 8                           | 2                    | swarm: abundance_d1d3.bio                                                                    |
|                                                                       |                       |                                             |                                    | 9                           | 2                    | 8: FROGS Clustering @ Ø                                                                      |
| FROGS BIOM to std BIOM<br>Converts a FROGS BIOM in                    |                       |                                             |                                    | 9                           | 2                    | <u>swarm:</u><br><u>seed sequences d1d3.fasta</u>                                            |
| fully compatible BIOM.                                                | Ok                    |                                             |                                    | Ma×                         | 13,337               | · · · · · · · · · · · · · · · · · · ·                                                        |
| FROGS Abundance                                                       |                       | All                                         |                                    |                             |                      | 7: FROGS Pre-process:                                                                        |
| normalisation                                                         |                       |                                             |                                    |                             |                      | <u>report.html</u>                                                                           |
| <u> </u>                                                              |                       |                                             |                                    |                             |                      |                                                                                              |
|                                                                       |                       |                                             |                                    |                             |                      | 117                                                                                          |

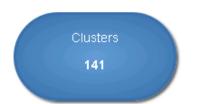

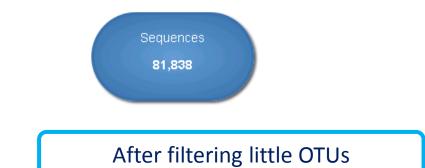

## Clusters size summary

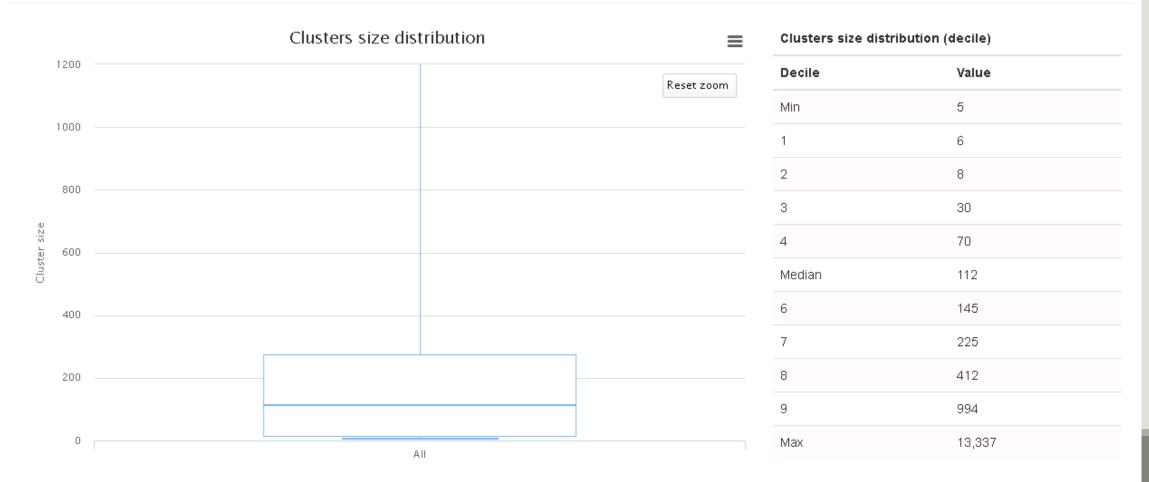

| Clusters size details         |                   |                             |  |  |
|-------------------------------|-------------------|-----------------------------|--|--|
|                               |                   | Most of OTUs are singletons |  |  |
| Show 10 - entries             |                   | Search:                     |  |  |
| Clusters size<br>Cluster size | Number of cluster | ♦ % of all clusters ♦       |  |  |
| 1                             | 4,595             | 77.36                       |  |  |
| 2                             | 866               | 14.58                       |  |  |
| 3                             | 155               | 2.61                        |  |  |
| 4 After                       | 83                | 1.40                        |  |  |
| 5 clustering                  | 42                | 0.71                        |  |  |
| 6                             | 29                | 0.49                        |  |  |
| 7                             | 22                | 0.37                        |  |  |
| 8                             | 13                | 0.22                        |  |  |
| 9                             | 6                 | 0.10                        |  |  |
| 10                            | 6                 | 0.10                        |  |  |

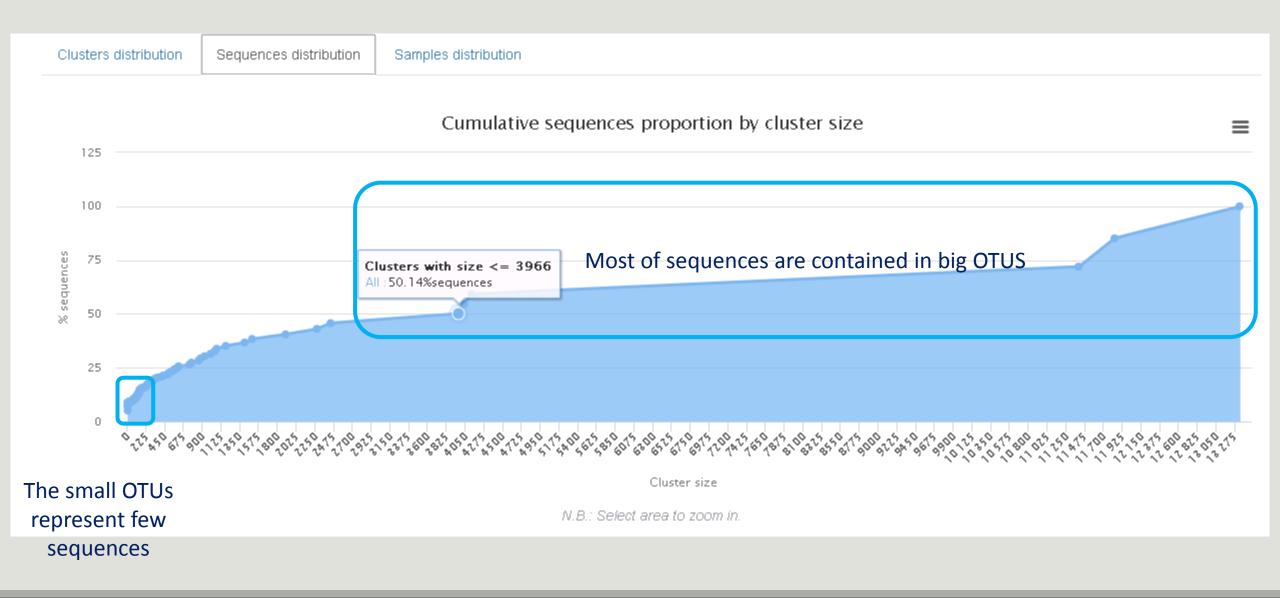

| Show 10 - entries<br>Samples information | 367 OTUs of sampleA1<br>are common at least<br>once with another<br>sample | repre<br>Could be | the specific OTUs of<br>sent around 5% of sec<br>nteresting to remove<br>ility is not the concer | quences<br>if individual | kcsv |
|------------------------------------------|----------------------------------------------------------------------------|-------------------|--------------------------------------------------------------------------------------------------|--------------------------|------|
| Sample                                   | Shared clusters                                                            | Own clusters      | Shared sequences                                                                                 | Own sequences            | \$   |
| 100_10000seq_sampleA1                    | 367                                                                        | 513               | 9,447                                                                                            | 528                      |      |
| 100_10000seq_sampleA2                    | 365                                                                        | 490               | 9,476                                                                                            | 503                      |      |
| 100_10000seq_sampleA3                    | 384                                                                        | 483               | 9,478                                                                                            | 494                      |      |
| 100_10000seq_sampleB1                    | 395                                                                        | 548               | 9,397                                                                                            | 572                      |      |
| 100_10000seq_sampleB2                    | 375                                                                        | 508               | 9,455                                                                                            | 515                      |      |
| 100_10000seq_sampleB3                    | 376                                                                        | 562               | 9,388                                                                                            | 579                      |      |
| 100_10000seq_sampleC1                    | 372                                                                        | 539               | 9,413                                                                                            | 552                      |      |
| 100_10000seq_sampleC2                    | 389                                                                        | 550               | 9,408                                                                                            | 567                      |      |
| 100_10000seq_sampleC3                    | 361                                                                        | 516               | 9,442                                                                                            | 525                      |      |
| Showing 1 to 9 of 9 entries              |                                                                            |                   |                                                                                                  | Previous 1               | Next |

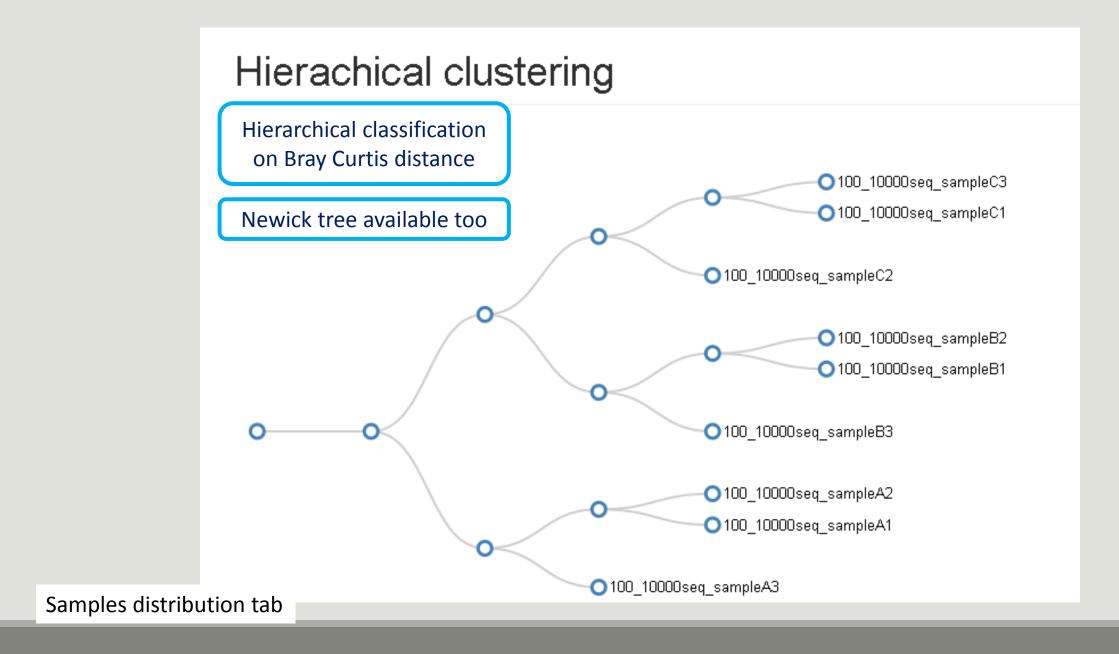

# Chimera removal tool

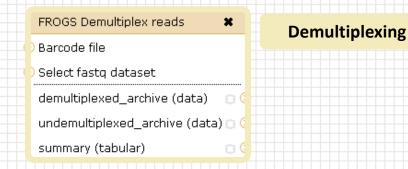

Archive file

### Upload File from Genotoul

out1 (bam, txt, tabular, fastqsanger, csfasta, qual, bed, gff, gtf, vcf, sam, fasta, pdf, xsq, tar.gz, bw, png, sff, pileup, pileupgz, zip)

×

### Data acquisition

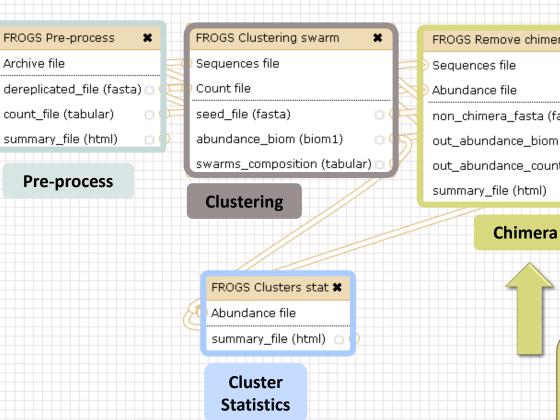

## FROGS Remove chimera × non\_chimera\_fasta (fasta) out\_abundance\_biom (biom1) out\_abundance\_count (tabular) 🖂 🤇 summary\_file (html)

## FROGS Affiliation OTU OTU seed sequence Abundance file biom\_affiliation (biom1) summary (html) Affiliation

Our advice: **Removing Chimera after** Swarm denoising + Swarm d=3, for saving time without sensitivity loss

# What is chimera ?

PCR-generated chimeras are typically created when an aborted amplicon acts as a primer for a heterologous template. Subsequent chimeras are about the same length as the non-chimeric amplicon and contain the forward (for.) and reverse (rev.) primer sequence at each end of the amplicon.

**Chimera: from 5 to 45% of reads** (Schloss 2011)

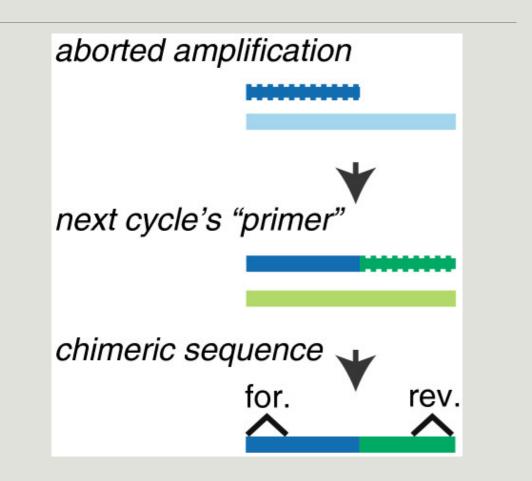

# A smart removal chimera to be accurate

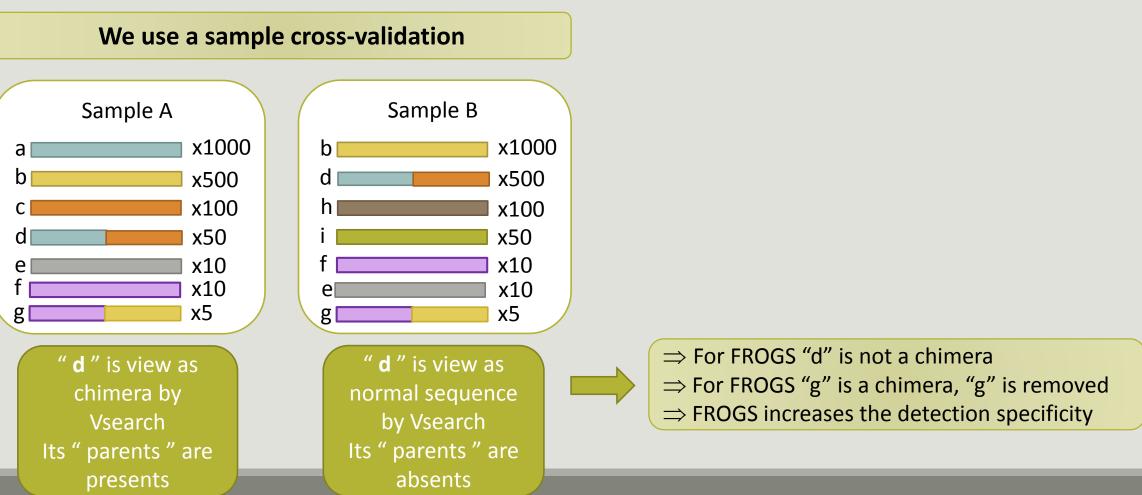

# Your Turn! - 5

LAUNCH THE REMOVE CHIMERA TOOL

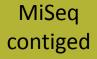

Go to « MiSeq contiged » history

Launch the « FROGS Remove Chimera » tool

Follow by the « FROGS ClusterStat » tool on the swarm d1d3 non chimera abundance biom

 $\rightarrow$  objectives :

- understand the efficiency of the chimera removal
- make links between small abundant OTUs and chimeras

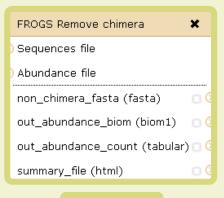

Chimera

FROGS Remove chimera (version 1.3.0)

#### Sequences file:

5: FROGS Clustering swarm: d1d3\_seed\_sequences.fasta 🔻

The sequences file (format: fasta).

### Abundance type:

### BIOM file 🔻

Select the type of file where the abundance of each sequence by sample is stored.

#### Abundance file:

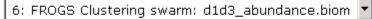

It contains the count by sample for each sequence.

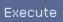

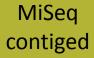

- 1. Understand the « FROGS remove chimera : report.html»
  - a. How many clusters are kept after chimera removal?
  - b. How many sequences that represent ? So what abundance?
  - c. What do you conclude ?

## MiSeq contiged

# Exercise 5

- 2. Launch « FROGS ClusterStat » tool on non\_chimera\_abundanced1d3.biom
- 3. Rename output in summary\_nonchimera\_d1d3.html
- 4. Compare the HTML files
  - a. Of what are mainly composed singleton ? (compare with precedent summary.html)
  - b. What are their abundance?
  - c. What do you conclude ?

The weakly abundant OTUs are mainly false positives, our data would be much more exact if we remove them

# Filters tool

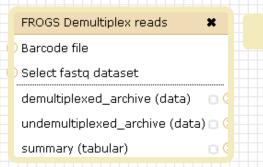

#### Upload File from Genotoul × out1 (bam, txt, tabular, fastqsanger, csfasta, qual, bed, gff,

gtf, vcf, sam, fasta, pdf, xsq, tar.gz, bw, png, sff, pileup, pileupgz, zip)

### Data acquisition

| FROGS Pre-process             | FROGS Clustering swarm       |
|-------------------------------|------------------------------|
| Archive file                  | ) Sequences file             |
| dereplicated_file (fasta) 🖸 🔁 | ) Count file                 |
| count_file (tabular) 🛛 💿 🏳    | seed_file (fasta)            |
| summary_file (html) 🛛 💿 🗘     | abundance_biom (biom1)       |
|                               | swarms_composition (tabular) |
| Pre-process                   | Clustering                   |
|                               |                              |

Demultiplexing

|                                | - |
|--------------------------------|---|
| FROGS Clustering swarm         |   |
| ) Sequences file               |   |
| ) Count file                   |   |
| seed_file (fasta) 🛛 🔅          | 1 |
| abundance_biom (biom1) 🛛 🖸     |   |
| swarms_composition (tabular) 🖸 | 3 |
|                                |   |
| Clustering                     |   |

FROGS Clusters stat 🗶

summary\_file (html) 📋

Abundance file

Cluster

**Statistics** 

#### FROGS Remove chimera × OTU seed sequence Sequences file Abundance file Abundance file biom\_affiliation (biom1) 🖂 non\_chimera\_fasta (fasta) 00 summary (html) out\_abundance\_biom (biom1) 🛛 🔅 out\_abundance\_count (tabular) 🖂 🤇 Affiliation summary\_file (html) Chimera FROGS Filters × Sequences file Abundance file output\_fasta (fasta) 0( output\_biom (biom1) output\_excluded (tabular) 🗇

output\_summary (html)

**Filters** 

FROGS Affiliation OTU

Affiliation runs long time

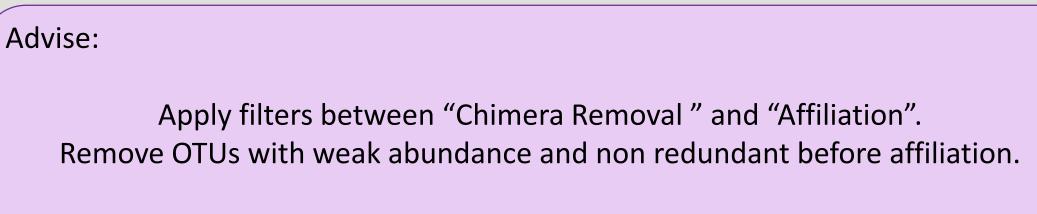

You will gain time !

# Filters

Filters allows to filter the result thanks to different criteria et may be used after different steps of pipeline :

- On the abundance
- On RDP affiliationOn Blast affiliation
- On phix contaminant

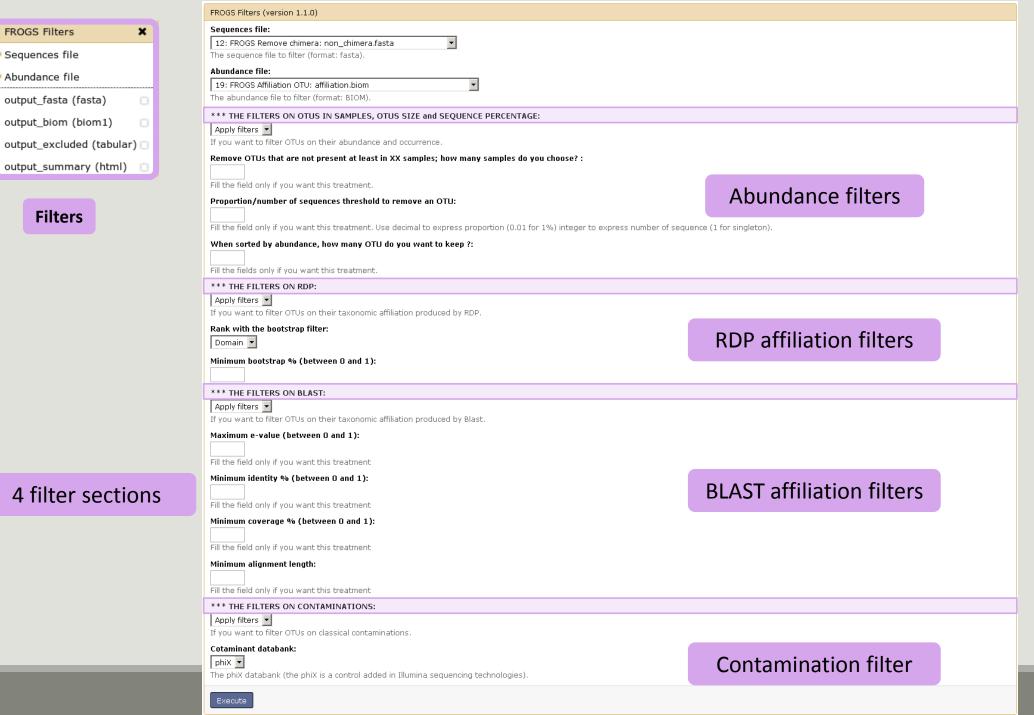

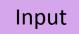

| FROGS Filters (version 1.1.0)                                                               |   |                                    |
|---------------------------------------------------------------------------------------------|---|------------------------------------|
| Sequences file:           12: FROGS Remove chimera: non_chimera.fasta                       | • | Fasta sequences and its            |
| The sequence file to filter (format: fasta). Abundance file:                                |   | corresponding abundance biom files |
| 19: FROGS Affiliation OTU: affiliation.biom<br>The abundance file to filter (format: BIOM). | • |                                    |

### Filter 1 : abundance

| *** THE FILTERS ON OTUS IN SAMPLES, OTUS SIZE and SEQUENCE PERCENTAGE: |
|------------------------------------------------------------------------|
|                                                                        |

#### Apply filters 💌

If you want to filter OTUs on their abundance and occurrence.

#### Remove OTUs that are not present at least in XX samples; how many samples do you choose? :

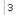

Fill the field only if you want this treatment.

#### Proportion/number of sequences threshold to remove an OTU:

#### 0.00005

Fill the field only if you want this treatment. Use decimal to express proportion (0.01 for 1%) integer to express number of sequence (1 for singleton).

#### When sorted by abundance, how many OTU do you want to keep ?:

#### 500

Fill the fields only if you want this treatment.

## Input

| 12: FROGS Remove chimera: non_chimera.fasta  The sequence file to filter (format: fasta).  Abundance file:  COP | Fasta sequences and its         |
|----------------------------------------------------------------------------------------------------|---------------------------------|
| COr                                                                                                    |                                 |
| thundance file:                                                                                                 | rochanding abundance biom files |
| ibundunce me.                                                                                                   | responding abundance biom files |
| 19: FROGS Affiliation OTU: affiliation.biom                                                                     |                                 |
| The abundance file to filter (format: BIOM).                                                                    |                                 |
|                                                                                                    |                                 |
| * * * THE FILTERS ON RDP:                                                                                       |                                 |
| Apply filters                                                                                                   |                                 |
| f you want to filter OTUs on their taxonomic affiliation produced by RDP.                                       |                                 |
| Rank with the bootstrap filter:                                                                                 | Filter 2 & 3:                   |
| Domain 🔽                                                                                                    | FILLET Z Q 3.                   |
| _                                                                                                    | affiliation                     |
| Minimum bootstrap % (between 0 and 1):                                                                          |                                 |
| 0.8                                                                                                    |                                 |
| *** THE FILTERS ON BLAST:                                                                                       |                                 |
| Apply filters 💌                                                                                                 |                                 |
| If you want to filter OTUs on their taxonomic affiliation produced by Blast.                                    |                                 |
| Maximum e-value (between 0 and 1):                                                                              |                                 |
|                                                                                                    |                                 |
| Fill the field only if you want this treatment                                                                  |                                 |
| Minimum identity % (between 0 and 1):                                                                           |                                 |
| 0.95                                                                                                    |                                 |
| Fill the field only if you want this treatment                                                                  |                                 |
| Minimum coverage % (between 0 and 1):                                                                           |                                 |
|                                                                                                    |                                 |
| Fill the field only if you want this treatment                                                                  |                                 |
| Minimum alignment length:                                                                                       |                                 |

Fill the field only if you want this treatment

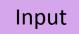

| FROGS Filters (version 1.1.0)                     |          |                                    |
|---------------------------------------------------|----------|------------------------------------|
| Sequences file:                                   |          |                                    |
| 12: FROGS Remove chimera: non_chimera.fasta       | ▼        | Fasta sequences and its            |
| ,<br>The sequence file to filter (format: fasta). |          | ·                                  |
| Abundance file:                                   |          | corresponding abundance biom files |
| 19: FROGS Affiliation OTU: affiliation.biom       | <b>~</b> |                                    |
| The abundance file to filter (format: BIOM).      |          |                                    |

Filter 4 : contamination

| *** THE FILTERS ON CONTAMINATIONS:                      |                                   |   |
|---------------------------------------------------------|-----------------------------------|---|
| Apply filters 💌                                         |                                   |   |
| If you want to filter OTUs on classical contaminations. |                                   |   |
| Cotaminant databank:                                    | Soon, several contaminant banks   | J |
| The phiX databank (the phiX is a control added in I     | llumina sequencing technologies). |   |

# Your Turn! - 6

LAUNCH DE LA TOOL FILTERS

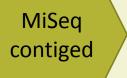

Go to history « MiSeq contiged »

Launch « Filters » tool with non\_chimera\_abundanced1d3.biom, non\_chimerad1d3.fasta

Apply 2 filters :

- proportion/number of sequences threshold to remove an OTU: 0.00005\*
- Remove OTUs that are not present at least in XX samples; how many samples do you choose? : 3

 $\rightarrow$  objective : play with filters, understand their impacts on falses-positives OTUs

| FROGS Filters             | × |
|---------------------------|---|
| Sequences file            |   |
| Abundance file            |   |
| output_fasta (fasta)      | 0 |
| output_biom (biom1)       | 8 |
| output_excluded (tabular) | 8 |
| output_summary (html)     | 8 |

### Filters

|                                                                                                    | Input      |
|----------------------------------------------------------------------------------------------------|------------|
| FROGS Filters (version 1.1.0)                                                                                                    |            |
| Sequences file:                                                                                                    |            |
| 9: FROGS Remove chimera: non_chimera.fasta                                                                                                    |            |
| The sequence file to filter (format: fasta).                                                                                                  |            |
| Abundance file:                                                                                                    |            |
| 10: FROGS Remove chimera: non_chimera_abundance.biom 💌                                                                                        |            |
| The abundance file to filter (format: BIOM).                                                                                                  |            |
| *** THE FILTERS ON OTUS IN SAMPLES, OTUS SIZE and SEQUENCE PERCENTAGE:                                                                        |            |
| Apply filters 🔻                                                                                                    |            |
| If you want to filter OTUs on their abundance and occurrence.                                                                                 |            |
| Remove OTUs that are not present at least in XX samples; how many samples do you<br>3<br>Fill the field only if you want this treatment.      | choose? :  |
| Proportion/number of sequences threshold to remove an OTU:                                                                                    |            |
| 0.00005                                                                                                    |            |
| Fill the field only if you want this treatment. Use decimal to express proportion (0.01 for 1%) express number of sequence (1 for singleton). | integer to |
| When sorted by abundance, how many OTU do you want to keep ?:                                                                                 |            |
| *** THE FILTERS ON RDP:                                                                                                    |            |
|                                                                                                    |            |
| If you want to filter OTUs on their taxonomic affiliation produced by RDP.                                                                    |            |
| *** THE FILTERS ON BLAST:                                                                                                    |            |
| No filters 💌                                                                                                    |            |

Output

| 92: FROGS Filters:<br>report.html            | • / % |
|----------------------------------------------|-------|
| 91: FROGS Filters:<br>excluded.tsv           | • 0 X |
| 90: FROGS Filters:<br>abundance.biom         | ● l × |
| <u>89: FROGS Filters:</u><br>sequences.fasta | • / × |

If you want to filter OTUs on their taxonomic affiliation produced by Blast.

### \*\*\* THE FILTERS ON CONTAMINATIONS:

No filters 🔹

If you want to filter OTUs on classical contaminations.

Execute

## MiSeq contiged

# Exercise 6

- 1. What are the output files of "Filters"?
- 2. Explore "FROGS Filter : report.html" file.
- 3. How many OTUs have you removed ?
- 4. Build the Venn diagram on the two filters.
- 5. How many OTUs have you removed with each filter "abundance > 0.005%", "Remove OTUs that are not present at least in 3 samples"?
- 6. How many OTUs do they remain ?
- 7. Is there a sample more impacted than the others ?
- 8. To characterize these new OTUs, do not forget to launch "FROGS Cluster Stat" tool, and rename the output HTML file.

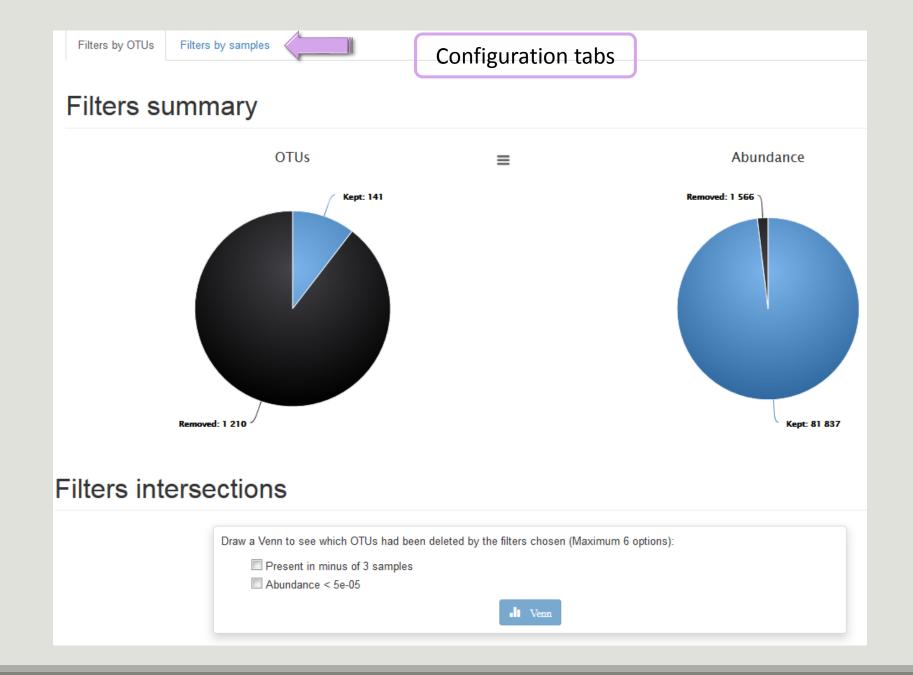

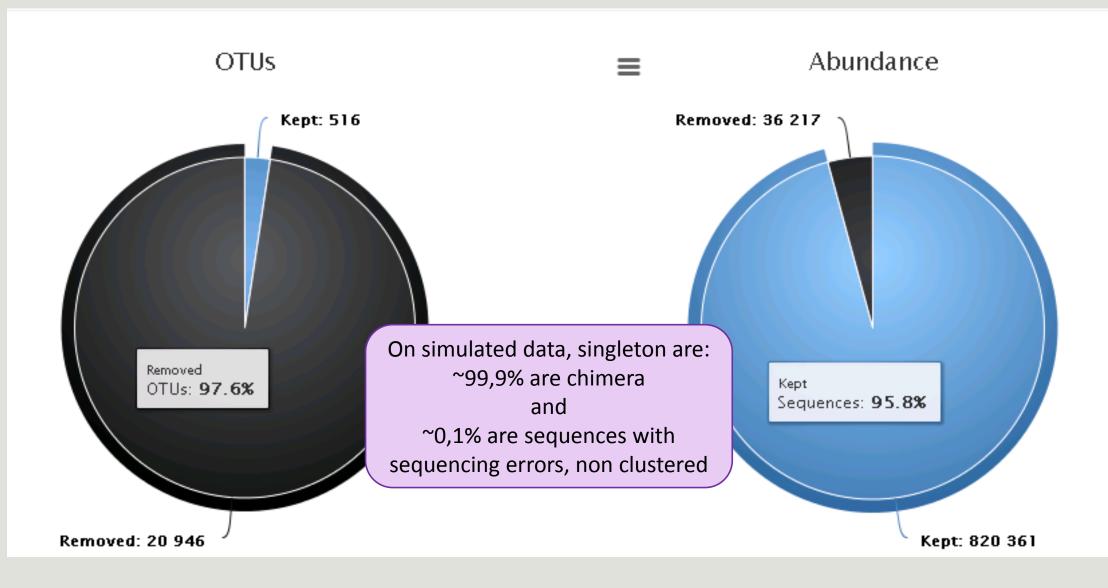

Removing little OTUs (conservation rate =0.005%) and non shared OTU (in less than 2 samples)

#### Venn on removed OTUs

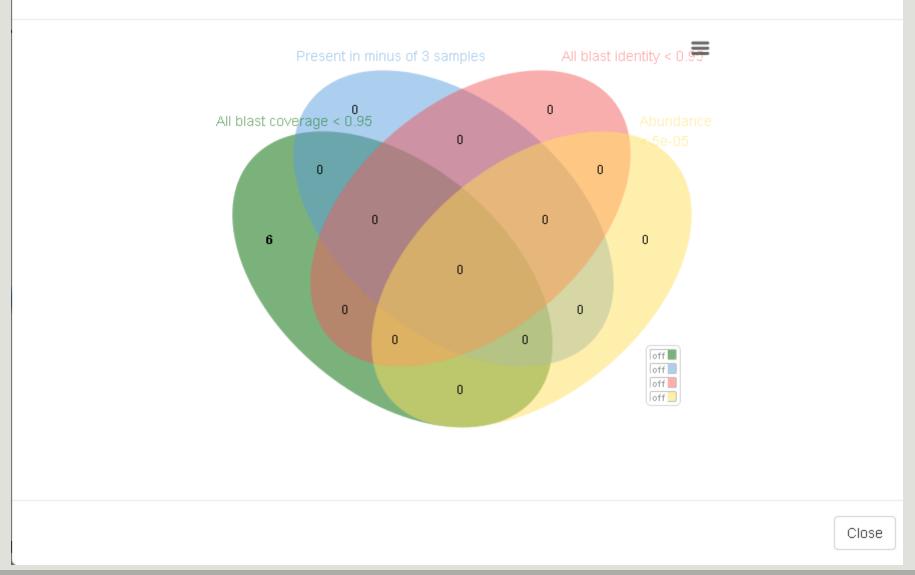

х

# Affiliation tool

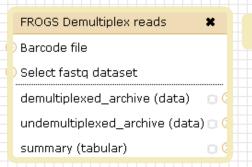

Demultiplexing

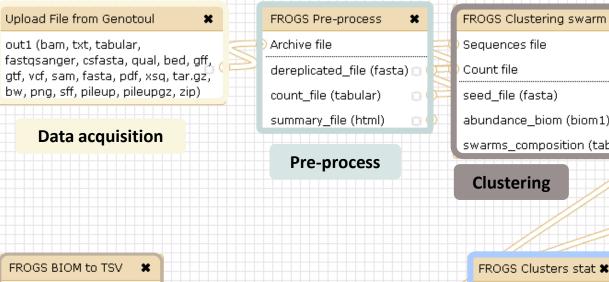

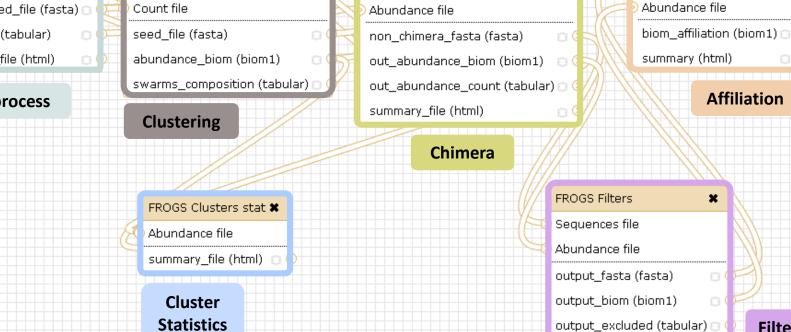

×

FROGS Remove chimera

Sequences file

×

-multi\_affi\_file (tabular) 🖂 🌗

0

Abundance file

Sequences file

tsv\_file (tabular)

**Filters** 

FROGS Affiliation OTU

×

8(

output\_summary (html)

Affiliation

OTU seed sequence

|                                                                        | FROGS Affiliation OTU (version 0.8.0)                                                                                                    |
|------------------------------------------------------------------------|----------------------------------------------------------------------------------------------------|
| FROGS Affiliation OTU         OTU seed sequence         Abundance file | Using reference database:<br>silva123 165  Select reference from the list                                                                                                    |
| biom_affiliation (biom1) 😋 🤇<br>summary (html)                         | Also perform RDP assignation?: Optional                                                                                                    |
| Affiliation                                                            | Taxonomy affiliation will be perform thanks to Blast. This option allow you to perform it also with RDP classifier (default No) OTU seed sequence: 55: FROGS Filters: sequences.fasta OTU sequences (format: fasta). |
|                                                                        | Abundance file:<br>56: FROGS Filters: abundance.biom  OTU abundances (format: BIOM).  Execute                                                                                                    |

### 1 Cluster = 2 affiliations

**Double Affiliation vs** SILVA 123 (for 16S, 18S or 23S), SILVA 119 (for 18S) or Greengenes with :

1. RDPClassifier\* (Ribosomal Database Project): one affiliation with bootstrap, on each taxonomic subdivision.

Bacteria(100);Firmicutes(100);Clostridia(100);Clostridiales(100);Lachnospiraceae(100);Pseudobutyrivibrio(80); Pseudobutyrivibrio xylanivorans (80)

2. NCBI Blastn+\*\* : all identical Best Hits with identity %, coverage %, e-value, alignment length and a special tag "**Multi-affiliation**".

Bacteria; Firmicutes; Clostridia; Clostridiales; Lachnospiraceae; Pseudobutyrivibrio; Pseudobutyrivibrio ruminis; Pseudobutyrivibrio xylanivorans Identity: 100% and Coverage: 100%

> \* Appl. Environ. Microbiol. August 2007 vol. 73 no. 16 5261-5267. doi : 10.1128/AEM.00062-07 Naïve Bayesian Classifier for Rapid Assignment of rRNA Sequences into the New Bacterial Taxonomy. Qiong Wang, George M.Garrity, James M. Tiedje and James R. Cole

# Affiliation Strategy of FROGS

Blastn+ with "Multi-affiliation" management

| V3 – V4 | Bacteria   Firmicutes   Clostridia   Clostridiales   Lachnospiraceae   Pseudobutyrivibrio   16S unknown species                 |
|---------|----------------------------------------------------------------------------------------------------|
| V3 – V4 | Bacteria   Firmicutes   Clostridia   Clostridiales   Lachnospiraceae   Pseudobutyrivibrio   16S Butyrivibrio fibrisolvens       |
| V3 – V4 | Bacteria   Firmicutes   Clostridia   Clostridiales   Lachnospiraceae   Pseudobutyrivibrio   16S rumen bacterium 8   9293-9      |
| V3 – V4 | Bacteria   Firmicutes   Clostridia   Clostridiales   Lachnospiraceae   Pseudobutyrivibrio   16S Pseudobutyrivibrio xylanivorans |
| V3 – V4 | Bacteria   Firmicutes   Clostridia   Clostridiales   Lachnospiraceae   Pseudobutyrivibrio   16S Pseudobutyrivibrio ruminis      |

5 identical blast best hits on SILVA 123 databank

# Affiliation Strategy of FROGS

Blastn+ with "Multi-affiliation" management

| V3 – V4 | Bacteria   Firmicutes   Clostridia   Clostridiales   Lachnospiraceae   Pseudobutyrivibrio   16S unknown species                 |
|---------|----------------------------------------------------------------------------------------------------|
| V3 – V4 | Bacteria   Firmicutes   Clostridia   Clostridiales   Lachnospiraceae   Pseudobutyrivibrio   16S Butyrivibrio fibrisolvens       |
|         |                                                                                                    |
| V3 – V4 | Bacteria   Firmicutes   Clostridia   Clostridiales   Lachnospiraceae   Pseudobutyrivibrio   16S rumen bacterium 8   9293-9      |
|         |                                                                                                    |
| V3 – V4 | Bacteria   Firmicutes   Clostridia   Clostridiales   Lachnospiraceae   Pseudobutyrivibrio   16S Pseudobutyrivibrio xylanivorans |
|         |                                                                                                    |
| V3 – V4 | Bacteria   Firmicutes   Clostridia   Clostridiales   Lachnospiraceae   Pseudobutyrivibrio   16S Pseudobutyrivibrio ruminis      |
|         |                                                                                                    |
|         |                                                                                                    |

**FROGS Affiliation:** Bacteria | Firmicutes | Clostridia | Clostridiales | Lachnospiraceae | Pseudobutyrivibrio | **Multi-affiliation** 

# Your Turn! – 7

LAUNCH THE « FROGS AFFILIATION » TOOL

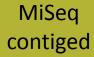

### Exercise 7.1

Go to « MiSeq contiged » history

Launch the « FROGS Affiliation » tool with

- SILVA 123 16S database
- FROGS Filters abundance biom and fasta files (after swarm d1d3, remove chimera and filter low abundances)
- $\rightarrow$  objectives :
  - understand abundance tables columns
  - understand the BLAST affiliation

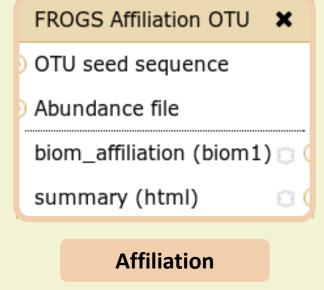

#### FROGS Affiliation OTU (version 0.8.0)

#### Using reference database:

silva123 165 

Select reference from the list

#### Also perform RDP assignation?:

#### 

Taxonomy affiliation will be perform thanks to Blast. This option allow you to perform it also with RDP classifier (default No)

 $\mathbf{T}$ 

•

#### OTU seed sequence:

55: FROGS Filters: sequences.fasta

OTU sequences (format: fasta).

#### Abundance file:

56: FROGS Filters: abundance.biom

OTU abundances (format: BIOM).

Execute

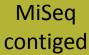

#### Exercise 7.1

- 1. What are the « FROGS Affiliation » output files ?
- 2. How many sequences are affiliated by BLAST ?
- 3. Click on the « eye » button on the BIOM output file, what do you understand ?
- Use the Biom\_to\_TSV tool on this last file and click again on the "eye" on the new output generated.
   What do the columns ?
   What is the difference if we click on eace or net 2 What concernes about weight of w

What is the difference if we click on case or not ? What consequence about weight of your file ?

| 17: FROGS Affiliation OTU: affiliatio | on.biom                                                  |
|---------------------------------------|----------------------------------------------------------|
| The BIOM file to convert (format: B   | IOM).                                                    |
| Sequences file:                       |                                                          |
| 13: FROGS Filters: sequences.fasta    | a 🗸                                                      |
| The sequences file (format: fasta).   | If you use this option the sequences will be add in TSV. |
| Extract multi-alignments:             |                                                          |
|                                       |                                                          |
|                                       |                                                          |

#### Tools

۲

FROGS - FIND RAPIDLY OTU WITH GALAXY SOLUTION

#### FROGS pipeline

FROGS Upload archive from your computer

FROGS Demultiplex reads Split by samples the reads in function of inner barcode.

<u>FROGS Pre-process</u> Step 1 in metagenomics analysis: denoising and dereplication.

FROGS Clustering swarm Step 2 in metagenomics analysis : clustering.

<u>FROGS Remove chimera</u> Step 3 in metagenomics analysis : Remove PCR chimera in each sample.

<u>FROGS Filters</u> Filters OTUs on several criteria.

<u>FROGS Affiliation OTU</u> Step 4 in metagenomics analysis : Taxonomic affiliation of each OTU's seed by RDPtools and BLAST

FROGS BIOM to TSV Converts a BIOM file in TSV file.

FROGS Clusters stat Process some metrics on clusters.

<u>FROGS Affiliations stat</u> Process some metrics on taxonomies.

FROGS BIOM to std BIOM Converts a FROGS BIOM in fully compatible BIOM.

FROGS Abundance normalisation MiSeq contiged

### Exercise 7.1

5. Understand Blast affiliations - Cluster\_2388

| blast_subject   | blast_evalue | blast_len | blast_perc_q<br>uery_covera<br>ge | blast_perc_id<br>entity | blast_taxonomy                                                                                                    |  |
|-----------------|--------------|-----------|-----------------------------------|-------------------------|----------------------------------------------------------------------------------------------------|--|
| JN880417.1.1422 | 0.0          | 360       | 88.88                             | 99.44                   | Bacteria;Planctomycetes;Planctomycetacia;Pl<br>anctomycetales;Planctomycetaceae;Telmatoc<br>ola;Telmatocola sphagniphila |  |

### Blast JN880417.1.1422 vs our OTU

#### OTU length : 405

#### Excellent blast but no matches at the beginning of OTU.

Telmatocola sphagniphila strain SP2 16S ribosomal RNA gene, partial sequence Sequence ID: ref[NR 118328.1 Length: 1422 Number of Matches: 1

| Range | 1: 375 | to 734 GenBank Gra | phics               | Vext               | Match 🔺 Previous N |
|-------|--------|--------------------|---------------------|--------------------|--------------------|
| Score |        | Expect             | Identities          | Gaps               | Strand             |
| 654 b | its(35 | 4) 0.0             | 358/360(99%)        | 0/360(0%)          | Plus/Plus          |
| Query | 46     | CGCGTGCGCGATGAAG   | GCCTTCGGGTTGTAAAGCG |                    | GAAACCT 105        |
| Sbjct | 375    |                    | SCCTTCGGGTTGTAAAGCG |                    | GAAACTT 434        |
| Query | 106    |                    | GCTCGGGCTAAGTTTGTGC |                    |                    |
| Sbjct | 435    |                    | GCTCGGGCTAAGTTTGTGC |                    |                    |
| Query | 166    |                    | ATCACTGGGCATAAAGGGC |                    |                    |
| Sbjct | 495    |                    | ATCACTGGGCATAAAGGGC |                    |                    |
| Query | 226    | GTGAAATACTTCAGCT   | CAACTGGAGAACTGCCTCG | GATACTGGGAATCTCGAG | TAATGTA 285        |
| Sbjct | 555    | GTGAAATACTTCAGCT   | CAACTGGAGAACTGCCTCG | GATACTGGGAATCTCGAG | TAATGTA 614        |
| Query | 286    |                    | TGGTGGAGCGGTGAAATG  |                    |                    |
| Sbjct | 615    | GGGGCACGTGGAACGG   | TGGTGGAGCGGTGAAATG  | CGTTGATATCAGTCGGA  | ACTCCGGT 674       |
| Query | 346    | GGCGAAGGCGATGTGC   | GGACATTTACTGACGCTG  | AGGCGCGAAAGCCAGGGG | AGCAAAC 405        |
| Sbjct | 675    | GGCGAAGGCGATGTGC   | rggacatttactgacgctg | AGGCGCGAAAGCCAGGG  | AGCAAAC 734        |

#### Telmatocola sphagniphila strain SP2 16S ribosomal RNA gene, partial sequence

NCBI Reference Sequence: NR\_118328.1

FASTA Graphics

#### <u>Go to:</u> 🖂

| LOCUS                         | NR_118328 1422 bp rRNA linear BCT 03-FEB-2015                            |
|-------------------------------|--------------------------------------------------------------------------|
| DEFINITION                    | Telmatocola sphagniphila strain SP2 16S ribosomal RNA gene, partial      |
| ACCESSIO<br>VERSION<br>DBLINK | NR_118328<br>IIII:645321338<br>Project: 33175                            |
| DDDIRK                        | BioProject: PRJNA33175                                                   |
| KEYWORDS                      | RefSeq.                                                                  |
| SOURCE                        | Telmatocola sphagniphila                                                 |
| ORGANISM                      | Telmatocola sphagniphila                                                 |
|                               | Bacteria; Planctomycetes; Planctomycetia; Planctomycetales;              |
|                               | Planctomycetaceae.                                                       |
| REFERENCE                     | 1 (bases 1 to 1422)                                                      |
| AUTHORS                       | Kulichevskaya,I.S., Serkebaeva,Y.M., Kim,Y., Rijpstra,W.I.,              |
|                               | Damste,J.S., Liesack,W. and Dedysh,S.N.                                  |
| TITLE                         | Telmatocola sphagniphila gen. nov., sp. nov., a novel dendriform         |
|                               | planctomycete from northern wetlands                                     |
| JOURNAL                       | Front Microbiol 3, 146 (2012)                                            |
| PUBMED                        | 22529844                                                                 |
| REMARK                        | Publication Status: Online-Only                                          |
|                               | 2 (bases 1 to 1422)                                                      |
| CONSRTM                       |                                                                          |
| TITLE                         | Direct Submission                                                        |
| JOURNAL                       | Submitted (28-APR-2014) National Center for Biotechnology                |
|                               | Information, NIH, Bethesda, MD 20894, USA                                |
| REFERENCE                     | 3 (bases 1 to 1422)                                                      |
| AUTHORS                       | Dedysh, S.N.                                                             |
| TITLE                         | Direct Submission                                                        |
| JOURNAL                       | Submitted (20-OCT-2011) Winogradsky Institute of Microbiology RAS,       |
| CONVENT                       | Prospect 60-Letya Octyabrya 7/2, Moscow 117312, Russia                   |
| COMMENT                       | REVIEWED <u>REFSEQ</u> : This record has been ourgoed by mail staff. The |
|                               | reference sequence is identical to JN880417:1-1422.                      |

### Blast columns

#### OTU\_2 seed has a best BLAST hit with the reference sequence AJ496032.1.1410

#### The reference sequence taxonomic affiliation is this one.

| #blast_taxonomy                                                                                                    | blast_subject   | blast_perc_identity | blast_perc_query_coverage | blast_evalue | blast_aln_length |
|----------------------------------------------------------------------------------------------------|-----------------|---------------------|---------------------------|--------------|------------------|
| Bacteria; Actinobacteria; Actinobacteria; Bifidobacteriales; Bifidobacteriaceae; Metascardovia; Multi-affiliation                                                                                                    | multi-subject   | 100.0               | 100.0                     | 0.0          | 411              |
| Bacteria;Fibrobacteres;Fibrobacteria;Fibrobacterales;Fibrobacteraceae;Fibrobacter;Fibrobacter succinogenes                                                                                                    | AJ496032.1.1410 | 100.0               | 100.0                     | 0.0          | 419              |
| Bacteria;Firmicutes;Bacilli;Bacillales;Staphylococcaceae;Nosocomiicoccus;Nosocomiicoccus ampullae                                                                                                    | EU240886.1.1502 | 100.0               | 100.0                     | 0.0          | 427              |
| Bacteria; Proteobacteria; Gammaproteobacteria; Pseudomonadales; Moraxellaceae; Psychrobacter; Psychrobacter immobilis                                                                                                    | U39399.1.1477   | 100.0               | 100.0                     | 0.0          | 426              |
| Bacteria;Thermotogae;Thermotogae;Thermotogales;Thermotogaceae;Petrotoga;Petrotoga miotherma                                                                                                    | FR733705.1.1499 | 100.0               | 100.0                     | 0.0          | 419              |
| ${\tt Bacteria}; {\tt Proteobacteria}; {\tt Alphaproteobacteria}; {\tt Rhizobiales}; {\tt Phyllobacteriaceae}; {\tt Pseudahrensia}; {\tt Pseudahrensia}; {\tt Pse$ | GU575117.1.1441 | 100.0               | 100.0                     | 0.0          | 401              |
| Bacteria;Bacteroidetes;Cytophagia;Cytophagales;Cytophagaceae;Persicitalea;Persicitalea jodogahamensis                                                                                                    | multi-subject   | 100.0               | 100.0                     | 0.0          | 421              |
| ${\tt Bacteria}; {\tt Proteobacteria}; {\tt Deltaproteobacteria}; {\tt Bdellovibrionales}; {\tt Bdellovibrionaceae}; {\tt Bdellovibrio}; {\tt Multi-affiliation}; {\tt Multi-affiliation}; {\tt Multi-af$                                     | multi-subject   | 100.0               | 100.0                     | 0.0          | 404              |
|                                                                                                    |                 |                     |                           |              |                  |

#### **Convert to TSV**

| FROGS BIOM to TSV             |
|-------------------------------|
| Abundance file                |
| Sequences file                |
| tsv_file (tabular) 🛛 🔅 🤇      |
| multi_affi_file (tabular) 🖂 🤇 |

#### Evaluation variables of BLAST

Does

Kennard Play

Classical

Guitar

Songs?

Or Folk

### Blast columns

#### Observe line of Cluster 1 inside abundance.tsv and multi\_hit.tsv files, what do you conclude ?

| blast_subject   | blast_perc_identity                                                                                                    | blast_perc_query_coverage                                                                                                    | blast_evalue                                                                                                    | blast_aln_length                                                                                                    |
|-----------------|----------------------------------------------------------------------------------------------------|----------------------------------------------------------------------------------------------------|----------------------------------------------------------------------------------------------------|----------------------------------------------------------------------------------------------------|
| multi-subject   | 100.0                                                                                                    | 100.0                                                                                                    | 0.0                                                                                                    | 411                                                                                                    |
| AJ496032.1.1410 | 100.0                                                                                                    | 100.0                                                                                                    | 0.0                                                                                                    | 419                                                                                                    |
| EU240886.1.1502 | 100.0                                                                                                    | 100.0                                                                                                    | 0.0                                                                                                    | 427                                                                                                    |
| U39399.1.1477   | 100.0                                                                                                    | 100.0                                                                                                    | 0.0                                                                                                    | 426                                                                                                    |
| FR733705.1.1499 | 100.0                                                                                                    | 100.0                                                                                                    | 0.0                                                                                                    | 419                                                                                                    |
| GU575117.1.1441 | 100.0                                                                                                    | 100.0                                                                                                    | 0.0                                                                                                    | 401                                                                                                    |
| multi-subject   | 100.0                                                                                                    | 100.0                                                                                                    | 0.0                                                                                                    | 421                                                                                                    |
| multi-subject   | 100.0                                                                                                    | 100.0                                                                                                    | 0.0                                                                                                    | 404                                                                                                    |
|                 | multi-subject<br>AJ496032.1.1410<br>EU240886.1.1502<br>U39399.1.1477<br>FR733705.1.1499<br>GU575117.1.1441<br>multi-subject | multi-subject100.0AJ496032.1.1410100.0EU240886.1.1502100.0U39399.1.1477100.0FR733705.1.1499100.0GU575117.1.1441100.0multi-subject100.0 | multi-subject100.0100.0AJ496032.1.1410100.0100.0EU240886.1.1502100.0100.0U39399.1.1477100.0100.0FR733705.1.1499100.0100.0GU575117.1.1441100.0100.0multi-subject100.0100.0 | multi-subject         100.0         100.0         0.0           AJ496032.1.1410         100.0         100.0         0.0           EU240886.1.1502         100.0         100.0         0.0           U39399.1.1477         100.0         100.0         0.0           FR733705.1.1499         100.0         100.0         0.0           GU575117.1.1441         100.0         100.0         0.0           multi-subject         100.0         100.0         0.0 |

Cluster\_1 has 5 identical blast hits, with different taxonomies as the species level

#### Blast columns

#### Observe line of Cluster 11 inside abundance.tsv and multi\_hit.tsv files, what do you conclude ?

multi-subject

100.0

Bacteria; Proteobacteria; Alphaproteobacteria; Caulobacterales; Hyphomonadaceae; Henriciella; Henriciella marina

Cluster\_11 has 2 identical blast hits, with identical species but with different strains (strains are not written in our data)

100.0

### Blast columns

#### Observe line of Cluster 43 inside abundance.tsv and multi\_hit.tsv files, what do you conclude ?

| Bacteria;Firmicutes;Ne | gativicutes;Selenomonadales;Veillonellaceae;Multi-affiliation;Multi-affiliation             | multi-subject | 99.3 | 100.0         |
|------------------------|---------------------------------------------------------------------------------------------|---------------|------|---------------|
|                        |                                                                                             |               |      |               |
| Cluster_43             | Bacteria;Firmicutes;Negativicutes;Selenomonadales;Veillonellaceae;Selenomonas 3;unknown s   | pecies        | JQ4  | 447821.1.1420 |
| Cluster_43             | Bacteria;Firmicutes;Negativicutes;Selenomonadales;Veillonellaceae;Centipeda;Centipeda perio | dontii        | AJO  | 10963.1.1494  |

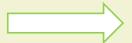

Cluster\_43 has 2 identical blast hits, with different taxonomies at the genus level

### 1st to 6th columns – Blast

| blast_subject   | blast_perc_identity                                                                                                    | blast_perc_query_coverage                                                                                                    | blast_evalue                                                                                                    | blast_aln_length                                                                                                    |
|-----------------|----------------------------------------------------------------------------------------------------|----------------------------------------------------------------------------------------------------|----------------------------------------------------------------------------------------------------|----------------------------------------------------------------------------------------------------|
| AY576654.1.1447 | 100.0                                                                                                    | 100.0                                                                                                    | 0.0                                                                                                    | 421                                                                                                    |
| AF099064.1.1523 | 100.0                                                                                                    | 100.0                                                                                                    | 0.0                                                                                                    | 427                                                                                                    |
| GU575117.1.1441 | 100.0                                                                                                    | 100.0                                                                                                    | 0.0                                                                                                    | 401                                                                                                    |
| AF004845.1.1337 | 100.0                                                                                                    | 100.0                                                                                                    | 0.0                                                                                                    | 400                                                                                                    |
| multi-subject   | 100.0                                                                                                    | 100.0                                                                                                    | 0.0                                                                                                    | 425                                                                                                    |
| multi-subject   | 100.0                                                                                                    | 100.0                                                                                                    | 0.0                                                                                                    | 402                                                                                                    |
| AB495251.1.1512 | 100.0                                                                                                    | 100.0                                                                                                    | 0.0                                                                                                    | 426                                                                                                    |
| multi-subject   | 100.0                                                                                                    | 100.0                                                                                                    | 0.0                                                                                                    | 420                                                                                                    |
| Y17600.1.1463   | 100.0                                                                                                    | 100.0                                                                                                    | 0.0                                                                                                    | 401                                                                                                    |
|                 | AY576654.1.1447<br>AF099064.1.1523<br>GU575117.1.1441<br>AF004845.1.1337<br>multi-subject<br>multi-subject<br>AB495251.1.1512 | AY576654.1.1447       100.0         AF099064.1.1523       100.0         GU575117.1.1441       100.0         AF004845.1.1337       100.0         multi-subject       100.0         multi-subject       100.0         AB495251.1.1512       100.0         multi-subject       100.0 | AY576654.1.1447100.0100.0AF099064.1.1523100.0100.0GU575117.1.1441100.0100.0AF004845.1.1337100.0100.0multi-subject100.0100.0multi-subject100.0100.0AB495251.1.1512100.0100.0multi-subject100.0100.0 | AY576654.1.1447100.0100.00.0AF099064.1.1523100.0100.00.0GU575117.1.1441100.0100.00.0AF004845.1.1337100.0100.00.0multi-subject100.0100.00.0multi-subject100.0100.00.0AB495251.1.1512100.0100.00.0multi-subject100.00.00.0 |

Cluster\_6 has 38 identical blast hits, with different taxonomies as the species level

### 1st to 6th columns – Blast

| blast_subject   | blast_perc_identity                                                                                                    | blast_perc_query_coverage                                                                                                    | blast_evalue                                                                                                    | blast_aln_length                                                                                                    |
|-----------------|----------------------------------------------------------------------------------------------------|----------------------------------------------------------------------------------------------------|----------------------------------------------------------------------------------------------------|----------------------------------------------------------------------------------------------------|
| AY576654.1.1447 | 100.0                                                                                                    | 100.0                                                                                                    | 0.0                                                                                                    | 421                                                                                                    |
| AF099064.1.1523 | 100.0                                                                                                    | 100.0                                                                                                    | 0.0                                                                                                    | 427                                                                                                    |
| GU575117.1.1441 | 100.0                                                                                                    | 100.0                                                                                                    | 0.0                                                                                                    | 401                                                                                                    |
| AF004845.1.1337 | 100.0                                                                                                    | 100.0                                                                                                    | 0.0                                                                                                    | 400                                                                                                    |
| multi-subject   | 100.0                                                                                                    | 100.0                                                                                                    | 0.0                                                                                                    | 425                                                                                                    |
| multi-subject   | 100.0                                                                                                    | 100.0                                                                                                    | 0.0                                                                                                    | 402                                                                                                    |
| AB495251.1.1512 | 100.0                                                                                                    | 100.0                                                                                                    | 0.0                                                                                                    | 426                                                                                                    |
| multi-subject   | 100.0                                                                                                    | 100.0                                                                                                    | 0.0                                                                                                    | 420                                                                                                    |
| s Y17600.1.1463 | 100.0                                                                                                    | 100.0                                                                                                    | 0.0                                                                                                    | 401                                                                                                    |
|                 | AY576654.1.1447<br>AF099064.1.1523<br>GU575117.1.1441<br>AF004845.1.1337<br>multi-subject<br>multi-subject<br>AB495251.1.1512 | AY576654.1.1447       100.0         AF099064.1.1523       100.0         GU575117.1.1441       100.0         AF004845.1.1337       100.0         multi-subject       100.0         multi-subject       100.0         AB495251.1.1512       100.0         multi-subject       100.0 | AY576654.1.1447100.0100.0AF099064.1.1523100.0100.0GU575117.1.1441100.0100.0AF004845.1.1337100.0100.0multi-subject100.0100.0multi-subject100.0100.0MB495251.1.1512100.0100.0multi-subject100.0100.0 | AY576654.1.1447100.0100.00.0AF099064.1.1523100.0100.00.0GU575117.1.1441100.0100.00.0AF004845.1.1337100.0100.00.0multi-subject100.0100.00.0multi-subject100.0100.00.0AB495251.1.1512100.0100.00.0multi-subject100.00.00.0 |

Cluster\_8 has 2 identical blast hits, with different taxonomies as the genus level

### Blast variables : e-value

The Expect value (E) is a parameter that describes the number of hits one can "expect" to see by chance when searching a database of a particular size.

The lower the E-value, or the closer it is to zero, the more "significant" the match is.

# Blast variables : blast\_perc\_identity

Identity percentage between the Query (OTU) and the subject in the alignment (length subject = 1455 bases)

| Score          |       | Expect              | Identities                                                         | Gaps      | Strand     |            |                                            |
|----------------|-------|---------------------|--------------------------------------------------------------------|-----------|------------|------------|--------------------------------------------|
| 760 bit        | s(411 | ) 0.0               | 411/411(100%)                                                      | 0/411(0%) | Plus/P     | lus        |                                            |
| ~              | -     | 111111111111111111  | ATGGGGGGAACCCTGATG<br>                                             |           |            | 60<br>390  |                                            |
| Query<br>Sbjct |       | 1111111111111111111 | CGCTTTTAATTGGGAGCAA                                                |           |            | 120<br>450 | Query length = 411<br>Alignment length = 4 |
| ~ 1            |       | 111111111111111111  | TAACTACGTGCCAGCAGCCC                                               |           |            | 180<br>510 | 0 mismatch                                 |
| ~ -            |       | 1111111111111111111 | CGTAAAGAGCTCGTAGGCC                                                |           |            | 240<br>570 | -> 100% identity                           |
| ~ -            |       |                     | GATTTGCGCTGGGTACGGG<br>                                            |           |            | 300<br>630 |                                            |
| ~ -            |       | 111111111111111111  | ACGGTGGAATGTGTAGATA<br>                    <br>ACGGTGGAATGTGTAGATA |           |            | 360<br>690 |                                            |
| ~              |       | 1111111111111111111 | GACTGACGCTGAGGAGCGAA<br>                                           |           | 411<br>741 |            |                                            |

411

# Blast variables : blast\_perc\_identity

Identity percentage between the Query (OTU) and the subject in the alignment (length subject = 1455 bases)

| Score  |         | Expect          | Identities             | Gaps             | Strand    |        |
|--------|---------|-----------------|------------------------|------------------|-----------|--------|
| 614 bi | ts(332) | 5e-172          | 385/411(94%)           | 5/411(1%)        | Plus/Plus |        |
| Query  | 1       | TGGGGAATATTGCAC | AATGGGGGGGAACCCTGATGCA | GCGACGCCGCGTGCGG |           | 60     |
| Sbjct  | 140728  |                 | AATGGGCGAAAGCCTGATGCA  |                  |           | 140787 |
| Query  | 61      |                 | CCGCTTTTAATTGGGAGCAAG  |                  | GTACTTTT  | 120    |
| Sbjct  | 140788  |                 | CCGCTTTTGATTGGGAGCAAG  |                  |           | 140842 |
| Query  | 121     |                 | IAACTACGTGCCAGCAGCCGC  |                  |           | 180    |
| Sbjct  | 140843  |                 | IAACTACGTGCCAGCAGCCGC  |                  |           | 140902 |
| Query  | 181     |                 | GCGTAAAGAGCTCGTAGGCGG  |                  |           | 240    |
| Sbjct  | 140903  |                 | GCGTAAAGRGCTCGTAGGCGG  |                  |           | 140962 |
| Query  | 241     | CATCGCTTAACGGTG | GATTTGCGCTGGGTACGGGCA  |                  | GGGAGACT  | 300    |
| Sbjct  | 140963  |                 | GATCTGCGCCGGGTACGGGCG  |                  |           | 141022 |
| Query  | 301     |                 | ACGGTGGAATGTGTAGATATC  |                  |           | 360    |
| Sbjct  | 141023  |                 | ACGGTGGAATGTGTAGATATC  |                  |           | 141082 |
| Query  | 361     | AGGTCTCTGGGCTAT | GACTGACGCTGAGGAGCGAAA  |                  | 411       |        |
| Sbjct  | 141083  |                 | IACTGACGCTGAGGAGCGAAA  |                  | 141133    |        |

Query length = 411 Alignment length = 411 26 mismatches (gaps included) -> 94% identity

# Blast variables : blast\_perc\_query\_coverage

#### Coverage percentage of alignment on query (OTU)

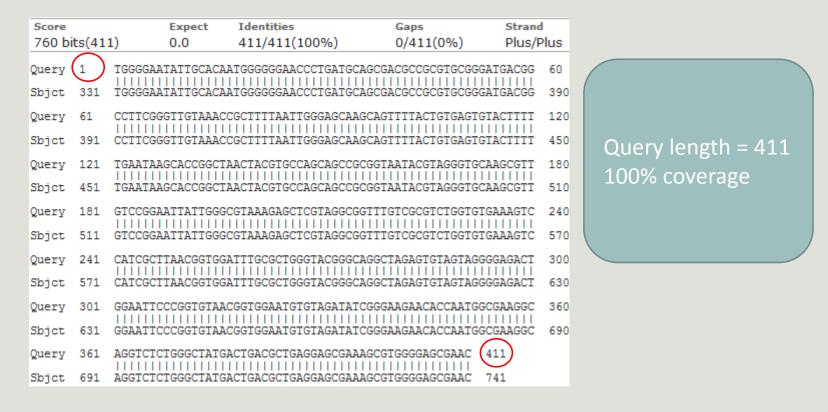

### Blast variables : blast-length

Length of alignment between the OTUs = "Query" and "subject" sequence of database

|      | Coverage % | Identity % | Length alignment |
|------|------------|------------|------------------|
| OTU1 | 100        | 98         | 400              |
| OTU2 | 100        | 98         | 500              |

| S Affiliation OTU                         | FROGS Affiliation OTU (version 0.8.0)                                                                                                    |                        |
|-------------------------------------------|----------------------------------------------------------------------------------------------------|------------------------|
| seed sequence<br>dance file               | Using reference database:<br>silva123 165 -<br>Select reference from the list                                                                                                    |                        |
| _affiliation (biom1) 🗃 🤇<br>hary (html) 🔹 | Also perform RDP assignation?: Optional and not in our guidelin                                                                                                    |                        |
| Affiliation                               | Taxonomy affiliation will be perform thanks to Blast. This option allow you to perform it also with RDP classifier (<br><b>OTU seed sequence:</b><br>55: FROGS Filters: sequences.fasta<br>OTU sequences (format: fasta).<br><b>Abundance file:</b><br>56: FROGS Filters: abundance.biom<br>OTU abundances (format: BIOM).<br>Who have<br>already used<br>RDP previously ? | (derault No)           |
|                                           | Execute                                                                                                    | Why not RD<br>FROGS SO |

### How works RDP ?

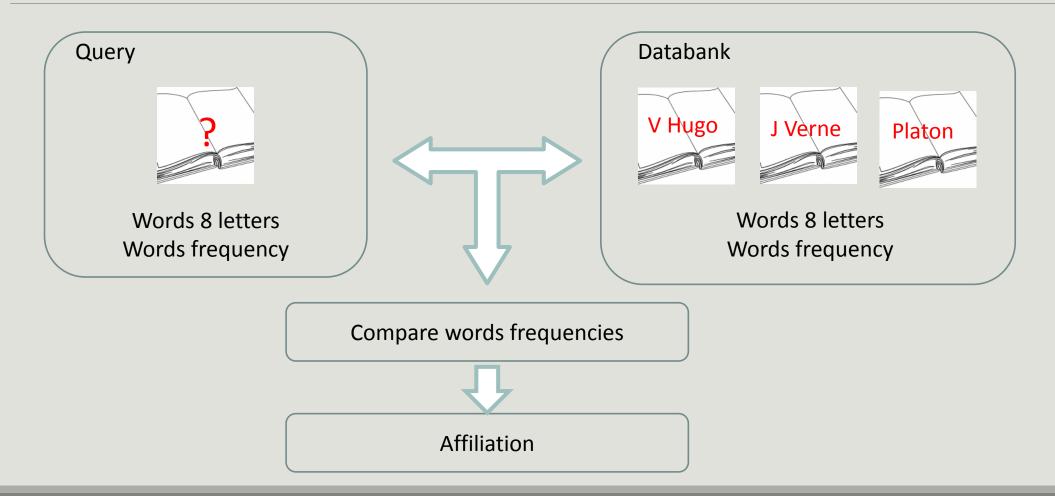

### How works RDP ?

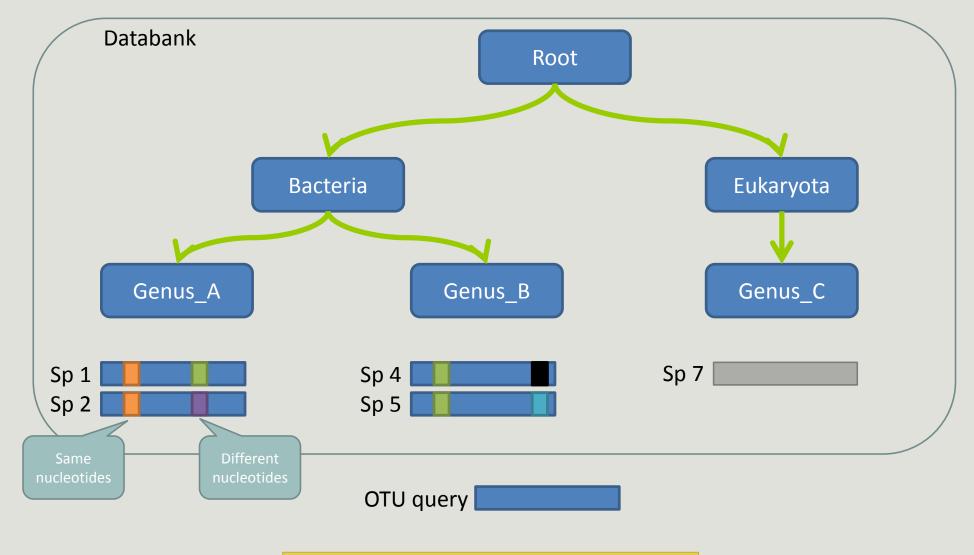

Result: Bacteria(100) ; Genus\_A(50) ; Sp1(25)

# The dysfunctions of RDP ?

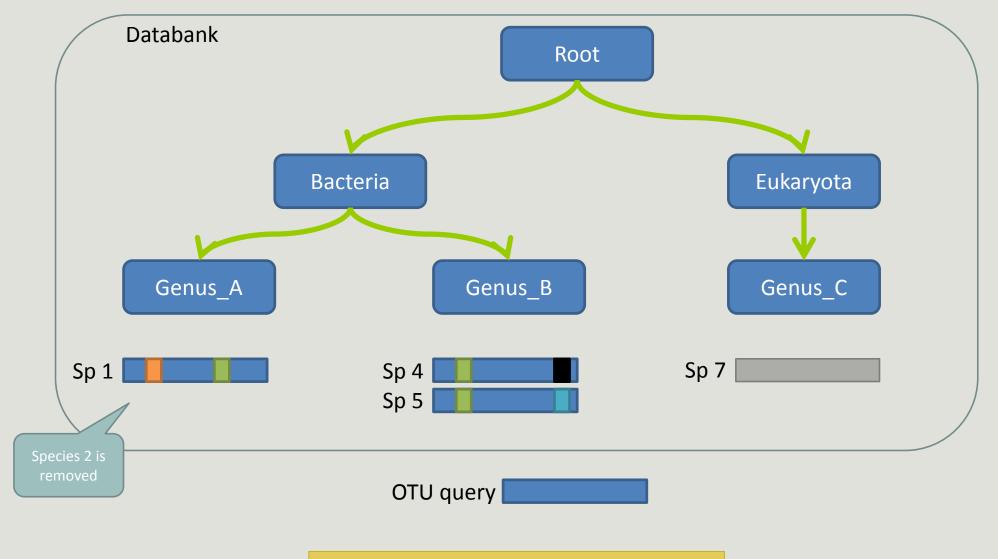

Result:

## The dysfunctions of RDP n°1?

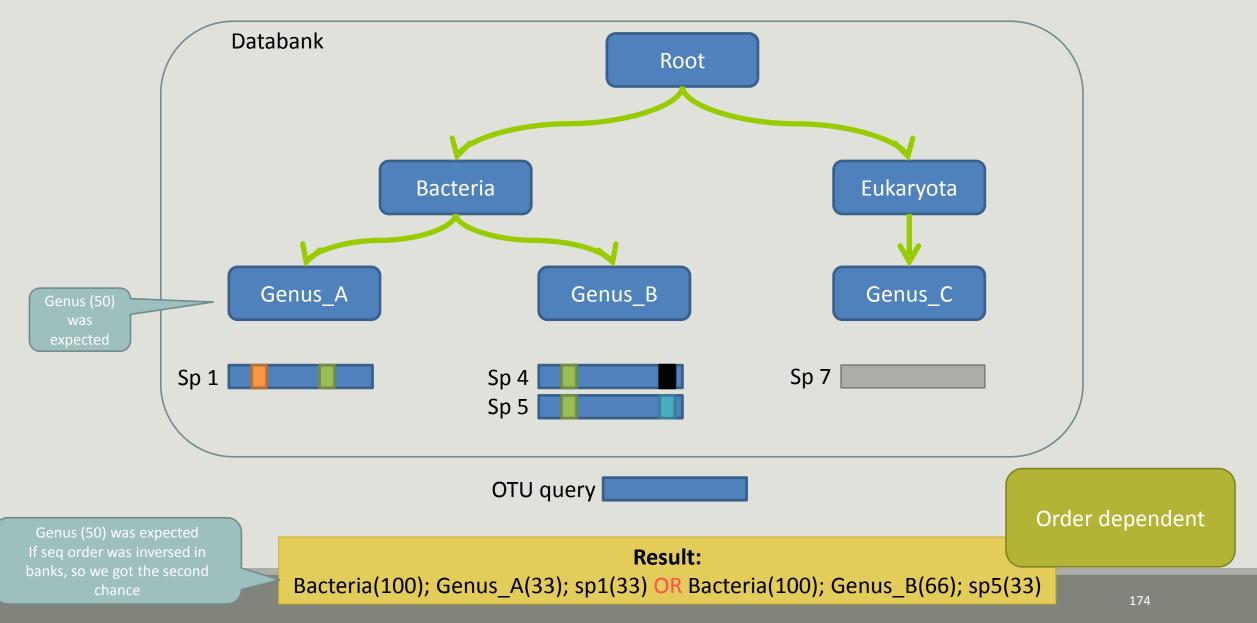

## The dysfunctions of RDP n°2 ?

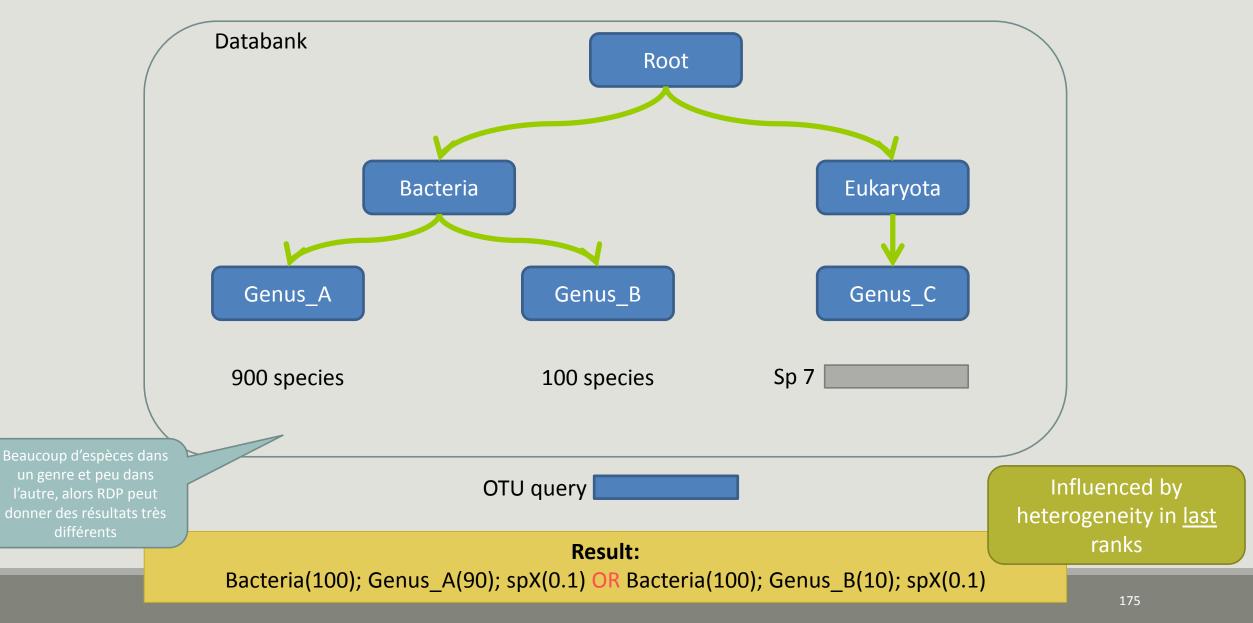

## The dysfunctions of RDP n°3 ?

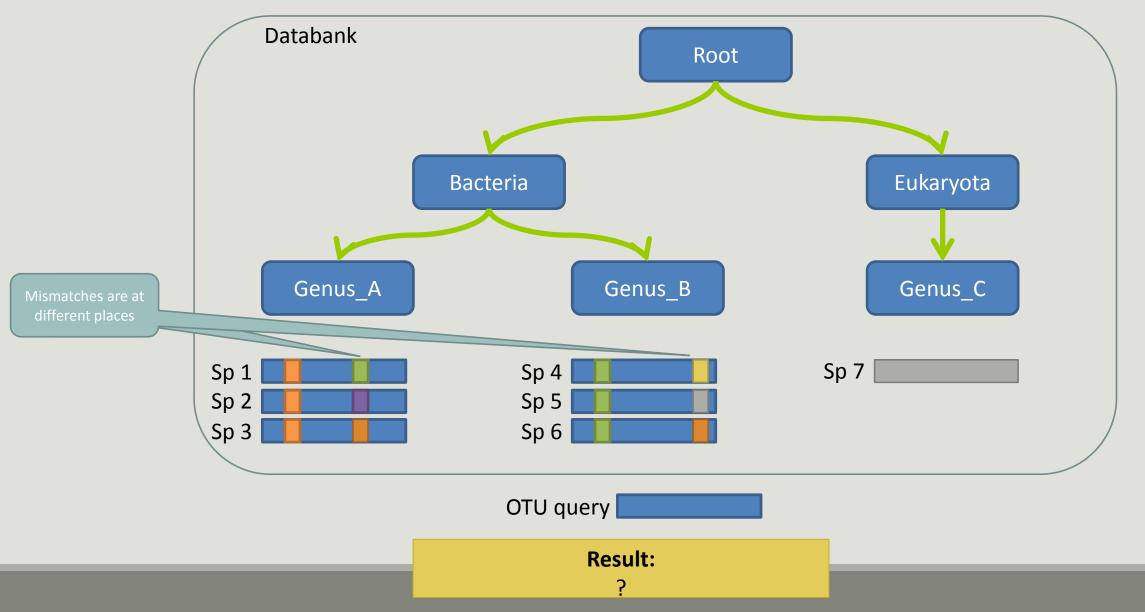

## The dysfunctions of RDP n°3 ?

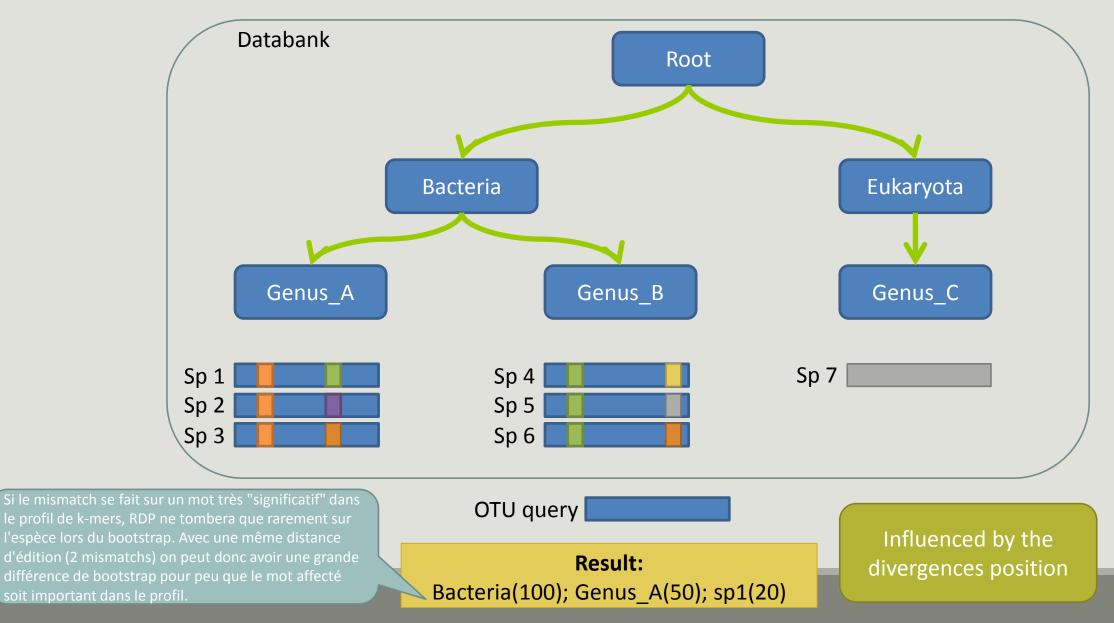

# Divergence on the composition of microbial communities at the different taxonomic ranks

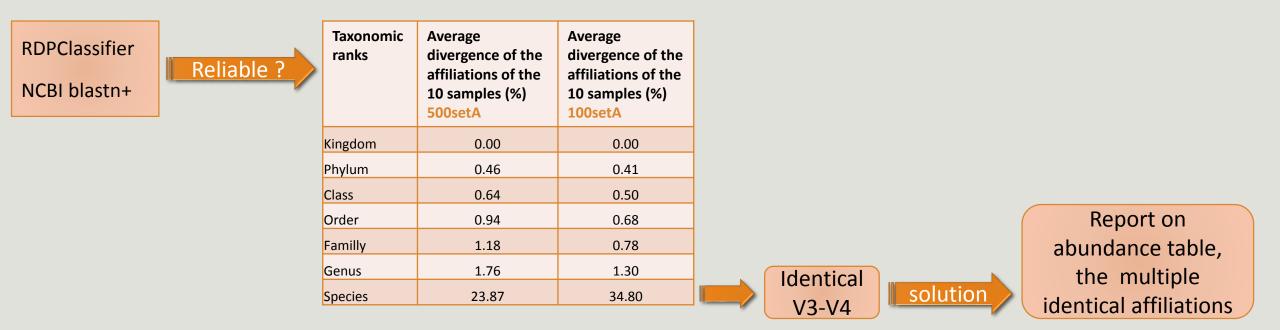

| Only one best hit  |                                                                                  |                                                                                  |                    | Multiple best hit  |                                                                                                    |                                                                                                    |  |  |
|--------------------|----------------------------------------------------------------------------------|----------------------------------------------------------------------------------|--------------------|--------------------|----------------------------------------------------------------------------------------------------|----------------------------------------------------------------------------------------------------|--|--|
| Taxonomic<br>ranks | Average<br>divergence of the<br>affiliations of the<br>10 samples (%)<br>500setA | Average<br>divergence of the<br>affiliations of the<br>10 samples (%)<br>100setA |                    | Taxonomic<br>ranks | Median<br>divergence of the<br>affiliations of the<br>10 samples (%)<br>500setA                                 | Median<br>divergence of th<br>affiliations of th<br>10 samples (%)<br>100setA                                 |  |  |
| Kingdom            | 0.00                                                                             | 0.00                                                                             |                    | Kingdom            | 0.00                                                                                                    | 0.00                                                                                                    |  |  |
| Phylum             | 0.46                                                                             | 0.41                                                                             |                    | Phylum             | 0.46                                                                                                    | 0.41                                                                                                    |  |  |
| Class              | 0.64                                                                             | 0.50                                                                             |                    | Class              | 0.64                                                                                                    | 0.50                                                                                                    |  |  |
| Order              | 0.94                                                                             | 0.68                                                                             |                    | Order              | 0.93                                                                                                    | 0.68                                                                                                    |  |  |
| Familly            | 1.18                                                                             | 0.78                                                                             |                    | Familly            | 1.17                                                                                                    | 0.78                                                                                                    |  |  |
| Genus              | 1.76                                                                             | 1.30                                                                             |                    | Genus              | 1.60                                                                                                    | 1.00                                                                                                    |  |  |
| Species            | 23.87                                                                            | 34.80                                                                            |                    | Species            | 6.63                                                                                                    | 5.75                                                                                                    |  |  |
|                    |                                                                                  |                                                                                  |                    |                    |                                                                                                    | _                                                                                                    |  |  |
|                    |                                                                                  | W<br>FROG                                                                        | ith the<br>S guide |                    | Median<br>divergence of the<br>affiliations of the<br>10 samples (%)<br>500setA<br>filter: 0.005% -<br>505 OTUs | Median<br>divergence of th<br>affiliations of th<br>10 samples (%)<br>100setA<br>filter: 0.005% -<br>100 OTUs |  |  |
|                    |                                                                                  |                                                                                  |                    | Kingdom            | 0.00                                                                                                    | 0.00                                                                                                    |  |  |
|                    |                                                                                  |                                                                                  |                    | Phylum             | 0.38                                                                                                    | 0.38                                                                                                    |  |  |
|                    |                                                                                  |                                                                                  |                    | Class              | 0.57                                                                                                    | 0.48                                                                                                    |  |  |
|                    |                                                                                  |                                                                                  |                    | Order              | 0.81                                                                                                    | 0.64                                                                                                    |  |  |
|                    |                                                                                  |                                                                                  |                    | Familly            | 1.08                                                                                                    | 0.74                                                                                                    |  |  |
|                    |                                                                                  |                                                                                  | _                  | Genus              | 1.43                                                                                                    | 0.76                                                                                                    |  |  |

Species

1.53

0.78

he he

### Careful: Multi hit blast table is non exhaustive !

- Chimera (multiple affiliation)
- V3V4 included in others
- Missed primers on some 16S during database building

# Affiliation Stat

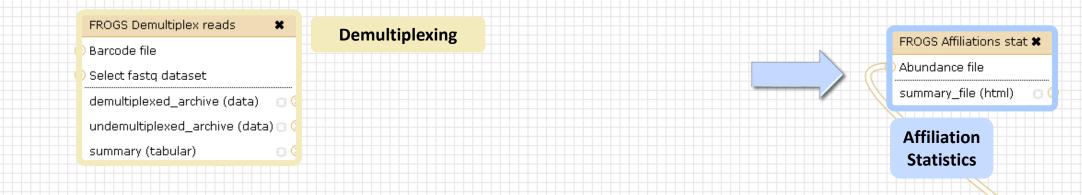

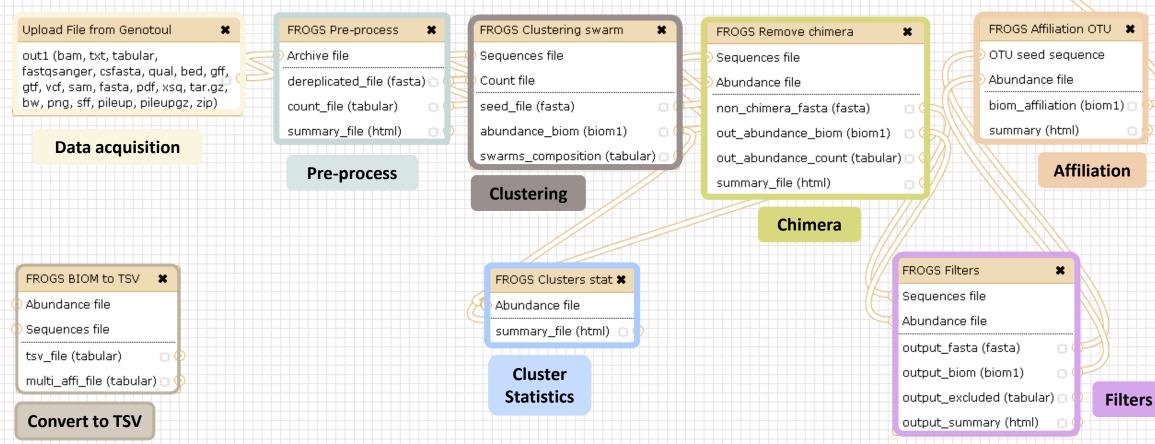

| FROGS Affiliations stat (version 1.1.0)                                                                              | FROGS Affiliations stat (version 1.1.0)                                                                                                    |
|----------------------------------------------------------------------------------------------------|----------------------------------------------------------------------------------------------------|
| Abundance file:                                                                                                    | Abundance file:                                                                                                    |
| 93: FROGS Affiliation OTU: affiliation.biom                                                                          | 93: FROGS Affiliation OTU: affiliation.biom                                                                                                    |
| OTUs abundances and affiliations (format: BIOM).                                                                     | OTUs abundances and affiliations (format: BIOM).                                                                                                    |
| Rarefaction ranks:                                                                                                   | Rarefaction ranks:                                                                                                    |
| Class Order Family Genus Species                                                                                     | Class Order Family Genus Species                                                                                                    |
| The ranks that will be evaluated in rarefaction. Each rank is separated by one space.                                | The ranks that will be evaluated in rarefaction. Each rank is separated by one space.                                                                                                    |
| Affiliation processed:                                                                                               | Affiliation processed:                                                                                                    |
| FROGS blast 💌                                                                                                    | OR FROGS rdp                                                                                                    |
| Seleccine type or affiliation processed. If your affiliation has been processed with an external tool: use 'Custom'. | Select the type of amiliation processed. If your affiliation has been processed with an external tool: use 'Custom'.                                                                                                    |
|                                                                                                    |                                                                                                    |
| Execute                                                                                                    |                                                                                                    |
| Taxonomy distribution       Alignment distribution                                                                   | Taxonomy distribution     Bootstrap distribution     Affiliation processed   Custom   Select the type of affiliation processed. If your affiliation has been processed with an external tool: use 'Custom'.   Taxonomic ranks   Domain Phylum Class Order Family Genus Species   The ordered taxonomic ranks levels stored in BIOM. Each rank is separated by one space.   Taxonomy tag:   Taxonomy tag:   The metadata title in BIOM for the taxonomy.   Bootstrap tag:   The metadata title in BIOM for the taxonomy bootstrap. |
|                                                                                                    | The metadata tag used in BIOM file to store the alignment identity.                                                                                                    |
|                                                                                                    | Coverage tag:                                                                                                    |
|                                                                                                    |                                                                                                    |
|                                                                                                    | The metadata tag used in BIOM file to store the alignment OTUs coverage.                                                                                                    |
|                                                                                                    | Execute                                                                                                    |

### Exercise 7.2

#### FROGS Affiliations stat (version 1.1.0)

#### Abundance file:

17: FROGS Affiliation OTU: affiliation.biom

OTUs abundances and affiliations (format: BIOM).

#### Rarefaction ranks:

#### **Class Order Family Genus Species**

The ranks that will be evaluated in rarefaction. Each rank is separated by one space.

#### Affiliation processed:

FROGS blast 💲

Select the type of affiliation processed. If your affiliation has been processed with an external tool: use 'Custom'.

#### Execute

#### FROGS Affiliations stat (version 1.1.0)

#### Abundance file:

17: FROGS Affiliation OTU: affiliation.biom

OTUs abundances and affiliations (format: BIOM).

#### **Rarefaction ranks:**

#### **Class Order Family Genus Species**

The ranks that will be evaluated in rarefaction. Each rank is separated by one space.

#### Affiliation processed:

#### Is it adequate on our data ? Why ?

0

Select the type of affiliation processed. If your affiliation has been processed with an external tool: use 'Custom'.

#### Execute

FROGS rdp

 

 <u>23: FROGS</u>
 <u>● ℓ ×</u>
 <u>Affiliations stat: summary.html</u>

### Exercise 7.2

 $\rightarrow$  objectives :

understand rarefaction curve and sunburst

1. Explore the Affiliation stat results on FROGS blast affiliation.

2. What kind of graphs can you generate? What do they mean?

| 💳 Sigenae - Welcom                                                                                                    | e mbernard                                   | Analyze Data Workflow Shared | Data∓ Visualization∓ A | Admin Help∓ User∓  |                    |                 | Us                                                                                                    | ing 6%      |
|----------------------------------------------------------------------------------------------------|----------------------------------------------|------------------------------|------------------------|--------------------|--------------------|-----------------|----------------------------------------------------------------------------------------------------|-------------|
| Tools<br>RADSEQ - STACKS<br>RADsegSTACKS                                                                                                    | Taxonomy distribution Alignment distribution |                              |                        |                    |                    |                 | History<br>imported: 500WEPL_setA<br>451.3 MB                                                                            | 2 *<br>⁄/ = |
| METHYLATION - BISULFITE<br><u>Bisulfite BISMARK</u><br>DEEPTOOLS                                                                                                    |                                              | <b>di</b> Display            | global distribution    |                    |                    |                 | <u>106: FROGS Clusters stat:</u> summary.html                                                                            | • / X       |
| deepTools                                                                                                    |                                              |                              |                        |                    |                    | k⊂sv            | 105: report_download                                                                                                    | • / ×       |
| FROGS - FIND RAPIDLY OTU<br>WITH GALAXY SOLUTION                                                                                                    | Show 10 💌 entries                            |                              |                        |                    | Search:            |                 |                                                                                                    | • 0 ×       |
| FROGS pipeline                                                                                                    | Taxonomies by sample                         |                              |                        |                    |                    |                 | 102: FROGS Affiliations stat: 4<br>summary.html                                                                          | •/×         |
| FROGS Upload archive from<br>your computer                                                                                                    | ☐ Samples                                    | Nb domain Nb phylum          | 🕴 Nb class 🔶 Nb order  | Nb family 🔶 Nb gen | nus 🔶 Nb species 🔶 | Nb sequences  🔶 | 299.1 KB<br>format: html, database: <u>?</u>                                                                             |             |
| <u>FROGS Demultiplex reads</u><br>Split by samples the reads in                                                                                                    | ☑ 500taxas_With_Error_Power_Law-01-reads     | 1 29                         | 59 129                 | 243 491            | 492                | 81,572          | ## Application Software:<br>affiliations_stat.py (version: 1.1<br>Command: /usr/local/bioinfo                            | 0)          |
| function of inner barcode.<br><u>FROGS Pre-process</u> Step 1 in                                                                                                    | i00taxas_With_Error_Power_Law-02-reads       | 1 29                         | 59 130                 | 243 491            | 492                | 82,466          | /src/galaxy-dev/galaxy-dist/tool<br>/FROGS/tools/affiliations_stat.pr                                                    |             |
| metagenomics analysis:<br>denoising and dereplication.                                                                                                    | 500taxas_With_Error_Power_Law-03-reads       | 1 29                         | 59 130                 | 243 491            | 493                | 82,159          | input-biom /galaxydata/datab<br>/files/054/dataset_54829.dat                                                             | -           |
| FROGS Clustering swarm<br>Step 2 in metagenomics                                                                                                    | 500taxas_With_Error_Power_Law-04-reads       | 1 29                         | 59 130                 | 243 491            | 492                | 81,985          | output-file /work/galaxy-dev/d                                                                                           | lata 🧷 🖻    |
| analysis : clustering.                                                                                                    | 500taxas_With_Error_Power_Law-05-reads       | 1 29                         | 59 130                 | 241 487            | 488                | 82,039          | HTML file                                                                                                    |             |
| FROGS Remove chimera Step<br>3 in metagenomics analysis :<br>Remove PCR chimera in each                                                                                                    | 500taxas_With_Error_Power_Law-06-reads       | 1 29                         | 59 130                 | 244 493            | 494                | 81,758          | <u>101: swarm cluster stat</u>                                                                                           | • / X       |
| sample.                                                                                                    | 50 taxas_With_Error_Power_Law-07-reads       | 1 29                         | 59 130                 | 244 491            | 492                | 81,714          | 100: FROGS BIOM to std                                                                                                   | • / ×       |
| <u>FROGS Filters</u> Filters OTUs on<br>several criteria.                                                                                                    | 500taxas_With_Error_Power_Law-08-reads       | 1 29                         | 58 129                 | 243 493            | 494                | 82,255          | BIOM: blast metadata.tsv                                                                                                 | - 6 - 64    |
| <u>FROGS Affiliation OTU</u> Step 4<br>in metagenomics analysis :<br>Tameragen of States and States and States | 500taxas_With_Error_Power_Law-09-reads       | 1 29                         | 59 130                 | 244 493            | 494                | 82,113          | <u>99: FROGS BIOM to std</u>                                                                                             | • / ×       |
| Taxonomic affiliation of each<br>OTU's seed by RDPtools and<br>BLAST                                                                                                    | 500taxas_With_Error_Power_Law-10-reade       | i 29                         | 58 128                 | 240 487            | 489                | 82,300          | 98: FROGS BIOM to TSV: 4<br>multi hits.tsv                                                                               | • / %       |
| <u>FROGS BIOM to TSV</u> Converts<br>a BIOM file in TSV file.                                                                                                    | With selection: Class V Display rarefa       | tion Display distribution    |                        |                    |                    |                 | 97: FROGS BIOM to TSV:                                                                                                   | • / ×       |
| FROGS Clusters stat Process<br>some metrics on clusters.<br>FROGS Affiliations stat<br>Process some metrics on<br>taxonomies.                                                                                                    | Showing 1 to 10 of 10 entries                |                              |                        |                    | Pre                | vious 1 Next    | 96: FROGS Affiliations stat:<br>summary.html<br>295.0 KB<br>format: html, database: <u>2</u><br>## Application Software: | D () X      |
| FROGS BIOM to std BIOM<br>Converts a FROGS BIOM in                                                                                                    |                                              |                              |                        |                    |                    |                 | affiliations_stat.py (version: 1.1<br>Command: /usr/local/bioinfo                                                        | 0)          |
| <                                                                                                    |                                              |                              |                        |                    |                    |                 |                                                                                                    |             |

| 💳 Sigenae - Welcome                                                                          | e gpascal                             |                 | Analyze Data Wor | kflow Shared Data <del>-</del> | Visualization - He   | elp∓ User∓   |        |     |                                                                      | Using 88.3 GE     |
|----------------------------------------------------------------------------------------------|---------------------------------------|-----------------|------------------|--------------------------------|----------------------|--------------|--------|-----|----------------------------------------------------------------------|-------------------|
| Tools                                                                                        | Taxonomy distributi                   | on Alignment di | stribution       |                                |                      |              |        |     | History                                                              | C 0               |
| Split by samples the reads in function of inner barcode.                                     |                                       |                 |                  |                                |                      |              |        |     | Formation 9sample                                                    | s 🖉 📄             |
| <u>FROGS Pre-process</u> Step 1 in<br>metagenomics analysis:<br>denoising and dereplication. | _                                     |                 | Number of        | f OTUs among th                | neir alignment re    | esults       |        | •   | 21: FROGS BIOM to<br>TSV: multi hits.tsv                             | <u>0</u>          |
| FROGS Clustering swarm<br>Step 2 in metagenomics                                             | [100%]                                | 0               | 0                | 0                              | 0                    | 22           | 89     |     | 20: FROGS BIOM to                                                    | <u>0</u>          |
| analysis : clustering.<br>FROGS Remove chimera Step                                          | [95% - 100%[                          | 0               | 0                | 0                              | 0                    | 20           | 1      | 25  | TSV: abundance.tsv<br>19: FROGS Affiliation                          |                   |
| 3 in metagenomics analysis :<br>Remove PCR chimera in each<br>sample.                        | ย [90% - 95%[<br>ซี                   | 0               | 0                | 0                              | 0                    | 10           | 1      | 50  | stat: summary.html<br>230.0 KB<br>format: html, databa               |                   |
| <u>FROGS Filters</u> Filters OTUs on several criteria.                                       | ی<br>۱۳۵۵ – ۱۳۵۶ کی<br>۱۳۵۵ – ۱۳۵۵ کی | 0               | 0                | 0                              | 0                    | 2            | 0      |     | ## Application Softw<br>affiliations_stat.py (v                      | vare:<br>version: |
| FROGS Affiliation OTU Step 4<br>in metagenomics analysis :                                   | [50% - 80%[                           | 0               | 0                | 0                              | 0                    | 0            | 0      | 75  | 1.1.0) Command: /us<br>/bioinfo/src/galaxy-d<br>dist/tools/FROGS/too | ev/galaxy-        |
| Taxonomic affiliation of each<br>OTU's seed by RDPtools and<br>BLAST                         | [0% - 50%[                            | 0               | 0                | 0                              | 0                    | 0            | 0      | 100 | /affiliations_stat.py -<br>/galaxydata/databas<br>/060/dataset_60522 | se/files          |
| FROGS BIOM to TSV Converts a BIOM file in TSV file.                                          |                                       | [0% - 50%[      | [50% - 80%[      | [80% – 90%[<br>Idei            | [90% - 95%[<br>ntity | [95% – 100%[ | [100%] | I   | output-file /work/g<br>dev/data                                      | alaxy-            |
| FROGS Clusters stat Process some metrics on clusters.                                        |                                       |                 |                  | by OTU:                        | s                    |              |        |     | HTML file                                                            | 47 🖻              |
| FROGS Affiliations stat<br>Process some metrics on<br>taxonomies.                            |                                       |                 |                  | by sequen                      | ces                  |              |        |     | 18: FROGS Affiliation                                                | <u>on</u> • 1 %   |

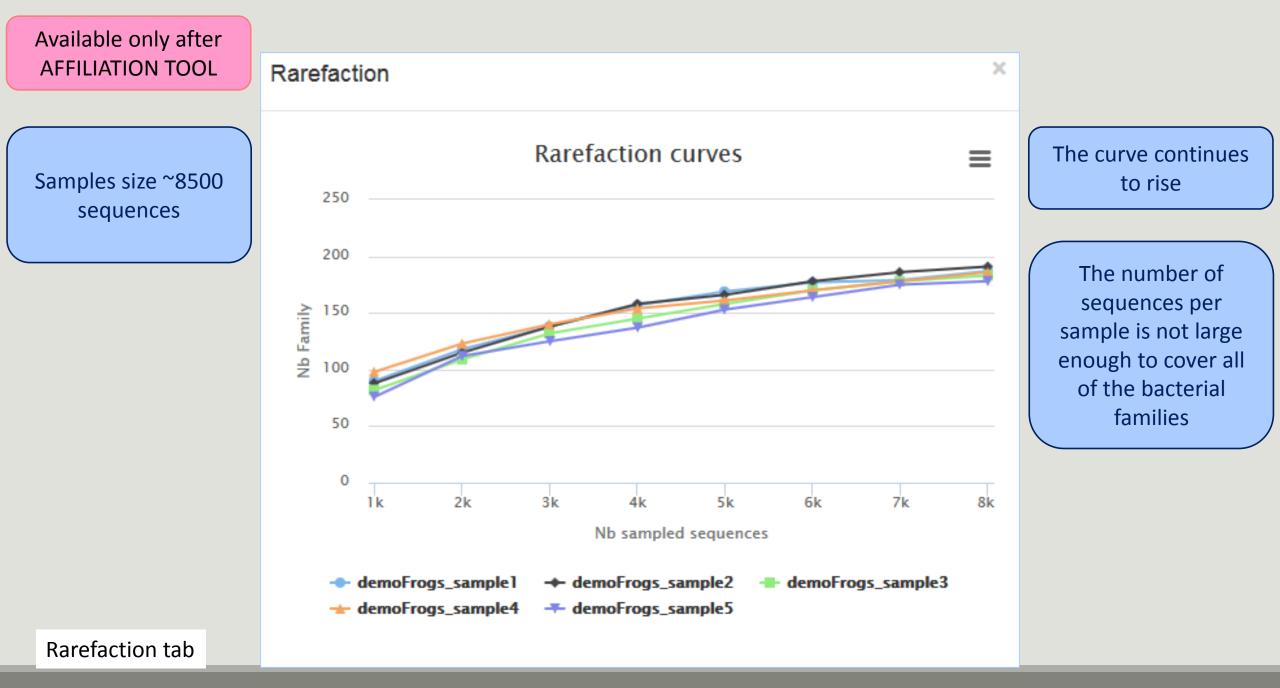

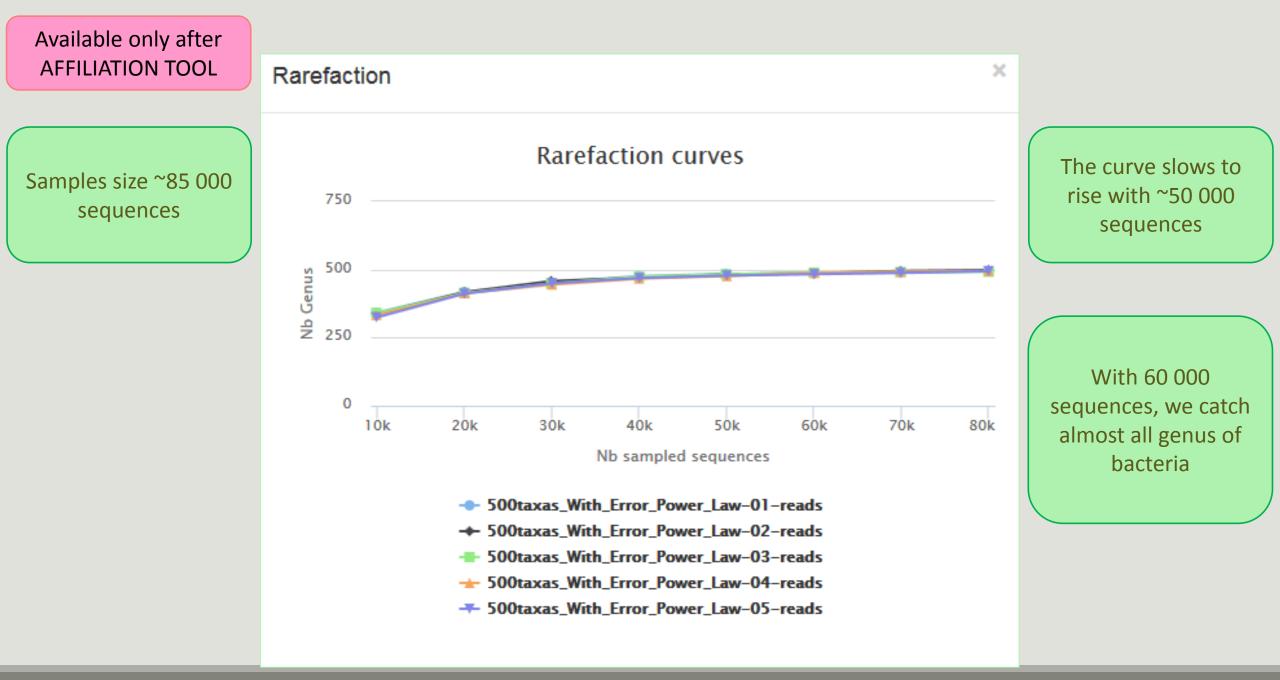

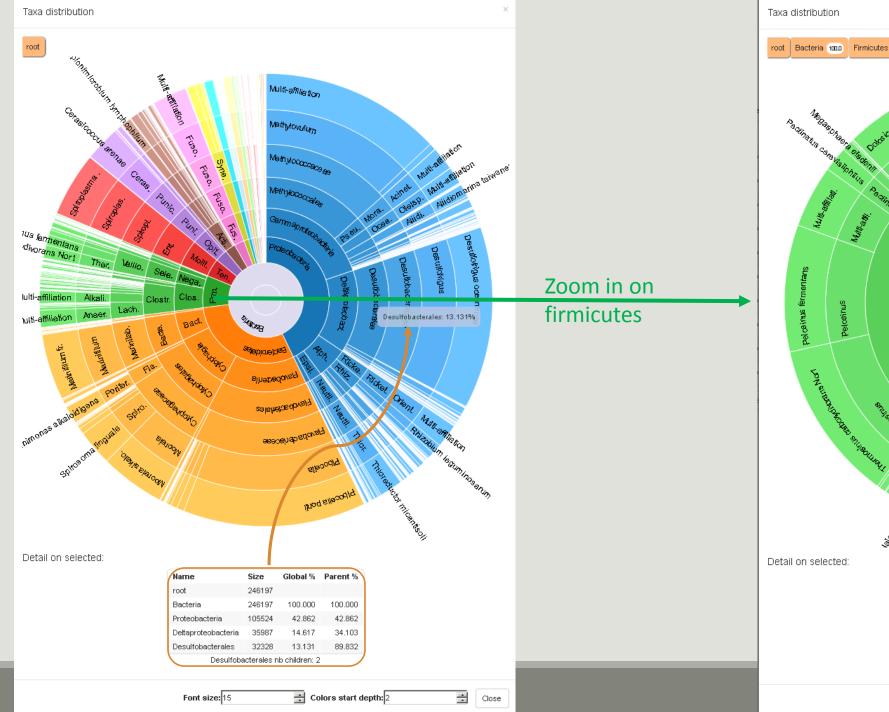

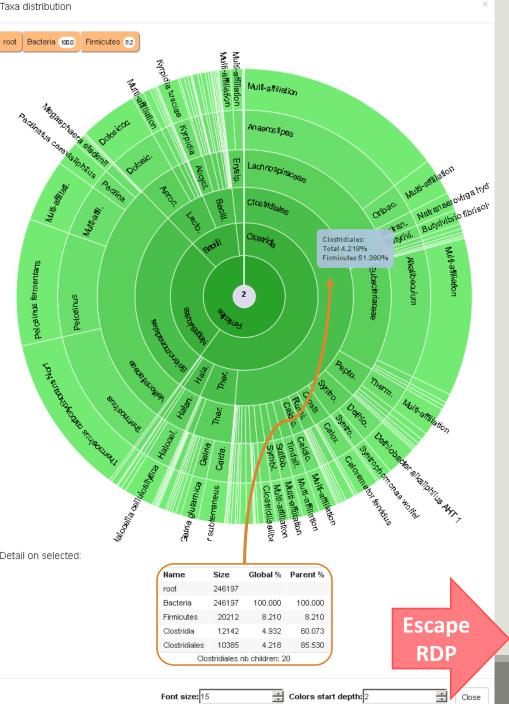

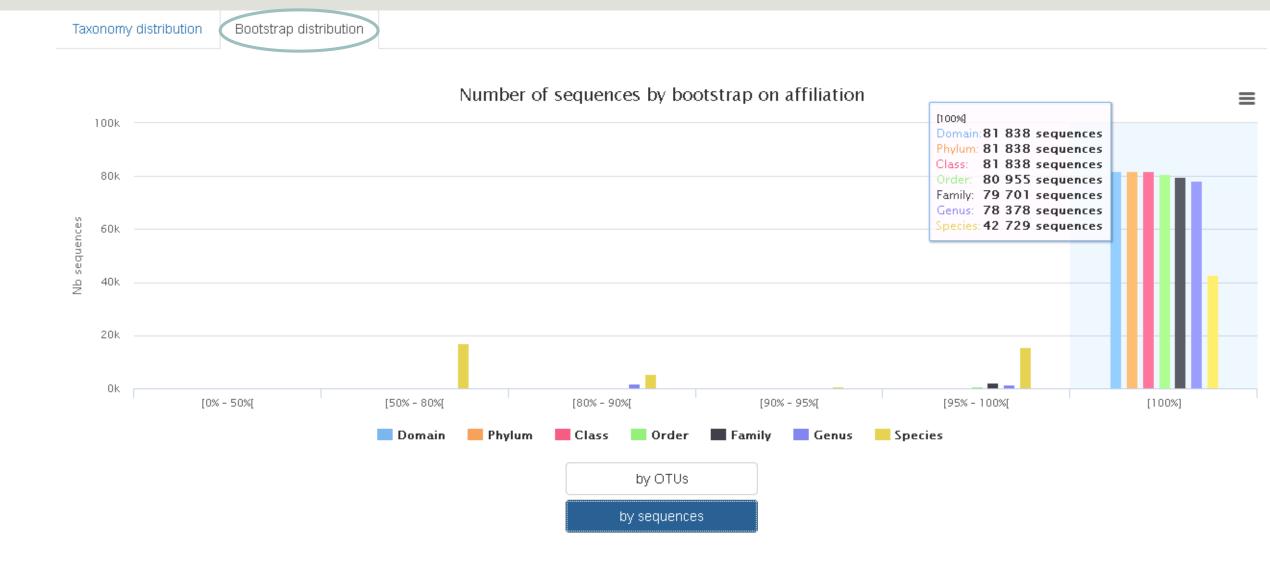

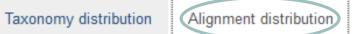

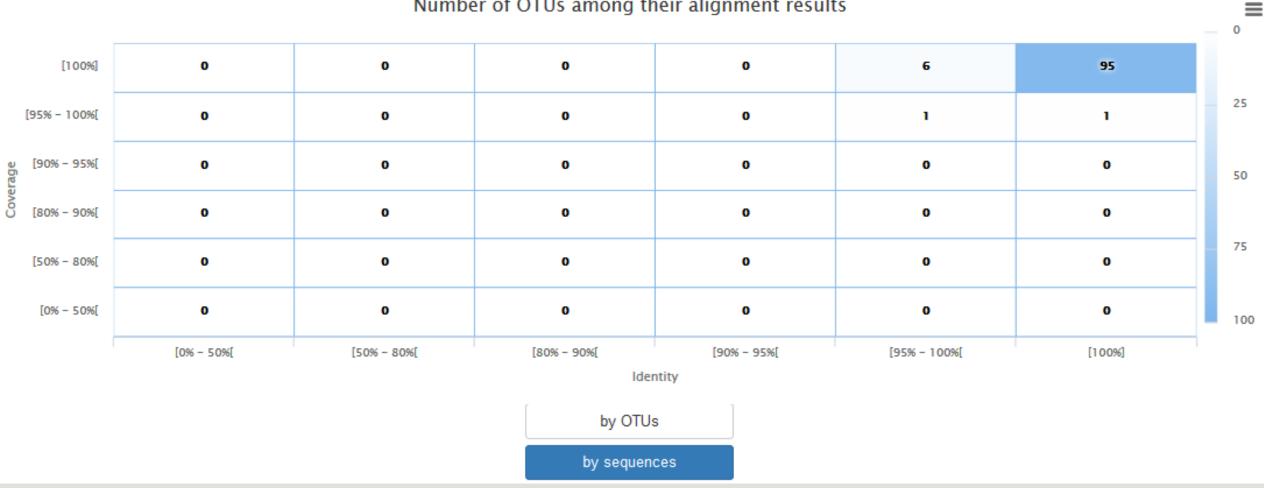

#### Number of OTUs among their alignment results

| Alignment distributio | nment distributio | t distribution |
|-----------------------|-------------------|----------------|
|-----------------------|-------------------|----------------|

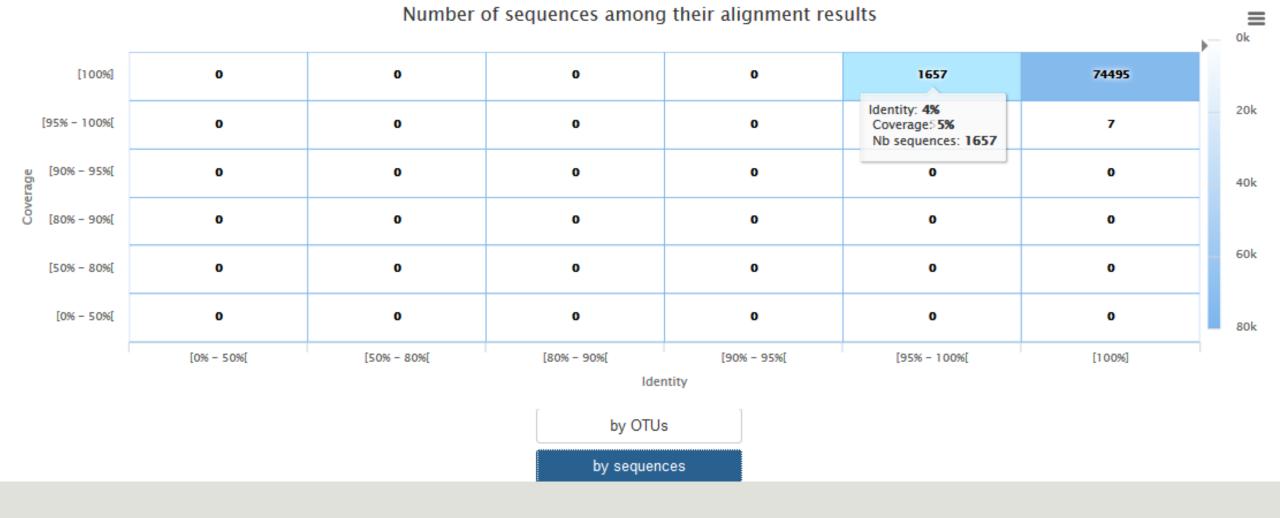

# Filters on affiliations

Do not forget, with filter tool we can filter the data based on their affiliation

### Input

| Sequences file:                                                              |                                  |
|------------------------------------------------------------------------------|----------------------------------|
| 12: FROGS Remove chimera: non_chimera.fasta                                  | Fasta sequences and its          |
| The sequence file to filter (format: fasta).                                 | -                                |
| Abundance file:                                                              | rresponding abundance biom files |
| 19: FROGS Affiliation OTU: affiliation.biom                                  |                                  |
| The abundance file to filter (format: BIOM).                                 |                                  |
|                                                                              |                                  |
| * * * THE FILTERS ON RDP:                                                    |                                  |
| Apply filters 🔻                                                              |                                  |
| If you want to filter OTUs on their taxonomic affiliation produced by RDP.   |                                  |
| Rank with the bootstrap filter:                                              | Filter 2 & 3:                    |
| Domain 💌                                                                     |                                  |
| Minimum bootstrap % (between 0 and 1):                                       | affiliation                      |
| 0.8                                                                          |                                  |
| *** THE FILTERS ON BLAST:                                                    |                                  |
| Apply filters 💌                                                              |                                  |
| If you want to filter OTUs on their taxonomic affiliation produced by Blast. |                                  |
| Maximum e-value (between 0 and 1):                                           |                                  |
|                                                                              |                                  |
| Fill the field only if you want this treatment                               |                                  |
| Minimum identity % (between 0 and 1):                                        |                                  |
| 0.95                                                                         |                                  |
| Fill the field only if you want this treatment                               |                                  |
| Minimum coverage % (between 0 and 1):                                        |                                  |
| 0.95                                                                         |                                  |
| Fill the field only if you want this treatment                               |                                  |
| Minimum alignment length:                                                    |                                  |

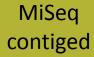

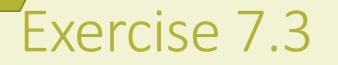

6. Apply filters to keep only data with perfect alignment.7. How many clusters have you keep ?

## Normalization

FROGS Demultiplex reads FROGS Abundance normalisation 🗱 × Demultiplexing Seauences file Barcode file Select fastq dataset Abundance file output\_fasta (fasta) demultiplexed\_archive (data) 0 undemultiplexed archive (data) 🖂 🤇 output biom (biom1) Normalization summary (tabular) summary\_file (html)

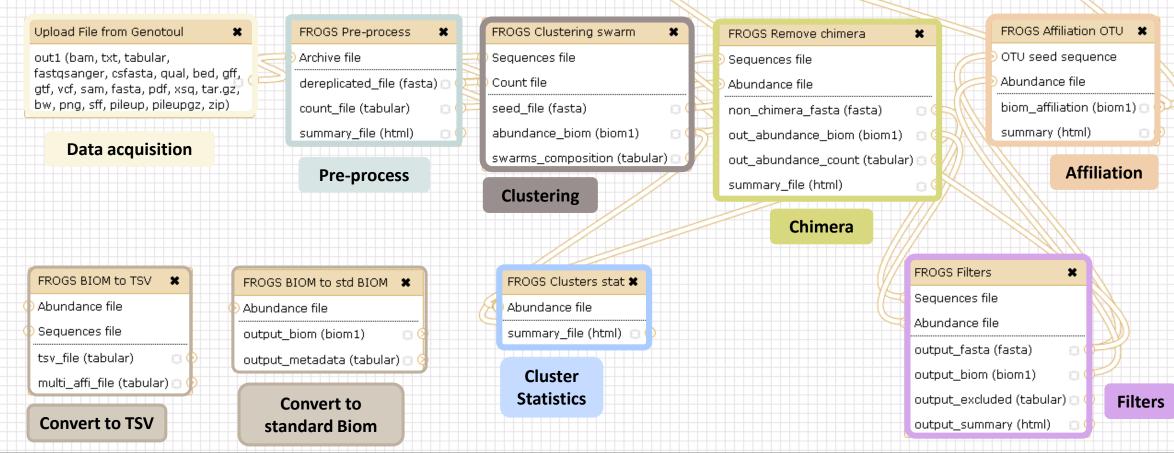

FROGS Affiliations stat 🗶

Abundance file

Affiliation

**Statistics** 

summary\_file (html)

## Normalization

Conserve a predefined number of sequence per sample:

- update Biom abundance file
- update seed fasta file

May be used when :

- Low sequencing sample
- Required for some statistical methods to compare the samples in pairs

# Your Turn! – 8

LAUNCH NORMALIZATION TOOL

### Exercise 8

Launch Normalization Tool

- 1. What is the smallest sequenced samples ?
- 2. Normalize your data from Affiliation based on thist number of sequence
- 3. Explore the report HTML result.

# TSV to BIOM

FROGS Demultiplex reads FROGS Abundance normalisation 🗶 × Demultiplexing FROGS Affiliations stat 🗶 Seauences file Barcode file Abundance file Select fastq dataset demultiplexed\_archive (data) output\_fasta (fasta) undemultiplexed archive (data) 🖂 🤇 output biom (biom1) Normalization summary (tabular) summary file (html)

#### Upload File from Genotoul × out1 (bam, txt, tabular, fastqsanger, csfasta, qual, bed, gff, gtf, vcf, sam, fasta, pdf, xsg, tar.gz, bw, png, sff, pileup, pileupgz, zip)

0

Data acquisition

FROGS BIOM to TSV

-multi\_affi\_file (tabular) 🖂 🌗

Abundance file

Sequences file

tsv\_file (tabular)

**Convert to TSV** 

FROGS Pre-process × Archive file Sequences file dereplicated\_file (fasta) 🖸 Count file count file (tabular) seed file (fasta) E ( summary\_file (html) 13 🕒 **Pre-process** Clustering FROGS BIOM to std BIOM 🗱 Abundance file Abundance file output\_biom (biom1) output\_metadata (tabular) 🖸 Cluster **Statistics Convert to** standard Biom

FROGS Clustering swarm × abundance\_biom (biom1) 00 swarms\_composition (tabular)

FROGS Clusters stat 🕱 summary\_file (html) 🔅

FROGS Remove chimera × Sequences file Abundance file non chimera fasta (fasta) out abundance biom (biom1) out\_abundance\_count (tabular) 🖂 🤇 summary\_file (html)

Chimera

FROGS TSV to BIOM X Abundance TSV File Multi hits TSV File biom file (biom1) sequence\_file (fasta) **Convert TSV to** Biom

Abundance file summary\_file (html)

Affiliation **Statistics** 

FROGS Affiliation OTU OTU seed sequence Abundance file biom\_affiliation (biom1) summary (html)

Affiliation

FROGS Filters × Sequences file Abundance file output\_fasta (fasta) output\_biom (biom1) output\_excluded (tabular) 🖂 output\_summary (html)

**Filters** 

## TSV to BIOM

After modifying your abundance TSV file you can again:

- generate rarefaction curve
- sunburst 🔌

Careful :

- <u>do not</u> modify column name
- <u>do not</u> remove column
- take care to choose a taxonomy available in your multi\_hit TSV file
- if deleting line from multi\_hit, take care to not remove a complete cluster without removing all "multi tags" in you abundance TSV file.
- if you want to rename a taxon level (ex : genus "Ruminiclostridium 5;" to genus "Ruminiclostridium;"), do not forget to modify also your multi\_hit TSV file.

## TSV to BIOM

FROGS TSV to BIOM (version 1.0.0)

| Abundance TSV File:                                                                            |
|------------------------------------------------------------------------------------------------|
| 29: FROGS BIOM to TSV: abundance.tsv 👻                                                         |
| Your FROGS abundance TSV file. Take care to keep intact column name.                           |
| Multi_hits TSV File:                                                                           |
| 30: FROGS BIOM to TSV: multi_hits.tsv -                                                        |
| TSV file describinh multi blast hit.                                                           |
| Extract seed FASTA file:                                                                       |
|                                                                                                |
| If there is a 'seed_sequence' column, you can extract seed sequence in a separated FASTA file. |
| Execute                                                                                        |

## Your Turn! – 9

### Exercise 9

### $\rightarrow$ objectives : Play with multi-affiliation and TSV\_to\_BIOM

| #blast_taxonomy                                                                                                    | blast_subject   | observation_name | observation_sum |
|----------------------------------------------------------------------------------------------------|-----------------|------------------|-----------------|
| Bacteria; Actinobacteria; Actinobacteria; Bifidobacteriales; Bifidobacteriaceae; Metascardovia; Multi-affiliation                                                                                                    | multi-subject   | Cluster_1        | 13337           |
| Bacteria;Fibrobacteres;Fibrobacteria;Fibrobacterales;Fibrobacteraceae;Fibrobacter;Fibrobacter succinogenes                                                                                                    | AJ496032.1.1410 | Cluster_2        | 11830           |
| Bacteria;Firmicutes;Bacilli;Bacillales;Staphylococcaceae;Nosocomiicoccus;Nosocomiicoccus ampullae                                                                                                    | EU240886.1.1502 | Cluster_3        | 11405           |
| Bacteria;Proteobacteria;Gammaproteobacteria;Pseudomonadales;Moraxellaceae;Psychrobacter;Psychrobacter immobilis                                                                                                    | U39399.1.1477   | Cluster_4        | 4125            |
| Bacteria;Thermotogae;Thermotogae;Thermotogales;Thermotogaceae;Petrotoga;Petrotoga miotherma                                                                                                    | FR733705.1.1499 | Cluster_5        | 4034            |
| Bacteria; Proteobacteria; Alphaproteobacteria; Rhizobiales; Phyllobacteriaceae; Pseudahrensia; Pseudahrensia aquimaris                                                                                                    | GU575117.1.1441 | Cluster_6        | 3966            |
| Bacteria;Bacteroidetes;Cytophagia;Cytophagales;Cytophagaceae;Persicitalea;Persicitalea jodogahamensis                                                                                                    | multi-subject   | Cluster_7        | 2433            |
| ${\sf Bacteria}; {\sf Proteobacteria}; {\sf Deltaproteobacteria}; {\sf Bdellovibrionales}; {\sf Bdellovibrionaceae}; {\sf Bdellovibrio}; {\sf Multi-affiliation}; {\sf Multi-affiliation}; {\sf Multi-af$ | multi-subject   | Cluster_8        | 2268            |

| Cluster_8 | Bacteria; Proteobacteria; Deltaproteobacteria; Bdellovibrionales; Bdellovibrionaceae; Bdellovibrio Bdellovibrio bacteriovorus                | CP007656.1036900.1038415 |       |
|-----------|----------------------------------------------------------------------------------------------------|--------------------------|-------|
| Cluster_8 | Bacteria; Proteobacteria; Deltaproteobacteria; Bdellovibrionales; Bdellovibrionaceae; Bdellovibrio Bdellovibrio bacteriovorus str. Tiberius  | CP002930.1837665.1839157 |       |
| Cluster_8 | Bacteria; Proteobacteria; Deltaproteobacteria; Bdellovibrionales; Bdellovibrionaceae; Bdellovibrio; Bdellovibrio bacteriovorus str. Tiberius | CP002930.842397.843889   |       |
| Cluster_8 | Bacteria; Proteobacteria; Deltaproteobacteria; Bdellovibrionales; Bdellovibrionaceae; Bdellovibrio; Bdellovibrio bacteriovorus               | AJ292760.1.1334          |       |
| Cluster_8 | Bacteria; Proteobacteria; Deltaproteobacteria; Bdellovibrionales; Bdellovibrionaceae; Bdellovibrio; Bdellovibrio bacteriovorus               | Bdellovibrio bacterio    | vorus |
| Cluster_8 | Bacteria; Proteobacteria; Deltaproteobacteria; Bdellovibrionales; Bdellovibrionaceae; Bdellovibrio; Bdellovibrio bacteriovorus               | Buellovibilo bacterio    | vorus |
| Cluster_8 | Bacteria; Proteobacteria; Deltaproteobacteria; Bdellovibrionales; Bdellovibrionaceae; Bdellovibrio; Bdellovibrio bacteriovorus               | AF084850.1.1436          |       |
| Cluster_8 | Bacteria; Proteobacteria; Deltaproteobacteria; Bdellovibrionales; Bdellovibrionaceae; Bdellovibrio; Bdellovibrio bacteriovorus HD100         | BX842648.123565.125058   |       |
| Cluster_8 | Bacteria; Proteobacteria; Deltaproteobacteria; Bdellovibrionales; Bdellovibrionaceae; Bdellovibrio; Bdellovibrio bacteriovorus HD100         | BX842650.295616.297109   |       |

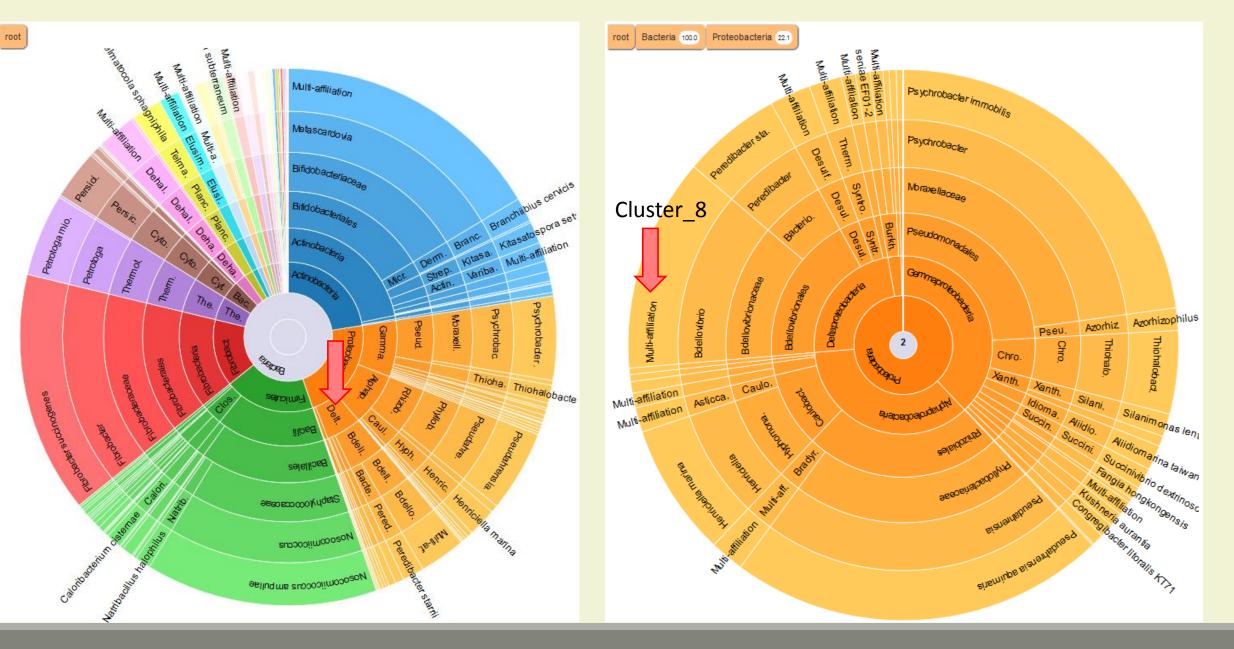

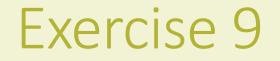

### 1. How to change affiliation of cluster 8 ????

# Tool descriptions

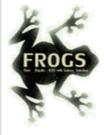

#### What it does

FROGS Pre-process filters and dereplicates amplicons for use in diversity analysis.

#### <sup>1</sup> Inputs/Outputs

#### Inputs

By sample your sequences and their qualities.

#### Illumina inputs

Usage: The amplicons have been sequenced in paired-end. The amplicon expected length is inferior than the R1 and R2 length. R1 and R2 can be merge by the common region.
 Files: One R1 and R2 by sample (format <u>FASTQ</u>)
 Example: splA\_R1.fastq.gz, splA\_R2.fastq.gz, splB\_R1.fastq.gz, splB\_R2.fastq.gz

#### OR

 Usage:
 The single end sequencing cover all the amplicons or the R1 and R2 have already been overlaped.

 Files:
 One sequence file by sample (format FASTQ).

Example: splA.fastq.gz, splB.fastq.gz

#### 454 inputs

Files: One sequence file by sample (format <u>FASTQ</u>) Example: splA.fastq.gz, splB.fastq.gz

These files must be added sample by sample or provide in an archive file (tar.gz). Remark: In an archive if you use R1 and R2 files they names must end with \_R1 and \_R2.

#### Outputs

Sequence file (dereplicated.fasta):

Only one file with all samples sequences (format <u>FASTA</u>). These sequences are dereplicated: strictly identical sequence are represented only one and the initial count is kept in count file.

Count file (count.tsv):

This file contains the count of all uniq sequences in each sample (format TSV).

Summary file (excluded\_data.html):

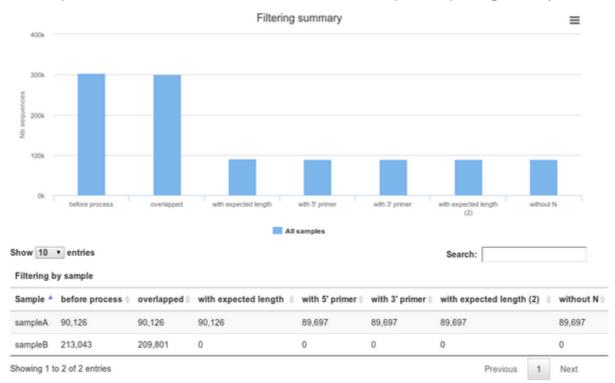

This file presents the ordered filters and the number of sequences passing these (format HTML).

### <sup>1</sup> How it works

| Steps | Illumina                                                                                                    | 454                                                                                                    |
|-------|----------------------------------------------------------------------------------------------------|----------------------------------------------------------------------------------------------------|
| 1     | For uncontiged data: contig read1 and read2 with a<br>maximum of 10% mismatch in the overlaped region ( <u>FLASh</u> )                                    | /                                                                                                    |
| 2     | Filter contig sequence on its length which must be between<br>Minimum amplicon size" and "Maximum amplicon size"                                          | /                                                                                                    |
| 3     | Remove sequences where the two primers are not persent<br>and remove primers sequence ( <u>cutadapt</u> ). The primer<br>search accept 10% of differences | Remove sequence where the two primers are not persent,<br>remove primers sequence and reverse complement the<br>sequences with strand - ( <u>cutadapt</u> ). The primer search<br>accept 10% of differences |
| 4     | Filter sequences on its length and with ambiguous nucleotids                                                                                              | filter sequences on its length, with ambiguous nucleotids,<br>with at least one homopolymer with size >7nt and with<br>distance between two poor qualities ()< 10) of <= 10 nt                              |
| 5     | Dereplicate sequences                                                                                                    | Dereplicate sequences                                                                                                    |

#### <sup>1</sup> Advices/details on parameters

#### Primers parameters

The primers must provided in 5' to 3' orientation.

Example:

5' ATGCCC GTCGTCGTAAAATGC ATTTCAG 3'

Value for parameter 5' primer: ATGCC

Value for parameter 3' primer: ATTTCAG

#### Amplicons sizes parameters

The two following images shown two examples of perfect values fors sizes parameters.

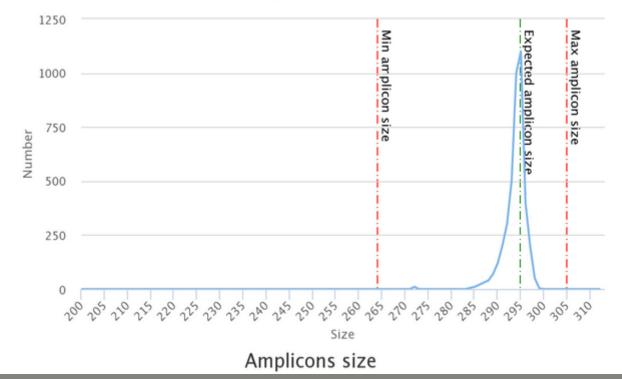

Amplicons size

# Workflow creation

Workflow Canvas | frogs v1.0

#### Details

|                                                                                                    |                                                                                                    |                                              |                                                                                                    | Tool: (beta) FROGS Filters<br>(beta)                                                                                                    |
|----------------------------------------------------------------------------------------------------|----------------------------------------------------------------------------------------------------|----------------------------------------------|----------------------------------------------------------------------------------------------------|----------------------------------------------------------------------------------------------------|
| Upload File       X         out1 (bam, txt, fastqsanger, csfasta, qual, bed, gff, gtf, vcf, sam, fasta, pdf, xsq, tar.gz, bw, png)       Archive file         dereplicated_file (fast count_file (tabular) summary_file (html) | ta)                                                                                                    | e_biom (txt)                                 | (beta) FROGS Clusters stat       ★         (beta)       Cluster file         summary_file (html)       ●         (beta) FROGS Remove chimera       ★         (beta) FROGS Remove chimera       ★         (beta)       ●         Sequences file       ●         Abundance file       ●         non_chimera_fasta (fasta)       ●         out_abundance_biom (txt)       ● | (beta)<br>Version: 1.0.0<br>None: ▼<br>Biom File<br>Data input 'biom' (txt)<br>Fasta File<br>Data input 'fasta' (fasta)<br>Remove phiX: ▼<br>PhiX databank: ▼<br>phiX ▼<br>*** THE FILTERS ON OTUS<br>IN SAMPLES, OTUS SIZE and<br>SEQUENCE PERCENTAGE : |
|                                                                                                    | (beta) FROGS Filters (beta) ¥<br>© Biom File<br>© Fasta File<br>summary (txt) ©<br>fasta_output (fasta) ©<br>web (html) ©<br>biom_output (txt) ©<br>© | (beta)<br>OTU abondance i<br>OTU seed sequer | out_abundance_count (tabular)<br>summary_file (html)                                                                                                    | Apply filters Remove OTUs that are not present at least in XX samples; how many samples do you choose? : When sorted by abundance, how many OTU do you want to keep ?:                                                                                   |
|                                                                                                    | krona (html)<br>(beta) FROGS Clust<br>(beta)<br>Cluster file<br>summary_file (html                                                                    |                                              | -                                                                                                    | proportion/number of<br>sequences threshold to<br>remove an OTU: •<br>0.0000:<br>*** THE FILTERS ON RDP :<br>No filters •<br>No filters •                                                                                                    |

# Your Turn! – 10

CREATE YOUR OWN WORKFLOW !

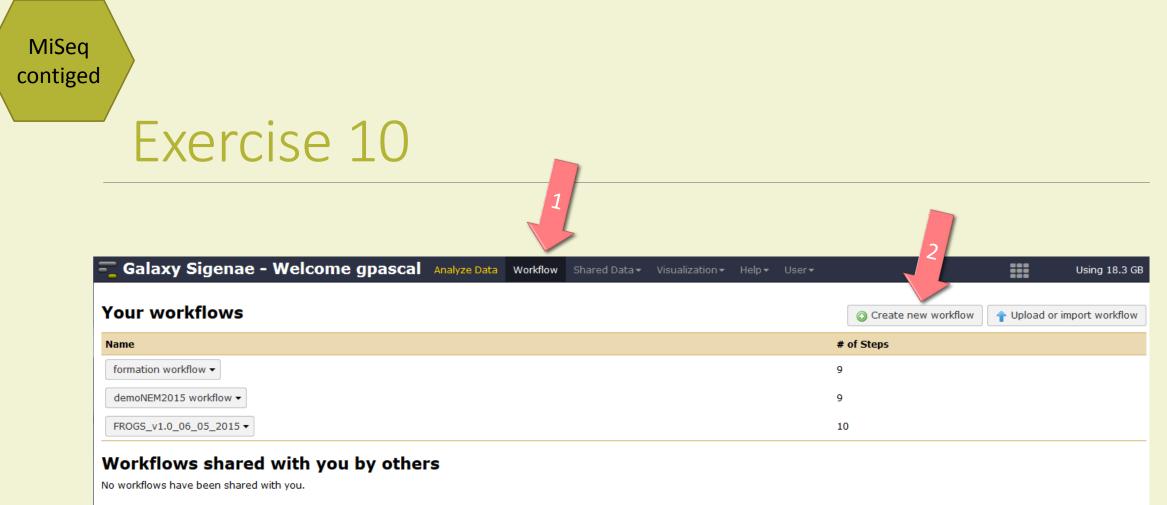

#### Other options

Configure your workflow menu

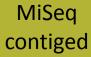

#### Exercise 10

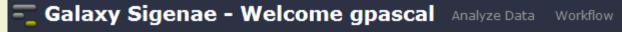

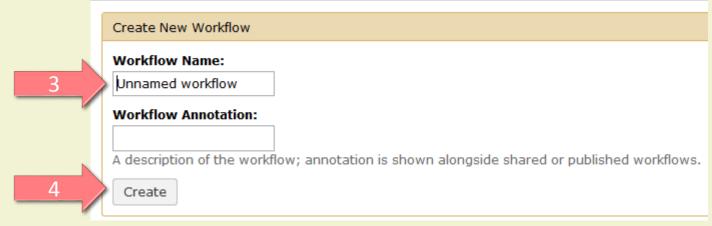

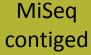

### Exercise 10

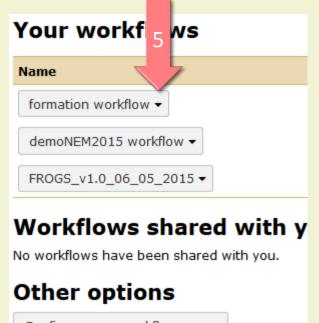

Configure your workflow menu

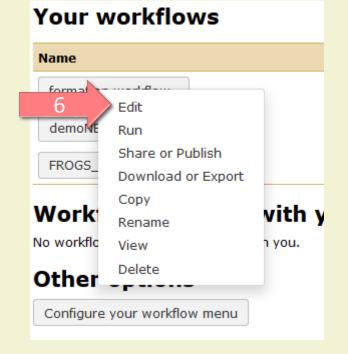

#### Upload File from Genotoul

out1 (bam, txt, tabular, fastqsanger, csfasta, qual, bed, gff, gtf, vcf, sam, fasta, pdf, xsq, tar.gz, bw, png, sff, pileup, pileupgz, zip) FROGS Pre-process

×

dereplicated\_file (fasta) 0 0 count\_file (tabular) 0 0

summary\_file (html)

FROGS Clustering swarm

Count file

×

seed\_file (fasta) abundance\_biom (biom1)

swarms\_composition (tabular) 🗆 📀

×

# FROGS Remove chimera X Sequences file Abundance file non\_chimera\_fasta (fasta) Image: Comparison (fasta) out\_abundance\_biom (biom1) Image: Comparison (fasta) out\_abundance\_count (tabular) Image: Comparison (fasta) summary\_file (html) Image: Comparison (fasta)

#### FROGS Affiliation OTU X OTU seed sequence Abundance file biom\_affiliation (biom1)

>

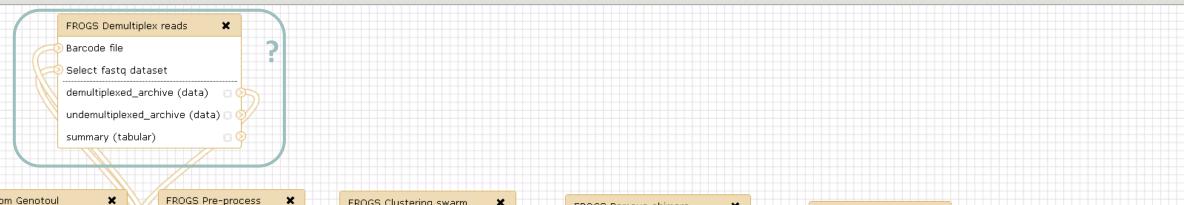

#### Upload File from Genotoul

out1 (bam, txt, tabular, fastqsanger, csfasta, qual, bed, gff, gtf, vcf, sam, fasta, pdf, xsq, tar.gz, bw, png, sff, pileup, pileupgz, zip)

FROGS Pre-process × Archive file dereplicated\_file (fasta) | count\_file (tabular) summary\_file (html)

FROGS Clustering swarm ) Sequences file Count file seed\_file (fasta) abundance\_biom (biom1)

swarms\_composition (tabular) 🗆 📀

×

|    | FROGS Remove chimera         | ×     |          | FROGS Affiliation OTU 🗙    |
|----|------------------------------|-------|----------|----------------------------|
| Q  | Sequences file               |       |          | OTU seed sequence          |
| -0 | Abundance file               |       | 8        | Abundance file             |
|    | non_chimera_fasta (fasta)    | 00    | =1       | biom_affiliation (biom1) 🔘 |
|    | out_abundance_biom (biom1)   | 00    |          | summary (html)             |
|    | out_abundance_count (tabular | ) 🗆 🤇 |          |                            |
|    | summary_file (html)          | 00    | <b>)</b> |                            |
|    |                              |       |          |                            |

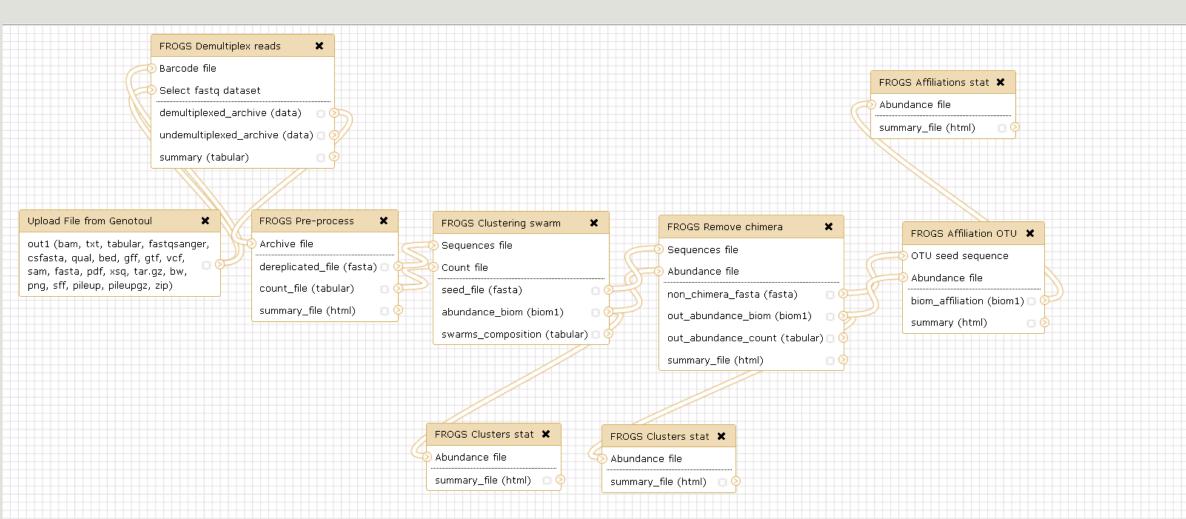

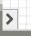

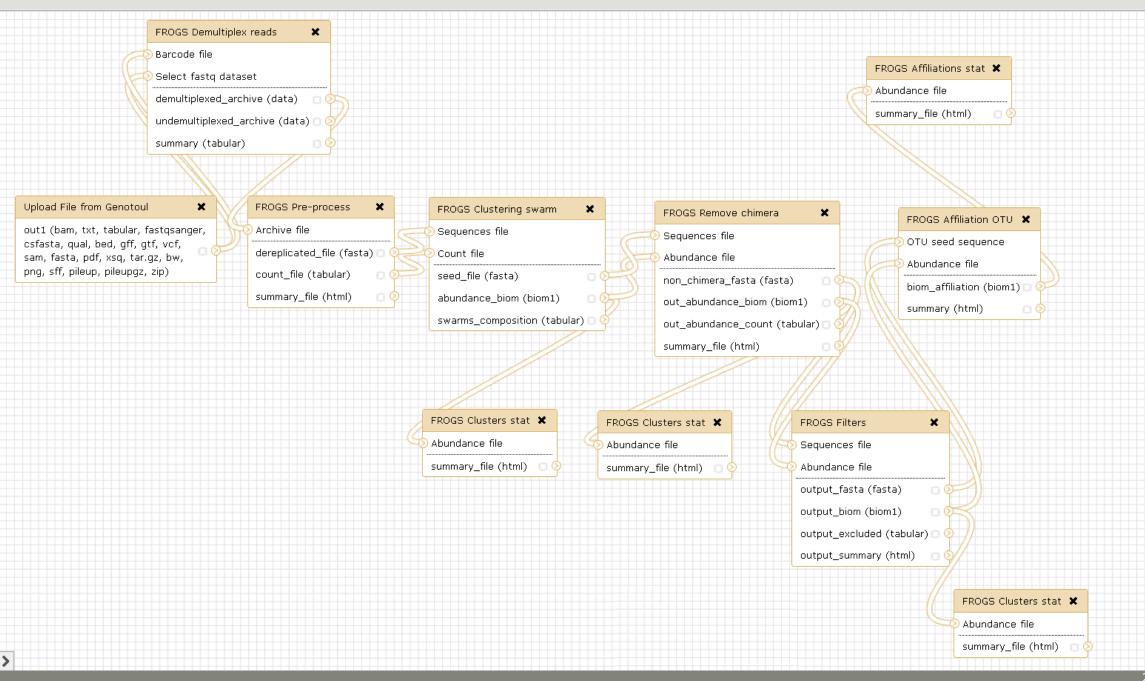

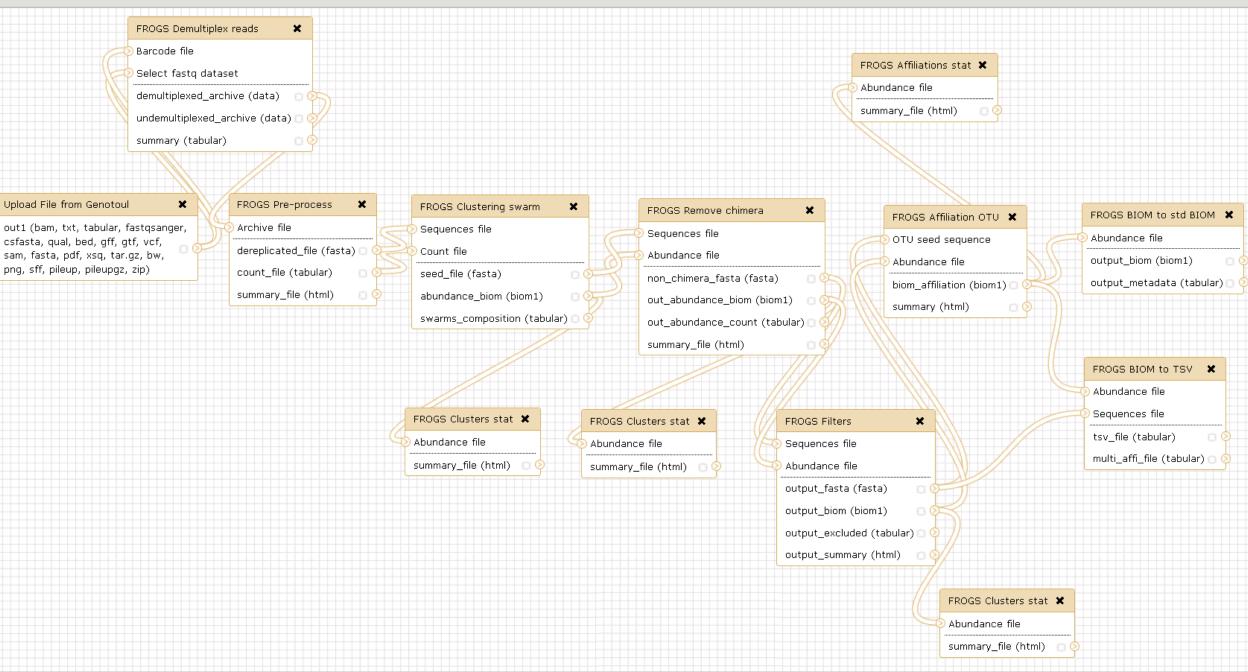

>

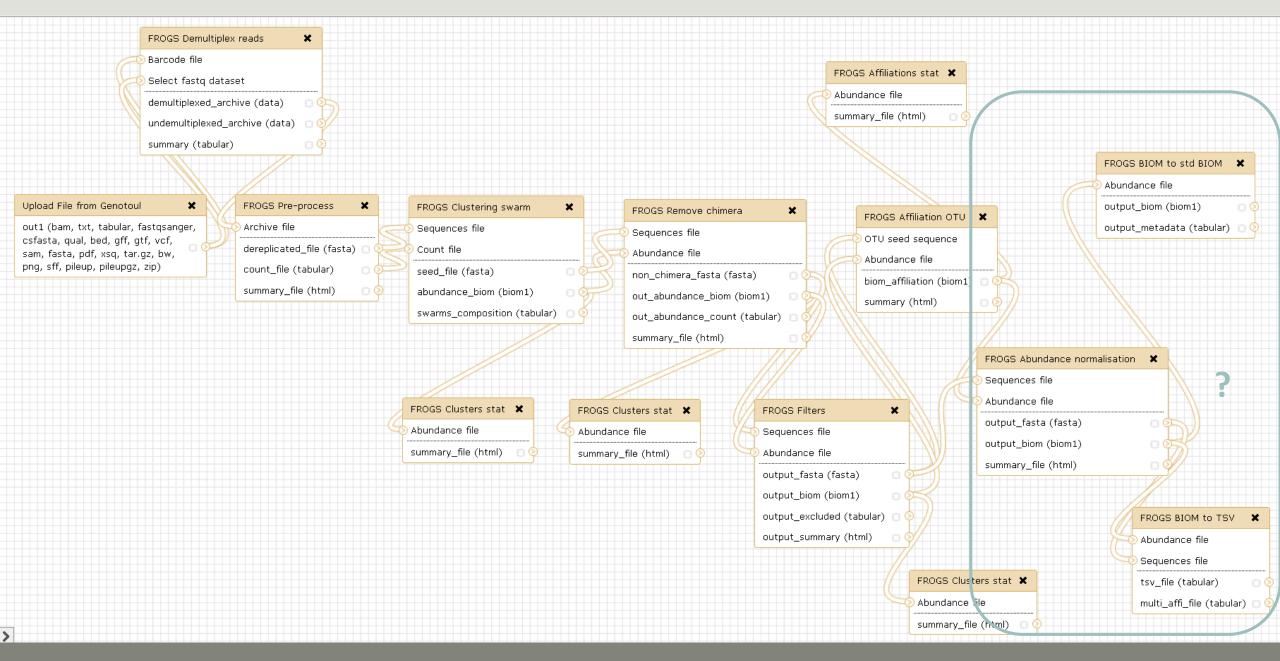

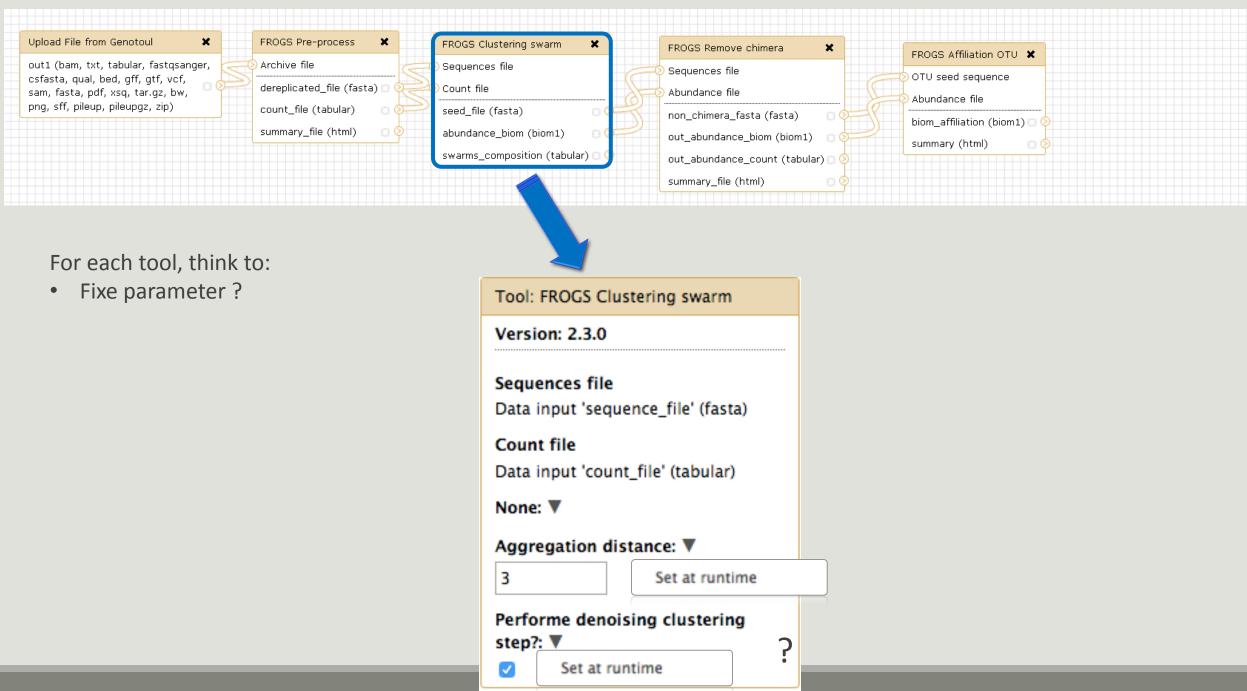

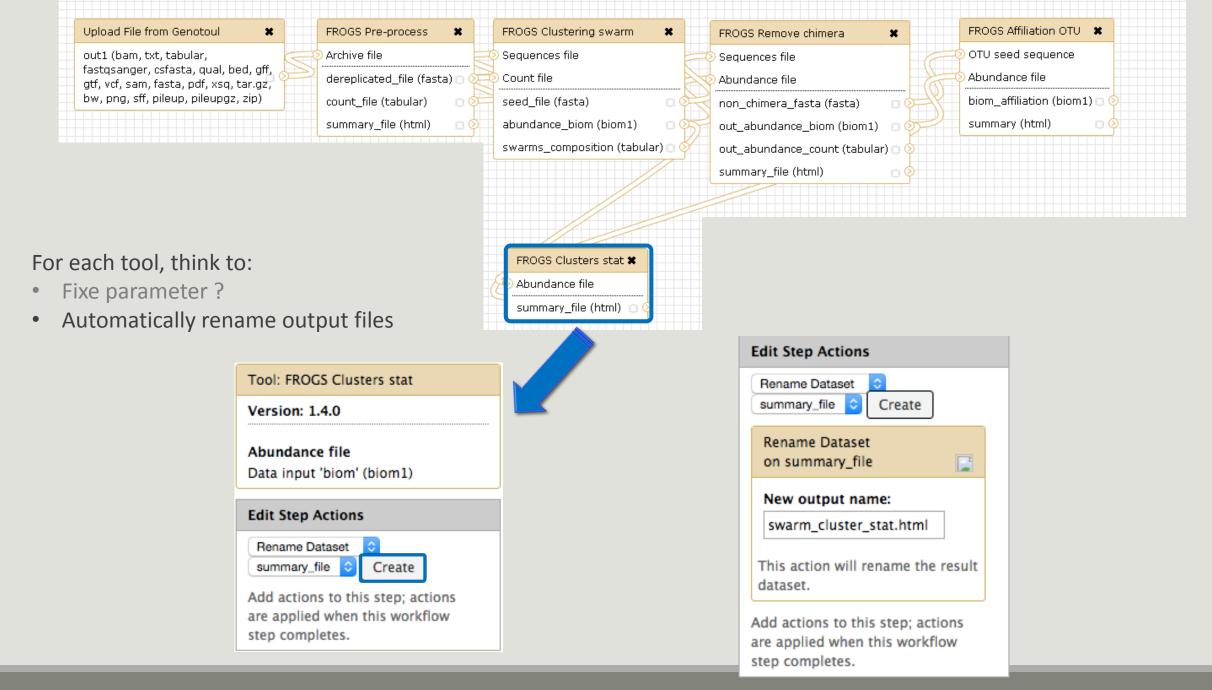

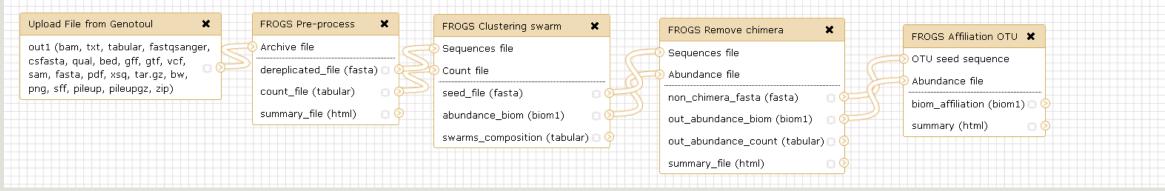

#### For each tool, think to:

- Fixe parameter ?
- Automatically rename output files
- Hide intermediate files ?

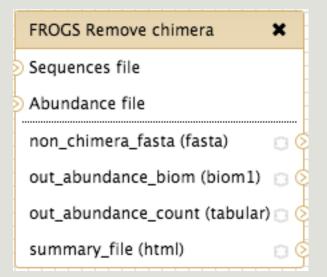

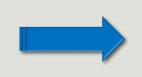

| 11: FROGS Remove chimera: report.html                   | • / ¤ |
|---------------------------------------------------------|-------|
| 10: FROGS Remove chimera:<br>non chimera abundance.biom | • / % |
| <u>9: FROGS Remove chimera:</u><br>non_chimera.fasta    | • / % |

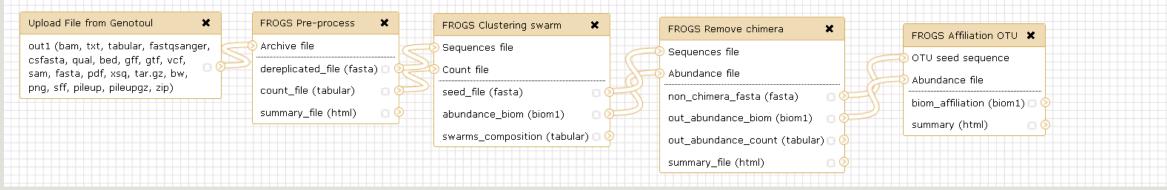

#### For each tool, think to:

- Fixe parameter ?
- Automatically rename output files
- Hide intermediate files ?

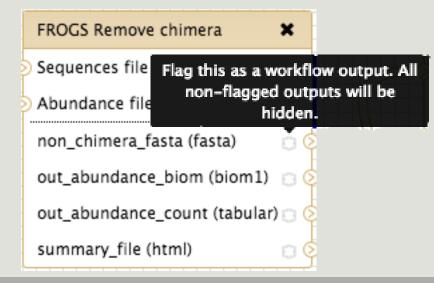

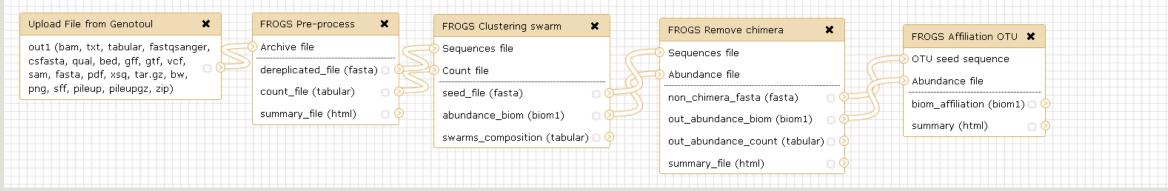

#### For each tool, think to:

- Fixe parameter ?
- Automatically rename output files
- Hide intermediate files ?

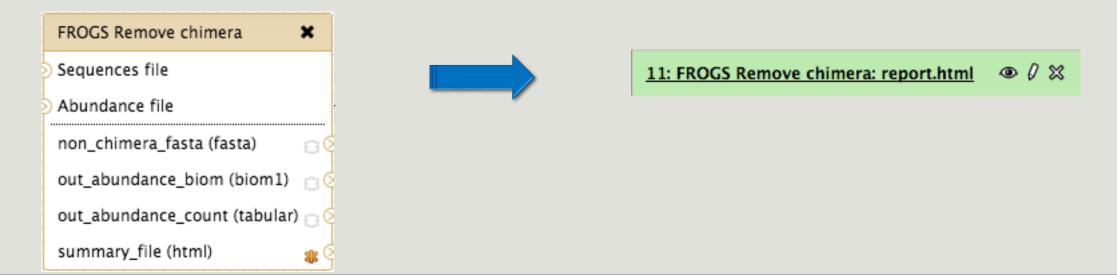

# Download your data

#### You have to download one per one your files

55: FROGS Affiliation • 1 X OTU: excluded data report.html 11.4 KB format: html, database: ? ## Application Software: affiliation\_OTU.py (version: 0.4.0) Command: /usr/local/bioinfo /src/galaxy-test/galaxy-dist/tools /FROGS/affiliation\_OTU.py --reference /save/galaxytest/bank/FROGS/silva\_119-1 /prokaryotes /silva\_119-1\_prokaryotes.fasta --abundance - 🛈 边 🥢 📄 HTML file

OR

This tool will save your datasets in your work on genotoul (/work/username/dataset-archive-XXX.tar.gz). Then, you could work on these files in your work on Genotoul.

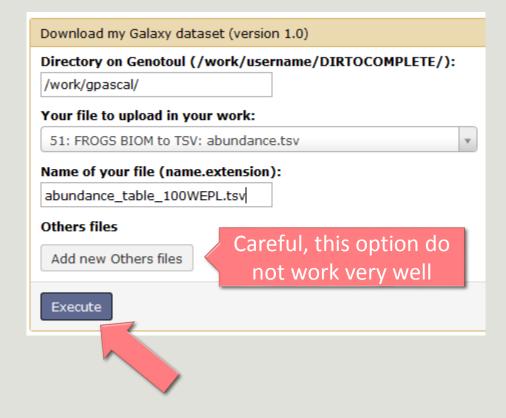

# Some figures

### Some figures - Fast

| NB SEQ     | TIME with complete pipeline without Filters |
|------------|---------------------------------------------|
| 50 000     | 40 min                                      |
| 400 000    | 4 hrs                                       |
| 3 500 000  | 2 days                                      |
| 10 000 000 | 5 days                                      |

### Speed on real datasets

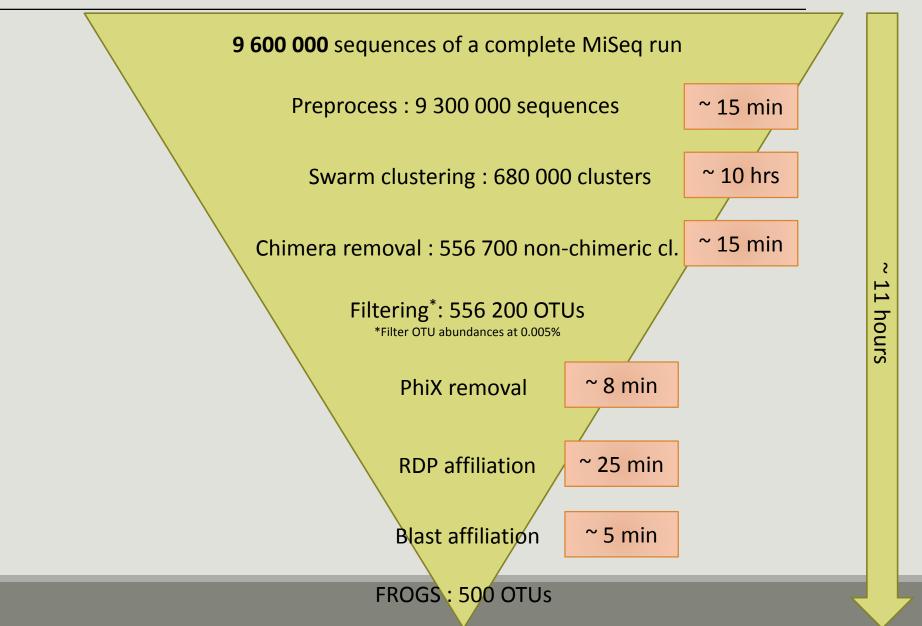

### Simulated datasets, for testing FROGS' Accuracy

- 500 species, covering all bacterial phyla
- Power Law distribution of the species abundances
- Error rate calibrated with real sequencing runs
- 20% chimeras
- 10 samples of 100 000 sequences each (IM sequences)

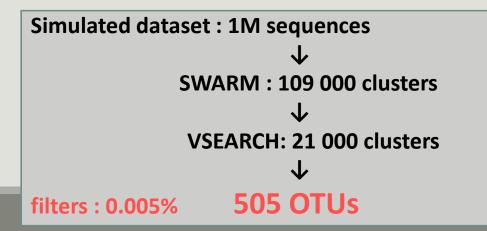

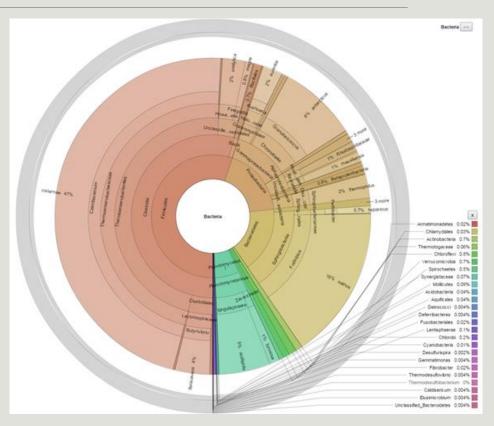

- 10 artificial samples of 100 000 sequences
- 25 sets of species
- 20, 100, 200, 500 or 1000 different species
- power law or a uniform distribution
- 5 to 20% of chimera
- 1.10<sup>+11</sup> sequences were treated with FROGS, UPARSE and MOTHUR, with their guidelines, to compare their performances
- → Divergence on the composition of microbial communities at the different taxonomic ranks

#### $\rightarrow$ divergence at "genus" rank

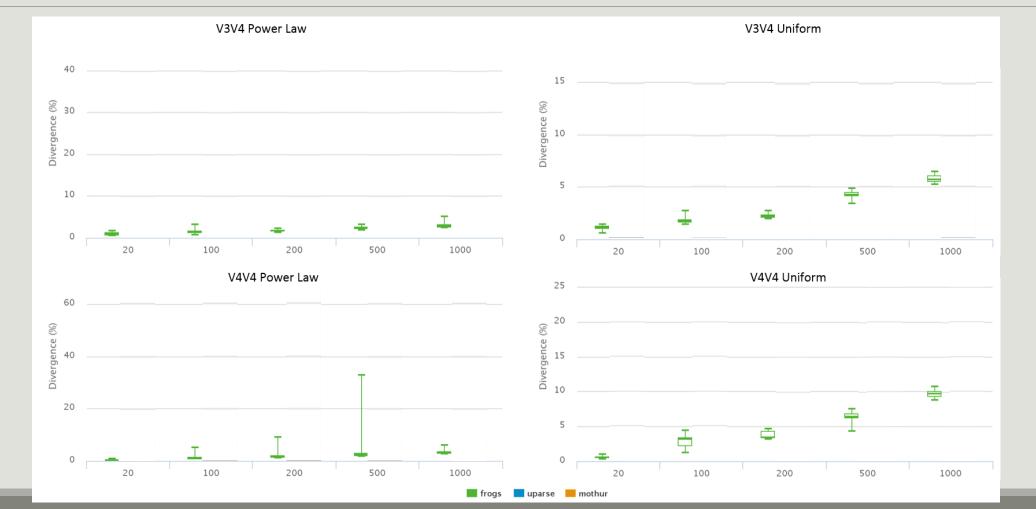

 $\rightarrow$  Lost & False OTU

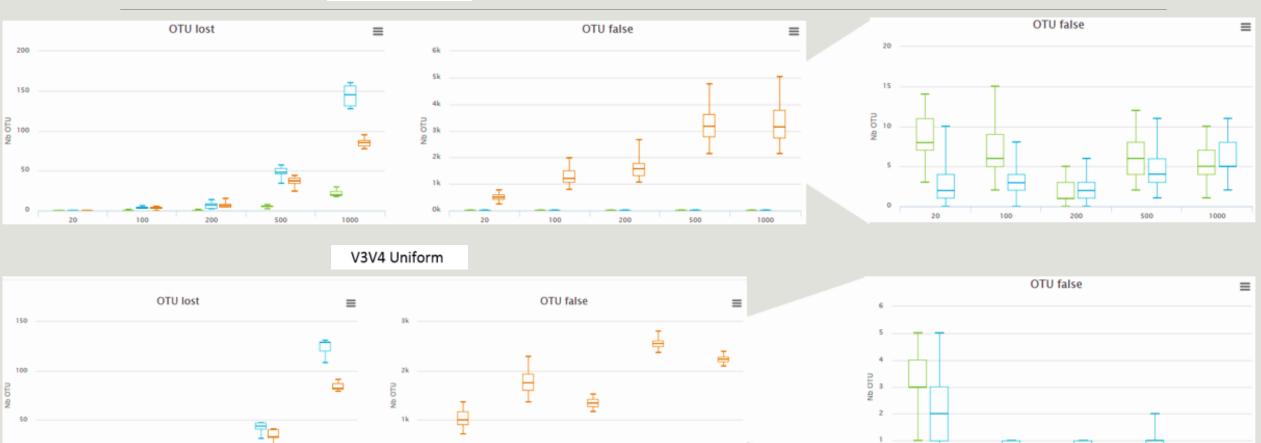

\$00

÷

\$00

V3V4 Power Law

#### $\rightarrow$ Lost & False OTU

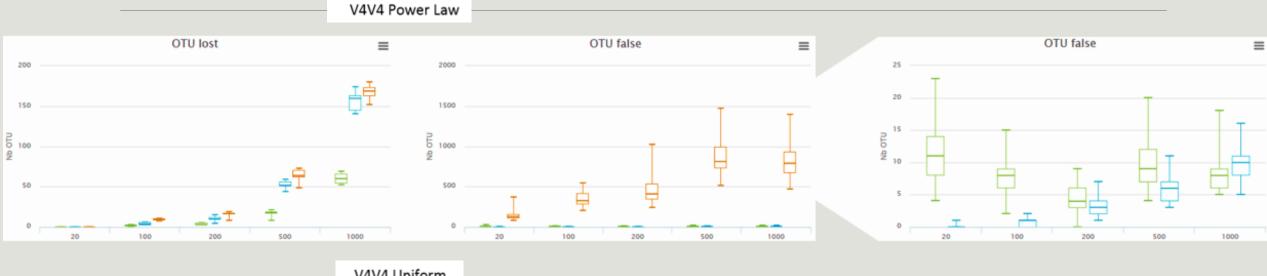

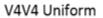

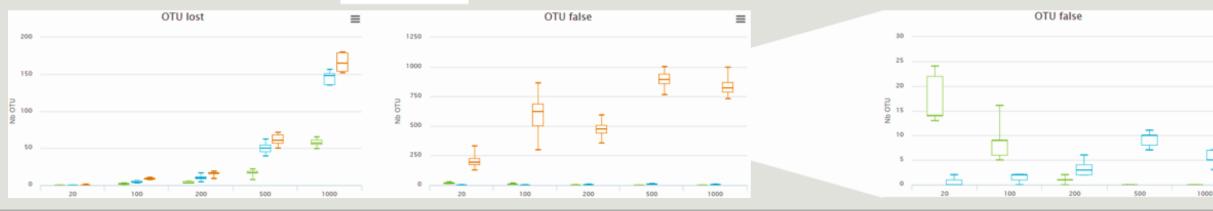

≡

## Conclusions

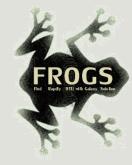

### Why Use FROGS ?

- User-friendly
- Fast
- 454 data and Illumina data
  - sequencing methods change but same tool
  - easier for comparisons
- Clustering without global threshold and independent of sequence order
- New chimera removal method (Vsearch + cross-validation)
- Filters tool
- Multi-affiliation with 2 taxonomy affiliation procedures
- Cluster Stat and Affiliation Stat tools
- A lot of graphics
- Independant tools

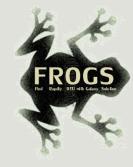

### How to cite FROGS

In waiting for the publication:

Pipeline FROGS on <a href="http://sigenae-workbench.toulouse.inra.fr/">http://sigenae-workbench.toulouse.inra.fr/</a>

Poster FROGS: Escudie F., Auer L., Bernard M., Cauquil L., Vidal K., Maman S., Mariadassou M., Hernadez-Raquet G., Pascal G., 2015. FROGS: Find Rapidly OTU with Galaxy Solution. In: Environmental Genomics 2015, Montpellier, France, <u>http://bioinfo.genotoul.fr/fileadmin/user\_upload/FROGS\_ISME2016\_poster.pdf</u>

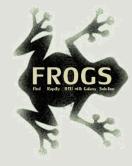

#### To contact

FROGS:

frogs@toulouse.inra.fr

Galaxy:

sigenae-support@listes.inra.fr

Newsletter – demande d'abonnement:

mailto:sympa@listes.inra.fr?subject=sub%20frogs-newsletter

frogs-newsletter-request@listes.inra.fr

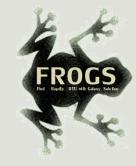

### Next training sessions

20<sup>th</sup> to 23<sup>th</sup> Februray 2017 4 days :

- 1 Galaxy day
- 2 FROGS days
- 1 Statistics phyloseq day (under R)

### If we have time

- Change clustering option ad compare.
- Make a phylogenetic tree from sequences.fasta built with Filter Tool.

   → use the document about phylogeny.fr